## **HEALPix** Fortran90 Subroutines Overview

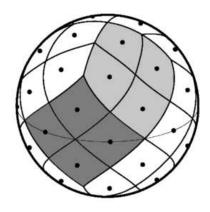

Revision: Version 3.82; July 28, 2022

Prepared by: Eric Hivon, Hans K. Eriksen, Frode K. Hansen, Ben-

jamin D. Wandelt, Krzysztof M. Górski, Anthony

J. Banday and Martin Reinecke

Abstract: This document is an overview of the **HEALPix** For-

tran90 subroutines.

https://healpix.sourceforge.io http://healpix.sf.net

## TABLE OF CONTENTS

| Conventions                                                                 |          |        |          |  |
|-----------------------------------------------------------------------------|----------|--------|----------|--|
| Changes between releases $3.80$ and $3.82$                                  |          |        |          |  |
| Older Changes                                                               |          |        |          |  |
| add_card                                                                    |          |        |          |  |
| $add\_dipole^* \dots \dots \dots \dots \dots$                               |          |        |          |  |
| alm2cl*                                                                     |          |        |          |  |
| alm2map*                                                                    |          |        |          |  |
| alm2map_der*                                                                |          |        |          |  |
| alm2map_spin*                                                               |          |        |          |  |
| alms2fits*                                                                  |          |        |          |  |
| alter_alm*                                                                  |          |        |          |  |
| ang2vec                                                                     |          |        |          |  |
| angdist                                                                     |          |        |          |  |
| apply_mask                                                                  |          |        |          |  |
| assert, assert_alloc, assert_directory_present, assert_                     | present, | fatal_ | _error . |  |
| brag_openmp                                                                 |          |        |          |  |
| complex_fft                                                                 |          |        |          |  |
| compute_statistics*                                                         |          |        |          |  |
| concatnl                                                                    |          |        |          |  |
| convert_inplace*                                                            |          |        |          |  |
| convert_nest2ring*                                                          |          |        |          |  |
| convert_ring2nest*                                                          |          |        |          |  |
| coordsys2euler_zyz                                                          |          |        |          |  |
| create_alm*                                                                 |          |        |          |  |
| $\underline{\mathrm{del}}\underline{\mathrm{card}}\ .\ .\ .\ .\ .\ .\ .\ .$ |          |        |          |  |
| dist2holes_nest                                                             |          |        |          |  |
| dump_alms*                                                                  |          |        |          |  |
| fill_holes_nest                                                             |          |        |          |  |
| fits2alms*                                                                  |          |        |          |  |
| fits2cl*                                                                    |          |        |          |  |
| gaussbeam                                                                   |          |        |          |  |
| generate beam                                                               |          |        |          |  |

| get_card                                                            |
|---------------------------------------------------------------------|
| get_healpix_data_dir, get_healpix_main_dir, get_healpix_test_dir 80 |
| get_healpix_pixel_weight_file, get_healpix_weight_file 8            |
| getArgument 85                                                      |
| getEnvironment                                                      |
| getdisc_ring                                                        |
| getnumext_fits                                                      |
| getsize_fits                                                        |
| healpix_module                                                      |
| healpix_types module                                                |
| in_ring                                                             |
| input_map*                                                          |
| input_tod*                                                          |
| long_count, long_size                                               |
| map2alm*                                                            |
| map2alm_iterative*                                                  |
| map2alm_spin*                                                       |
| maskborder_nest                                                     |
| medfiltmap*                                                         |
| median*                                                             |
| merge_headers                                                       |
| mpi_alm_tools*                                                      |
| mpi_alm2map*                                                        |
| mpi_alm2map_simple*                                                 |
| mpi_alm2map_slave                                                   |
| mpi_cleanup_alm_tools                                               |
| mpi_initialize_alm_tools                                            |
| mpi_map2alm*                                                        |
| mpi_map2alm_simple*                                                 |
| mpi_map2alm_slave                                                   |
| nArguments                                                          |
| neighbours_nest                                                     |
| nest2uniq                                                           |
| ppiy?psida                                                          |

| nside2npix                                                                                    |
|-----------------------------------------------------------------------------------------------|
| nside2npweights                                                                               |
| nside2ntemplates                                                                              |
| number_of_alms                                                                                |
| output_map*                                                                                   |
| parse_init, parse_int,, parse_finish                                                          |
| pixel_window                                                                                  |
| pix2xxx,ang2xxx,vec2xxx, nest2ring,ring2nest                                                  |
| planck_rng derived type                                                                       |
| plm_gen                                                                                       |
| query_disc                                                                                    |
| query_polygon                                                                                 |
| query_strip                                                                                   |
| query_triangle                                                                                |
| rand_gauss                                                                                    |
| rand_init                                                                                     |
| rand_uni                                                                                      |
| read_asctab*                                                                                  |
| read_bintab*                                                                                  |
| read_conbintab*                                                                               |
| read_dbintab                                                                                  |
| read_fits_cut4                                                                                |
| read_fits_partial                                                                             |
| read_par                                                                                      |
| real_fft                                                                                      |
| remove_dipole*                                                                                |
| ring_analysis                                                                                 |
| ring_num                                                                                      |
| ring_synthesis                                                                                |
| rotate_alm*                                                                                   |
| $same\_shape\_pixels\_nest, same\_shape\_pixels\_ring \ . \ . \ . \ . \ . \ . \ . \ . \ . \ $ |
| scan_directories                                                                              |
| size_holes_nest                                                                               |
| string strlowcase struncase 21                                                                |

| surface_triangle                         |
|------------------------------------------|
| template_pixel_nest, template_pixel_ring |
| udgrade_nest*                            |
| udgrade_ring*                            |
| unfold_weightsfile                       |
| uniq2nest                                |
| vec2ang                                  |
| vect_prod                                |
| write_asctab*                            |
| write_bintab*                            |
| write_bintabh*                           |
| write_dbintab                            |
| write_fits_cut4                          |
| write_fits_partial                       |
| write_minimal_header                     |
| write_plm                                |
| xcc v convert                            |

#### Conventions

Here we list some conventions which are used in this document.

| *                            | Fortran90 allows generic names which refer to several specific subroutines. Which one of the specific routines is called depends on the type and rank of the arguments supplied in the call. We tag generic names with a $\ast$ in this document. |
|------------------------------|----------------------------------------------------------------------------------------------------|
| $\mathbf{N}_{\mathrm{side}}$ | $\mathbf{HEALPix}$ resolution parameter — see the $\mathbf{HEALPix}$ Primer.                                                                                                    |
| map                          | We use the word "map" referring to a function, defined on the set of all <b>HEALPix</b> pixels.                                                                                                    |
| heta                         | The polar angle or colatitude on the sphere, ranging from 0 at the North Pole to $\pi$ at the South Pole.                                                                                                    |
| $\phi$                       | The azimuthal angle on the sphere, $\phi \in [0, 2\pi[$ .                                                                                                    |

#### Changes between releases 3.80 and 3.82

- Bug corrections in input map and read fits partial,
- added a workaround for a bug detected in Apple-ARM-chips implementation of gfortran 11.
- Note that cfitsio 4.1.0 or higher is required for Fortran codes running on Apple's ARM chips

#### **Older Changes**

#### Changes between releases 3.00 and 3.80

#### Version 3.80

- $\bullet$  Improvement of  ${\tt query\_disc}$  routine in  ${\tt inclusive}$  mode,
- the routines alm2map\_spin and map2alm\_spin now accept any (integer) spin values  $|s| \ge 0$ , but the scalar routines alm2map and map2alm are still recommended for vanishing spin (s = 0),
- correction of bugs preventing the compilation with versions 10.\* of gfortran,

#### Version 3.70

• Addition of the subroutines read\_fits\_partial and write\_fits\_partial to read and write FITS files containing polarized or unpolarized maps defined on a fraction of the sky.

#### Version 3.60

- Faster Spherical Harmonics Transforms in alm2map, alm2map\_der, alm2map\_spin, map2alm, map2alm\_spin thanks to the new libsharp library.
- The routines and function getArgument, getEnvironment and nArguments now calls F2003 extensions instead of external C routines.

#### Version 3.50

- correction of a bug in map2alm\_iterative, when a mask is used in combination with iter\_order > 0,
- addition of zbounds in alm2map, alm2map\_der, alm2map\_spin in order to simulate (faster) a signal on only a fraction of the sphere,
- introduction of apply\_mask to apply an arbitrary mask and/or a latitude cut to a map,
- improved support for version 18 and more of Intel C and F90 compilers in configure script,
- edition to fitstools. F90 allowing a proper compilation with g95.

#### Version 3.40

- The facilities anafast and smoothing now support pixel-based quadrature weights. Introduction of the supporting nside2npweights, unfold\_weightsfile, get\_healpix\_weight\_file, get\_healpix\_pixel\_weight\_file.
- The subroutine <a href="input\_map">input\_map</a> in its default mode test the value of the POLCCONV FITS keyword when reading a polarized map, and interpret the polarization accordingly, as described in the note on POLCCONV in The HEALPix Primer.
- median subroutine: faster by moving an internal array from heap to stack; does not crash anymore when dealing with empty data sets.

#### Version 3.31

- Bug correction in input\_map routine for reading of polarized multi-HDU cut sky FITS files;
- Introduction of winfiledir\_\* and windowfile\_\* qualifiers in alteralm facility.

#### Version 3.30

- new routines nest2uniq and uniq2nest for conversion of standard pixel index to/from Unique ID number. See "The Unique Identifier scheme" section in "HEALPix Introduction Document" for more details.
- alm2cl can now produces nine spectra (TT, EE, BB, TE, TB, EB, ET, BT and BE), instead of six previously, when called with two sets of polarized  $a_{\ell m}$  and can also symmetrize the output  $C(\ell)$  if requested
- the  $a_{\ell m}$  generated by create\_alm can now take into account non-zero (exotic) TB and EB cross-spectra (option polar=2) if the input FITS file contains the relevant information
- $\bullet \ \ {\tt addition} \ \ {\tt of} \ \ {\tt asym\_cl} \ \ {\tt optional} \ \ {\tt keyword} \ \ {\tt in} \ \ {\tt write\_minimal\_header} \ \ {\tt routine}$
- addition of extno optional keyword in write\_asctab routine to write in arbitrary HDU
- improved repeat behavior in write\_bintabh routine
- edited map2alm\_iterative routine to avoid a bug specific to Intel's Ifort 15.0.2
- CFITSIO version 3.20 (August 2009) or more now required

#### Version 3.20

- HEALPix-F90 routines and facilities can now also be compiled with the free Fortran95 compiler g95 (www.g95.org)
- a separate build directory is used to store the objects, modules, ... produced during the compilation of the source codes
- bug correction in query\_disc for some very small discs in standard mode
- improved handling of long FITS keywords, now producing FITS files fully compatible with the PyFITS and Astropy (https://www.astropy.org) Python libraries
- improved FITS file parsing in generate\_beam, affecting the external  $B(\ell)$  reading in the F90 facilities alteralm, synfast, sky\_ng\_sim, smoothing.

#### Version 3.11

- libsharp C routines used for Spherical Harmonics Transforms and introduced in **HEALPix** 3.10 can now be compiled with any gcc version.
- bug correction in query\_disc routine in inclusive mode
- bug correction in alm2map\_spin routine, which had its spin value set to 2

#### Version 3.10

- Support for cfitsio "Extended File Name Syntax", and usage of libsharp Spherical Harmonics Transform library. See "Fortran Facilities" for details.
- Faster Spherical Harmonics Transform routines thanks to libsharp C routines<sup>1</sup>.

#### Changes up to release 3.00

#### Version 3.00

- all input FITS files can now be compressed (with a .gz, .Z, .z, or .zip extension) and/or remotely located (with a ftp:// or http:// prefix). Besides, the fits2cl routine, used to read external beam window functions from FITS files, supports (part of) the CFTISIO Extended File Name Syntax in order to read an arbitrary extension identified by its number or its name.
  - Version 3.14 (March 2009) or newer of CFITSIO is required for **HEALPix** 3.00.
- new code process\_mask and new module mask\_tools containing the routines dist2holes\_nest, fill\_holes\_nest, maskborder\_nest, size\_holes\_nest useful for mask apodization,
- improved accuracy of the co-latitude calculation in the vicinity of the poles at high resolution in nest2ring,
  ring2nest, pix2ang\_\*, pix2vec\_\*, ...,
- the pixel query routine query\_disc has been improved and will return fewer false positive pixels in the inclusive mode.

#### Version 2.20

- Spherical Harmonics Transform routines now transparently call libpsht C routines, leading to a significant (2 to 4) speed-up factor. This concerns temperature and polarized transforms (alm2map, map2alm) without precomputation of the  $P_{\ell m}$  as well as spin weighted (alm2map\_spin, map2alm\_spin) transforms for  $0 < |s| \le 100$ , but not the generation of spatial derivatives (alm2map\_der) which still uses the original F90 code. The compilation and linking to libpsht, now shipped with HEALPix, is done automatically, without any extra download or installation for the user<sup>2</sup>.
- All routines for Spherical Harmonics Transforms and most routines for pixel manipulations (ang2xxx, pix2xxx, vec2xxx, ..., nside2npix, npix2nside, nside2ntemplates, ...) pixel queries (query\_\*, ...) and FITS I/O (input\_map, output\_map, read\_bintab, write\_bintab, ...) of sky maps now support resolution parameters N<sub>side</sub> > 8192. This means that the number of pixels and the pixel indexes can now be stored in either integer(I4B) or integer(I8B) variables (on systems supporting 64 bit variables).
  - The reading and writing of  $a_{\ell m}$  containing files remains limited to  $\ell < 46340$ , though. This restriction does not apply to  $C(\ell)$  containing files.
- As a positive side effect of their upgrade, the F90 pixel/coordinate conversion routines are now up to 20% faster.
- Introduction of long\_count and long\_size functions.

#### Version 2.14

• In alm2map\_der routine, a numerical bug affecting the accuracy of the Stokes parameter derivatives  $\partial X/\partial \theta$ ,  $\partial^2 X/(\partial \theta \partial \phi \sin \theta)$ ,  $\partial^2 X/\partial \theta^2$ , for X=Q,U has been corrected. See "Fortran Facilities" Appendix for details.

<sup>&</sup>lt;sup>1</sup> To revert to the original F90 implementation of these routines, the preprocessing variable DONT\_USE\_SHARP must be set during compilation.

<sup>&</sup>lt;sup>2</sup> To revert to the original F90 implementation of all these routines, the preprocessing variable DONT\_USE\_PSHT must be set during compilation.

#### Versions 2.10 and 2.13

- New functions in version 2.13:
  - get\_healpix\_data\_dir, get\_healpix\_main\_dir, get\_healpix\_test\_dir return full path to HEALPix directories.
- New routines in version 2.10:
  - alm2map\_spin: synthesis of maps of arbitrary spin
  - map2alm\_iterative: iterative analysis of map
  - map2alm\_spin: analysis of maps of arbitrary spin
  - healpix\_modules: meta-module
  - write\_minimal\_header: routine to write minimal FITS header
  - parse\_check\_unused: prints out parameters present in parameter file but not used by the code.
- Improved routines:
  - query\_strip: the inclusive option now returns all (and only) the pixels overlapping, even partially, with the strip
  - query\_disc: when the disc center is on one of the poles, only the pixels overlapping with the disc are now returned.
  - remove\_dipole: can now deal with non-uniform pixel weights.
  - parse\_init: silent mode
  - parse\_string: can expand environment variables (\${XXX}) and leading ~/

#### Version 2.0

Some new features have been added

- Most routines dealing with maps and  $a_{\ell m}$  (eg, create\_alm, map2alm, alm2map, convert\_inplace, convert\_nest2ring, udgrade\_nest, udgrade\_ring) or inputting or outputting data (read\_\*, write\_\*) now accept both single and double precision arguments.
- The routines map2alm and remove\_dipole can now deal with non-symmetric azimuthal cut sky. For backward compatibility, the former calling sequence is still accepted.
- most routines are now parallelized with OpenMP (for shared memory architecture), and some of them are also parallelized with MPI (for distributed memory architecture)

Some new routines have been introduced since version 1.2, as listed below.

- $\bullet$  New routines in version 2.0
  - add\_dipole, alm2cl, alm2map\_der, fits2cl (replaces read\_asctab), nside2ntemplates, plm\_gen, rand\_gauss, rand\_init, rand\_uni, same\_shape\_pixels\_nest, same\_shape\_pixels\_ring, template\_pixel\_nest, template\_pixel\_ring, write\_plm (replaces write\_dbintab).
- New modules or modules with new name
  - misc\_utils: assert\_alloc, assert\_directory\_present, assert\_not\_present, assert\_present, fatal\_error, file present, string, strupcase, strlowcase, upcase, lowcase, wall clock time, brag openmp
  - rngmod: rand gauss, rand init, rand uni
- The following routines are superseded.
  - read\_asctab (replaced by fits2cl)
  - write\_dbintab (replaced by write\_plm)

#### Version 1.2

Some new routines have been introduced since version 1.1, as listed below.

- New routines in version 1.2
  - angdist, complex\_fft, concatnl, del\_card, get\_card, getargument, getenvironment, input\_tod\*, nArguments, parse\_double, parse\_init, parse\_int, parse\_lgt, parse\_long, parse\_real, parse\_string (see parse\_xxx), query\_disc (replaces getdisc\_ring), query\_polygon, query\_strip, query\_triangle, read\_fits\_cut4, real\_fft, scan\_directories, surface\_triangle, vect\_prod, write\_bintabh, write\_fits\_cut4,
- New modules or modules with new name
  - the modules extension (C extensions), healpix\_fft (FFT operations), paramfile\_io (parameter parsing) have been introduced,
  - the module wrap\_fits has been renamed head\_fits to reflect its extended capabilities in manipulating FITS headers
- The following routines are superseded. They have been moved to the obsolete module.
  - ask\_inputmap, ask\_outputmap, ask\_lrange (initially in fitstools module)
  - setpar, getpar, anafast\_parser, anafast\_setpar, anafast\_getpar, hotspots\_parser, hotspots\_setpar, hotspots\_getpar, udgrade\_setpar, udgrade\_getpar, smoothing\_parser, smoothing\_setpar, smoothing\_getpar (initially in utilities module).

add\_card 11

## add card

#### Location in HEALPix directory tree: <a href="mailto:src/f90/mod/head\_fits.F90">src/f90/mod/head\_fits.F90</a>

This routine writes a keyword of any kind into a FITS header. It is a wrapper to other routines that write keywords of different kinds.

Arguments appearing in *italic* are optional.

| name & dimensionality       | kind | in/out | description                                                    |
|-----------------------------|------|--------|----------------------------------------------------------------|
| header(LEN=80) DIMENSION(:) | CHR  | INOUT  | The header to write the keyword to.                            |
| kwd(LEN=*)                  | CHR  | IN     | the FITS keyword to write.                                     |
|                             |      |        | Should be shorter or equal to 8 characters.                    |
| value                       | any  | IN     | the value (double, real, integer,                              |
|                             |      |        | logical or character string) to give to the keyword. Note that |
|                             |      |        | long string values (more than                                  |
|                             |      |        | 68 characters in length) are sup-                              |
|                             | CHD  | IN     | ported.                                                        |
| comment(LEN=*)              | CHR  | IN     | comment to the keyword.                                        |

| name & dimensionality | kind in/ou | t description                                                                                                    |
|-----------------------|------------|----------------------------------------------------------------------------------------------------|
| update                | LGT IN     | if set to .true., the first occurence of the keyword kwd in header will be updated (and all other occurences removed); otherwise, the keyword will be appended at the end (and any previous occurence removed). If the keyword is either 'HISTORY' or 'COMMENT', update is ignored and the keyword is peacefully appended at the end of the header. |

#### **EXAMPLE:**

```
character(len=80), dimension(1:120) :: header
header = " ! very important
call add_card(header,'NSIDE',256,'the nside of the map')
```

Gives the keyword 'NSIDE' the value 256 in the given headerstring. It is important to make sure that the **header** string array is empty before attempting to write anything in it.

#### MODULES & ROUTINES

This section lists the modules and routines used by add\_card.

| write_hl | more general routine for adding a keyword to a header. |
|----------|--------------------------------------------------------|
| cfitsio  | library for FITS file handling.                        |

#### RELATED ROUTINES

This section lists the routines related to add\_card.

write\_minimal\_header routine to write **HEALPix** compliant baseline FITS header

add\_card 13

| $\operatorname{get}$ _card | general purpose routine to read any keywords from a header in a FITS file.                                |
|----------------------------|----------------------------------------------------------------------------------------------------|
| $\operatorname{del}$ _card | routine to discard a keyword from a FITS header                                                           |
| read_par, number_of_alms   | routines to read specific keywords from a header in a FITS file.                                          |
| getsize_fits               | function returning the size of the data set in a fits<br>file and reading some other useful FITS keywords |
| $merge\_headers$           | routine to merge two FITS headers                                                                         |
| merge_headers              | routine to merge two FITS headers                                                                         |

## add\_dipole\*

Location in HEALPix directory tree: <a href="mailto:src/f90/mod/pix\_tools.F90">src/f90/mod/pix\_tools.F90</a>

This routine provides a means to add a monopole and dipole to a **HEALPix** map.

FORMAT call add\_dipole\*(nside, map, ordering, degree, multipoles[, fmissval])

Arguments appearing in *italic* are optional.

| name & dimensionality       | kind                              | in/out | description                                             |
|-----------------------------|-----------------------------------|--------|---------------------------------------------------------|
|                             |                                   |        |                                                         |
| nside                       | I4B                               | IN     | value of $N_{\text{side}}$ resolution parameter for in- |
| 4                           |                                   |        | put map                                                 |
| map(0:12*nside*nside-1)     | $\frac{\mathrm{SP}}{\mathrm{SP}}$ | INOUT  | HEALPix map to which the monopole                       |
|                             | DP                                |        | and dipole will be added. Those are                     |
|                             |                                   |        | added to all unflagged pixels.                          |
| ordering                    | I4B                               | IN     | <b>HEALPix</b> scheme 1:RING, 2:                        |
|                             |                                   |        | NESTED                                                  |
| degree                      | I4B                               | IN     | multipoles to add. It is either 0 (nothing              |
|                             |                                   |        | done), 1 (monopole only) or 2 (monopole                 |
|                             |                                   |        | and dipole)                                             |
| multipoles(0:degree*degree- | DP                                | IN     | values of monopole and dipole to add.                   |
| 1)                          |                                   |        | The monopole is described as a scalar                   |
|                             |                                   |        | in the same units as the input map, the                 |
|                             |                                   |        | dipole as a 3D cartesian vector, in the                 |
|                             |                                   |        | same units.                                             |
| fmissval                    | SP/                               | IN     | value used to flag bad pixel on input                   |
|                             | $\overrightarrow{\mathrm{DP}}$    |        | (default: -1.6375e30). Pixels with that                 |
|                             |                                   |        | value are left unchanged.                               |

add\_dipole\*

#### **EXAMPLE:**

call add\_dipole\*(128, map, 1, 2, (/ 10.0\_dp, 0.0\_dp, 1.2\_dp, 0.0\_dp /) )

map is a **HEALPix** map of resolution  $N_{\text{side}} = 128$ , with the RING ordering scheme. A monopole of amplitude 10 and a dipole of amplitude 1.2 and directed along the y axis will be added to it.

#### MODULES & ROUTINES

This section lists the modules and routines used by **add\_dipole\***.

**pix\_tools** module, containing:

#### RELATED ROUTINES

This section lists the routines related to add\_dipole\*.

remove\_dipole

routine to remove the best fit monopole and monopole from a map.

## alm2cl\*

#### Location in HEALPix directory tree: src/f90/mod/alm tools.F90

This routine computes the auto (or cross) power spectra of a one (or two) sets of spherical harmonics coefficients  $a_{\ell m}$ ,

$$C_{12}^{XY}(\ell) = \frac{1}{2\ell+1} \sum_{m=-\ell}^{\ell} a_{1,\ell m}^X a_{2,\ell m}^{Y*}, \tag{1}$$

with X and Y belonging to T, E, B.

If requested, for  $X \neq Y$ , symmetrized power spectra

$$C_{\{12\}}^{\{XY\}}(\ell) \equiv \frac{C_{12}^{XY}(\ell) + C_{12}^{YX}(\ell)}{2} = \frac{C_{12}^{XY}(\ell) + C_{21}^{XY}(\ell)}{2}$$
(2)

are output.

FORMAT call alm2cl\*(nlmax, nmmax, alm1, [alm2,] cl, [symmetric])

Arguments appearing in *italic* are optional.

 $alm2cl^*$ 

| name & dimensionality       | kind        | in/out | description                                                                                                    |
|-----------------------------|-------------|--------|----------------------------------------------------------------------------------------------------|
| nlmax                       | I4B         | IN     | the maximum $\ell$ value used for the $a_{\ell m}$ .                                                                                                    |
| nmmax                       | I4B         | IN     | the maximum $m$ value used for the                                                                                                    |
| alm1(1:p, 0:nlmax, 0:nmmax) | SPC/<br>DPC | IN     | $a_{\ell m}$ .<br>First set of $a_{\ell m}$ values. $p$ is 3 or 1 depending on wether polarisation is included or not. In the former case, the first index runs from 1 to 3 corresponding to $(T,E,B)$ .                                                                                                    |
| alm2(1:p, 0:nlmax, 0:nmmax) | SPC/<br>DPC | IN     | Second set of $a_{\ell m}$ values.                                                                                                    |
| cl(0:nlmax,1:d)             | SP/<br>DP   | OUT    | resulting auto or cross power spectra. If both alm1 and alm2 are present, cl will be their cross power spectrum. If only alm1 is present, cl will be its power spectrum. If $d=1$ , only the temperature spectrum $C_\ell^{TT}$ will be output. If $d=4$ and $p=3$ , the output will be $C_\ell^{TT}$ , $C_\ell^{EE}$ , $C_\ell^{BB}$ and $C_\ell^{TE}$ . If $d \geq 6$ and $p=3$ , $C_\ell^{TB}$ and $C_\ell^{EB}$ will also be output, and if $d \geq 9$ , $p=3$ , and symmetric is not set, $C_\ell^{ET}$ , $C_\ell^{BT}$ and $C_\ell^{BE}$ will be included. |
| symmetric                   | LGT         | IN     | If set to .true. when $d \geq 4$ , $p = 3$ and alm2 is present then a symmetrized version of the cross spectra will be output in cl, namely $C_\ell^{TT}$ , $C_\ell^{EE}$ , $C_\ell^{BB}$ , $(C_\ell^{TE} + C_\ell^{ET})/2$ , $(C_\ell^{TB} + C_\ell^{BT})/2$ and $(C_\ell^{EB} + C_\ell^{BE})/2$ . (default: .false. (unsymmetrized output))                                                                                                    |

#### **EXAMPLE:**

```
lmax = 128 ; mmax = lmax
call alm2cl(lmax, mmax, alm1, cl_auto)
call alm2cl(lmax, mmax, alm1, alm2, cl_cross)
call alm2cl(lmax, mmax, alm1, alm2, cl_sym, symmetric=.true.)
```

cl\_auto will contain the (auto) power spectrum of the  $a_{\ell m}$  coefficients alm1 up to  $\ell=128$ , cl\_cross will be the cross power spectra of the two sets of  $a_{\ell m}$  coefficients alm1 and alm2, while cl\_sym will be a symmetrized version of cl\_cross.

#### MODULES & ROUTINES

This section lists the modules and routines used by alm2cl\*.

none

#### RELATED ROUTINES

This section lists the routines related to alm2cl\*.

map2alm routine extracting the  $a_{\ell m}$  coefficients from a

**HEALPix** map

create\_alm routine to generate randomly distributed  $a_{\ell m}$  co-

efficients according to a given power spectrum

 $alm2map^*$ 

## alm2map\*

#### Location in HEALPix directory tree: src/f90/mod/alm\_tools.F90

This routine is a wrapper to 10 other alm2map sc X, alm2map\_sc\_pre\_X, alm2map\_pol\_X, alm2map\_pol\_pre1\_X, alm2map\_pol\_pre2\_X, where X stands for either s or d. These routines synthesize a  ${\bf HEALPix}$ RING ordered temperature map (and if specified, polarisation maps) from input  $a_{\ell m}^T$  (and if specified  $a_{\ell m}^E$  and  $a_{\ell m}^B$ ) values. The different routines are called dependent on what parameters are passed. Some routines synthesize maps with or without precomputed harmonics (note that since **HEALPix** v2.20 precomputed harmonics most likely won't speed up computation) and some with or without polarisation. The routines accept both single and double precision arrays for alm\_TGC and map\_TQU. The precision of these arrays should match.

| FORMAT | call                | alm2map*(nsmax, | nlmax,     | nmmax, |
|--------|---------------------|-----------------|------------|--------|
|        | $\mathrm{alm}_{\_}$ | _TGC, map_TQU[, | plm=  zbou | ands=] |

| name & dimensionality          | kind             | in/out | description                                                                                                    |
|--------------------------------|------------------|--------|----------------------------------------------------------------------------------------------------|
| nsmax                          | I4B              | IN     | the $N_{\text{side}}$ value of the map to synthesize.                                                                                                    |
| nlmax                          | I4B              | IN     | the maximum $\ell$ value used for the $a_{\ell m}$ .                                                                                                    |
| nmmax                          | I4B              | IN     | the maximum $m$ value used for the $a_{\ell m}$ .                                                                                                    |
| alm_TGC(1:p, 0:nlmax, 0:nmmax) | SPC<br>or<br>DPC | IN     | The $a_{\ell m}$ values to make the map<br>from. $p$ is 3 or 1 depending<br>on wether polarisation is respec-<br>tively included or not. In the<br>former case, the first index runs<br>from 1 to 3 corresponding to<br>(T,E,B). |

| map_TQU(0:12*nsmax**2-1)         | SP | OUT  | if only a temperature map is to                                                                                                    |
|----------------------------------|----|------|----------------------------------------------------------------------------------------------------|
| map_1&0(0.12 iismax 2-1)         |    | 001  |                                                                                                    |
|                                  | or |      | be synthesized, the map-array                                                                                                    |
| TIOII/0 40%                      | DP | OTTE | should be passed with this rank.                                                                                                    |
| $map\_TQU(0:12*nsmax**2-1, 1:3)$ | SP | OUT  | if both temperature an polar-                                                                                                    |
|                                  | or |      | isation maps are to be syn-                                                                                                    |
|                                  | DP |      | thesized, the map array should                                                                                                    |
|                                  |    |      | have this rank, where the sec-                                                                                                    |
|                                  |    |      | ond index is $(1,2,3)$ correspond-                                                                                                    |
|                                  |    |      | ing to $(T,Q,U)$ .                                                                                                    |
| $plm(0:n_plm-1),$                | DP | IN   | If this optional matrix is                                                                                                    |
| OPTIONAL                         |    |      | passed with this rank, precom-                                                                                                    |
| of Home                          |    |      | puted $P_{\ell m}(\theta)$ are used instead                                                                                                    |
|                                  |    |      | of recursion. ( $n_{plm} =$                                                                                                    |
|                                  |    |      | , –                                                                                                    |
|                                  |    |      | nsmax*(nmmax+1)*(2*nlmax-1)*(2*nlmax-1)* |
| 1 (0 1 1 1 0)                    | DD | TAT  | nmmax+2).                                                                                                    |
| plm(0:n_plm-1,1:3),              | DP | IN   | If this optional matrix is passed                                                                                                    |
| OPTIONAL                         |    |      | with this rank, precomputed                                                                                                    |
|                                  |    |      | $P_{\ell m}(\theta)$ AND precomputed                                                                                                    |
|                                  |    |      | tensor harmonics are used                                                                                                    |
|                                  |    |      | instead of recursion. $(n_plm =$                                                                                                    |
|                                  |    |      | nsmax*(nmmax+1)*(2*nlmax-                                                                                                    |
|                                  |    |      | nmmax+2).                                                                                                    |
| zbounds(1:2),                    | DP | IN   | section of the sphere on which                                                                                                    |
| OPTIONAL                         |    |      | to perform the map synthe-                                                                                                    |
| 01 1101.112                      |    |      | sis, expressed in terms of                                                                                                    |
|                                  |    |      | $z = \sin(\text{latitude}) = \cos(\theta).$                                                                                                    |
|                                  |    |      | $z = \sin(iatitude) = \cos(i)$ .<br>If $zbounds(1) < zbounds(2)$ , it                                                                                                    |
|                                  |    |      | · / / ·                                                                                                    |
|                                  |    |      | is performed on the strip                                                                                                    |
|                                  |    |      | zbounds $(1) < z < z$ bounds $(2)$ ;                                                                                                    |
|                                  |    |      | if not, it is performed out-                                                                                                    |
|                                  |    |      | $side$ the strip zbounds(2) $\leq$                                                                                                    |
|                                  |    |      | $z \leq z$ bounds(1). If absent, the                                                                                                    |
|                                  |    |      | whole map is processed. Cur-                                                                                                    |
|                                  |    |      | rently, zbounds and plm can not                                                                                                    |
|                                  |    |      | be used together.                                                                                                    |
|                                  |    |      |                                                                                                    |

#### **EXAMPLE:**

use healpix\_types

use pix\_tools, only : nside2npix
use alm\_tools, only : alm2map

integer(I4B) :: nside, lmax, mmax, npix

 $alm2map^*$ 

```
real(SP), dimension(:,:), allocatable :: map
complex(SPC), dimension(:,:,:), allocatable :: alm
real(DP), dimension(1:2) :: zrange
...
nside=256 ; lmax=512 ; mmax=lmax
npix=nside2npix(nside)
allocate(alm(1:3,0:lmax,0:mmax))
allocate(map(0:npix-1,1:3))
...
zrange =(/ 0.0_dp, 0.5_dp /)
call alm2map(nside, lmax, mmax, alm, map, zbounds=zrange)
```

Make temperature and polarisation maps from the scalar and tensor  $a_{\ell m}$  passed in alm. The maps have  $N_{\rm side}$  of 256, and are constructed from  $a_{\ell m}$  values up to 512 in  $\ell$  and m. In order to save time, the maps are only generated on the range 0 < z < 0.5 (leaving the other pixels to 0) even though the input  $a_{\ell m}$  are those of a full sky map.

#### MODULES & ROUTINES

This section lists the modules and routines used by alm2map\*.

```
ring_synthesis Performs FFT over m for synthesis of the rings. compute_lam_mm, get_pixel_layout, gen_lamfac,gen_mfac, gen_normpol, gen_recfac, init_rescale, l_min_ylm Ancillary routines used for Y_{\ell m} recursion misc_utils module, containing: assert_alloc routine to print error message, when an array can not be allocated properly
```

Note: Starting with version 3.10, libsharp routines will be called when precomputed  $P_{\ell m}$  are not provided.

#### RELATED ROUTINES

This section lists the routines related to alm2map\*.

alm2map\_der routine generating a map and its derivatives from its  $a_{\ell m}$ 

alm2map\_spin routine generating maps of arbitrary spin from their  ${}_sa_{\ell m}$  smoothing executable using alm2map\* to smooth maps synfast executable using alm2map\* to synthesize maps. routine performing the inverse transform of alm2map\*. create\_alm routine to generate randomly distributed  $a_{\ell m}$  coefficients according to a given power spectrum return the  $\ell$ -space **HEALPix** -pixel and

pixel\_window, generate\_beam return the  $\ell$ -space **HEALPix** -pixel and beam window function respectively modifies  $a_{\ell m}$  to emulate effect of real space filter-

ing

 $alm2map\_der^*$  23

## $alm2map\_der*$

Location in HEALPix directory tree: src/f90/mod/alm\_tools.F90

This routine is a wrapper to four other routines that synthesize a **HEALPix** temperature (and polarisation) map(s), its (their) first derivatives, and optionally its (their) second derivatives. The routines accept both single and double precision arrays for alm, map, der1 and der2. The precision of these arrays should match. All maps produced are RING ordered.

See "Fortran Facilities" Appendix for a note on a bug affecting the calculation of polarisation derivatives on past versions of this routine.

#### **FORMAT**

call alm2map\_der\*(nsmax, nlmax, nmmax, alm, map, der1[, der2=, zbounds=])

| name & dimensionality                              | kind        | in/out | description                                                                                                    |
|----------------------------------------------------|-------------|--------|----------------------------------------------------------------------------------------------------|
| nsmax                                              | I4B         | IN     | the $N_{\text{side}}$ value of the map to synthesize.                                                                                                    |
| nlmax                                              | I4B         | IN     | the maximum $\ell$ value used for the                                                                                                    |
| nmmax                                              | I4B         | IN     | $a_{\ell m}$ . the maximum $m$ value used for the                                                                                                    |
| alm(1:p, 0:nlmax, 0:nmmax)                         | SPC/<br>DPC | IN     | $a_{\ell m}$ . The $a_{\ell m}$ values to make the map from. p is either 1 (temperature only) or 3 (temperature+polarisation).                                                                                                    |
| map(0:12*nsmax**2-1)<br>or $(0:12*nsmax**2-1,1:3)$ | SP/<br>DP   | OUT    | temperature map $T(p)$ or temperature + polarisation maps $T(p)$ , $Q(p)$ , $U(p)$ to be synthesized.                                                                                                    |
| der1(0:12*nsmax**2-1, 1:2*p)                       | SP/<br>DP   | OUT    | contains on output the first derivatives of T: $(\partial T/\partial \theta, \partial T/\partial \phi/\sin \theta)$ or the interleaved derivatives of T, Q, and U: $(\partial T/\partial \theta, \partial Q/\partial \theta, \partial U/\partial \theta; \partial T/\partial \phi/\sin \theta,)$                                                                                                    |
| der2(0:12*nsmax**2-1,1:3*p),<br>OPTIONAL           | SP/<br>DP   | OUT    | If this optional matrix is passed with this rank, it will contain on output the second derivatives $(\partial^2 T/\partial \theta^2, \partial^2 T/\partial \theta \partial \phi/\sin \theta, \partial^2 T/\partial \phi^2/\sin^2 \theta)$ or $(\partial^2 T/\partial \theta^2, \partial^2 Q/\partial \theta^2, \partial^2 Q/\partial \theta^2, \ldots)$                                                                                                    |
| zbounds(1:2),<br>OPTIONAL                          | DP          | IN     | section of the sphere on which to perform the map synthesis, expressed in terms of $z = \sin(\operatorname{latitude}) = \cos(\theta)$ . If $z = \sin(\operatorname{latitude}) = \cos(\theta)$ . If $z = \sin(\operatorname{latitude}) = \cos(\theta)$ , it is performed on the strip $z = \sin(1) < z < \operatorname{zbounds}(2)$ ; if not, it is performed outside the strip $z = \operatorname{latitude}(2) \le z \le \operatorname{zbounds}(1)$ . If $z = \operatorname{absent}(2) \le z \le \operatorname{latitude}(2)$ . If $z = \operatorname{latitude}(2) \le z \le \operatorname{latitude}(2)$ . |

### EXAMPLE:

use healpix\_types

use pix\_tools, only : nside2npix

 $alm2map der^*$  25

```
use alm_tools, only : alm2map_der
integer(I4B) :: nside, lmax, mmax, npix
real(SP), dimension(:), allocatable :: map
real(SP), dimension(:,:), allocatable :: der1, der2
complex(SPC), dimension(:,:,:), allocatable :: alm
...
nside=256; lmax=512; mmax=lmax
npix=nside2npix(nside)
allocate(alm(1:1,0:lmax,0:mmax))
allocate(alm(1:1,0:lmax,0:mmax))
allocate(der1(0:npix-1))
allocate(der1(0:npix-1,1:2), der2(0:npix-1,1:3))
...
call alm2map_der(nside, lmax, mmax, alm, map, der1, der2=der2)
```

Make temperature maps and its derivatives from the  $a_{\ell m}$  passed in alm. The maps have  $N_{\rm side}$  of 256, and are constructed from  $a_{\ell m}$  values up to 512 in  $\ell$  and m.

#### MODULES & ROUTINES

This section lists the modules and routines used by alm2map der\*.

#### RELATED ROUTINES

This section lists the routines related to alm2map\_der\*.

| alm2map      | routine generating maps of temperature and polarisation from their $a_{\ell m}$ |
|--------------|---------------------------------------------------------------------------------|
| alm2map_spin | routine generating maps of arbitrary spin from their ${}_sa_{\ell m}$           |

executable using  $alm2map\_der*$  to synthesize synfast

maps.

routine to generate randomly distributed  $a_{\ell m}$  coefficients according to a given power spectrum  $create\_alm$ 

alm2map\_spin\* 27

## alm2map\_spin\*

#### Location in HEALPix directory tree: src/f90/mod/alm\_tools.F90

This routine produces the maps of arbitrary spin s and -s given their alm coefficients. A (complex) map S of spin s is a linear combination of the spin weighted harmonics  ${}_{s}Y_{\ell m}$ 

$${}_{s}S(p) = \sum_{\ell m} {}_{s}a_{\ell m} \quad {}_{s}Y_{\ell m}(p) \tag{3}$$

for  $\ell \geq |m|, \ell \geq |s|$ , and is such that  ${}_sS^* = {}_{-s}S$ . The usual phase convention for the spin weighted harmonics is  ${}_sY^*_{\ell m} = (-1)^{s+m}{}_{-s}Y_{\ell-m}$  and therefore  ${}_sa^*_{\ell m} = (-1)^{s+m}{}_{-s}a_{\ell-m}$ . alm2map\_spin\* expects the alm coefficients to be provided as

$$_{|s|}a_{\ell m}^{+} = -(_{|s|}a_{\ell m} + (-1)^{s}_{-|s|}a_{\ell m})/2,$$
 (4)

$$_{|s|}a_{\ell m}^{-} = -(_{|s|}a_{\ell m} - (-1)^{s}_{-|s|}a_{\ell m})/(2i),$$
 (5)

for  $m \ge 0$ , knowing that, just as for spin 0 maps, the coefficients for m < 0 are given by

$$_{|s|}a_{\ell-m}^+ = (-1)^m{}_{|s|}a_{\ell m}^{+*},$$
 (6)

$$a_{|s|}a_{\ell-m} = (-1)^m a_{|s|}a_{\ell m}^{-*}.$$
 (7)

The two (real) maps produced by  $alm2map\_spin*$  are defined respectively as

$$_{|s|}S^{+} = (_{|s|}S + _{-|s|}S)/2,$$
 (8)

$$_{|s|}S^{-} = (_{|s|}S - _{-|s|}S)/(2i).$$
 (9)

With these definitions,  ${}_2a^+, {}_2a^-, {}_2S^+$  and  ${}_2S^-$  match **HEALPix** polarization  $a^E, a^B, Q$  and U respectively. **However**, for  $s=0, {}_0a^+_{\ell m}=-a^T_{\ell m}, {}_0a^-_{\ell m}=0, {}_0S^+=T, {}_0S^-=0.$ 

When dealing only with scalar quantities, like temperature or intensity maps, having a spin s = 0, it is highly recommended, and much more memory-efficient, to use directly the routine alm2map, rather then setting spin= 0 in alm2map spin\*.

#### **FORMAT**

call alm2map\_spin\*(nsmax, nlmax, nmmax, spin, alm, map[, zbounds=])

#### **ARGUMENTS**

| name & dimensionality      | kind        | in/out | description                                                                                                    |
|----------------------------|-------------|--------|----------------------------------------------------------------------------------------------------|
| nsmax                      | I4B         | IN     | the $N_{\text{side}}$ value of the map to synthesize.                                                                                                    |
| nlmax                      | I4B         | IN     | the maximum $\ell$ value used for the                                                                                                    |
| nmmax                      | I4B         | IN     | $a_{\ell m}$ . the maximum $m$ value used for the                                                                                                    |
| spin                       | I4B         | IN     | $a_{\ell m}$ .<br>spin s of the maps to be generated (only its absolute value is relevant).                                                                                                    |
| alm(1:2, 0:nlmax, 0:nmmax) | SPC/<br>DPC | IN     | The $_{ s }a_{\ell m}^+$ and $_{ s }a_{\ell m}^-$ values to make the map from.                                                                                                    |
| map(0:12*nsmax**2-1, 1:2)  | SP/<br>DP   | OUT    | $_{ s }S^+$ and $_{ s }S^-$ output maps                                                                                                    |
| zbounds(1:2),<br>OPTIONAL  | DP          | IN     | section of the sphere on which to perform the map synthesis, expressed in terms of $z = \sin(\operatorname{latitude}) = \cos(\theta)$ . If $z = \sin(\operatorname{latitude}) = \cos(\theta)$ . If $z = \sin(\operatorname{latitude}) = \cos(\theta)$ , it is performed on the strip $z = \sin(1) < z < z = \sin(1)$ , it is performed outside the strip $z = \cos(2) \le z \le z = \sin(1)$ . If absent, the whole map is processed. |

#### **EXAMPLE:**

```
use healpix_types
use pix_tools, only : nside2npix
use alm_tools, only : alm2map_spin
integer(I4B) :: nside, lmax, mmax, npix, spin
real(SP), dimension(:,:), allocatable :: map
complex(SPC), dimension(:,:,:), allocatable :: alm
...
nside=256; lmax=512; mmax=lmax; spin=4
```

alm2map\_spin\*

```
npix=nside2npix(nside)
allocate(alm(1:2,0:lmax,0:mmax))
allocate(map(0:npix-1,1:2))
...
call alm2map_spin(nside, lmax, mmax, spin, alm, map)
```

Make spin-4 maps from the  $a_{\ell m}$  passed in alm. The maps have  $N_{\text{side}}$  of 256, and are constructed from  $a_{\ell m}$  values up to 512 in  $\ell$  and m.

#### MODULES & ROUTINES

This section lists the modules and routines used by alm2map\_spin\*.

Note: Starting with version 3.80, some libsharp routines will be called for any |s| value.

#### RELATED ROUTINES

This section lists the routines related to alm2map\_spin\*.

| alm2map      | routine generating maps of temperature and polarisation from their $a_{\ell m}$                        |
|--------------|----------------------------------------------------------------------------------------------------|
| alm2map_der  | routine generating maps of temperature and polarisation, and their spatial derivatives, from their     |
| map2alm_spin | $a_{\ell m}$ routine performing the inverse transform of alm2map.                                      |
| create_alm   | routine to generate randomly distributed $a_{\ell m}$ coefficients according to a given power spectrum |

## alms2fits\*

#### Location in HEALPix directory tree: src/f90/mod/fitstools.F90

This routine stores  $a_{\ell m}$  values in a binary FITS file. Each FITS file extension created will contain one integer column with  $index = \ell^2 + \ell + m + 1$ , and 2 or 4 single (or double) precision columns with real/imaginary  $a_{\ell m}$  values and real/imaginary standard deviation. One can store temperature  $a_{\ell m}$  or temperature and polarisation,  $a_{\ell m}^T$ ,  $a_{\ell m}^E$  and  $a_{\ell m}^B$ . If temperature is specified, a FITS file with one extension is created. If polarisation is specified, a FITS file with 3 extensions one for each set of  $a_{\ell m}$ ,  $a_{\ell m}^T$ ,  $a_{\ell m}^E$  and  $a_{\ell m}^B$  is created.

## FORMAT call alms2fits\*(filename, nalms, alms, ncl, header, nlheader, next)

| name & dimensionality     | kind | in/o | utdescription                                                                                                    |
|---------------------------|------|------|----------------------------------------------------------------------------------------------------|
| filename(LEN=filenamelen) | CHR  | IN   | filename for the FITS file to store the $a_{\ell m}$ in.                                                           |
| nalms                     | I4B  | IN   | number of $a_{\ell m}$ to store.                                                                                   |
| ncl                       | I4B  | IN   | number of columns in the FITS file.                                                                                |
| $\operatorname{next}$     | I4B  | IN   | If an standard deviation is given,<br>this number is 5, otherwise it is 3.<br>the number of extensions. 1 for tem- |
|                           |      |      | perature only, 3 for temperature and polarisation.                                                                 |

alms2fits\*

| name & dimensions         | ality        | kind      | in/o | utdescription                                                                                                    |
|---------------------------|--------------|-----------|------|----------------------------------------------------------------------------------------------------|
| alms(1:nalms,1:ncl+1,     | 1:next)      | SP/<br>DP | IN   | the $a_{\ell m}$ to write to the file. alms(i,1,j) and alms(i,2,j) contain the $\ell$ and $m$ values for the ith $a_{\ell m}$ (j=1,2,3 for (T,E,B)). alms(i,3,j) and alms(i,4,j) contain the real and imaginary value of the ith $a_{\ell m}$ . Finally, the standard deviation for the ith $a_{\ell m}$ is contained in alms(i,5,j) (real) and alms(i,6,j) (imaginary). |
| nlheader                  |              | I4B       | IN   | number of header lines to write to                                                                                                    |
| header(LEN=80)<br>1:next) | (1:nlheader, | CHR       | IN   | the file. the header to the FITS file.                                                                                                    |

#### **EXAMPLE:**

call alms2fits ('alms.fits', 65\*66/2, alms, 3, header, 80, 3)

Creates a FITS file with the  $a_{\ell m}^T$ ,  $a_{\ell m}^E$  and  $a_{\ell m}^B$  values given in alms(1:65\*66/2,1:4,1:3). The last index specifies (T,E,B). The second index gives l, m, real(  $a_{\ell m}$  ), imaginary(  $a_{\ell m}$  ) for each of the  $a_{\ell m}$ . The number 65\*66/2 is the number of  $a_{\ell m}$  values up to an  $\ell$  value of 64. 80 lines from header(1:80,1:3) is written to each extension.

#### MODULES & ROUTINES

This section lists the modules and routines used by alms2fits\*.

| $write\_alms$            | routine called by alms2fits* for each extension. |
|--------------------------|--------------------------------------------------|
| fitstools                | module, containing:                              |
| printerror               | routine for printing FITS error messages.        |
| $\operatorname{cfitsio}$ | library for FITS file handling.                  |

#### RELATED ROUTINES

This section lists the routines related to alms2fits\*.

 $fits 2 alms, \ read\_conbintab \\ dump\_alms$ 

routines to read  $a_{\ell m}$  from a FITS file has the same function as alms2fits\* but with parameters passed differently.

alter\_alm\*

## alter alm\*

#### Location in HEALPix directory tree: <a href="mailto:src/f90/mod/alm\_tools.F90">src/f90/mod/alm\_tools.F90</a>

This routine modifies scalar (and tensor)  $a_{\ell m}$  by multiplying them by a beam window function described by a FWHM (in the case of a gaussian beam) or read from an external file (in the more general case of a circular beam)  $a_{\ell m} \longrightarrow a_{\ell m} b(\ell)$ . It can also be used to multiply the  $a_{\ell m}$  by an arbitray function of  $\ell$ .

# FORMAT call alter\_alm\*(nsmax, nlmax, nmmax, fwhm\_arcmin, alm\_TGC[, beam\_file, window])

| name & dimensionality           | kind | in/out | description                                                                                                    |
|---------------------------------|------|--------|----------------------------------------------------------------------------------------------------|
| nsmax                           | I4B  | IN     | $N_{\text{side}}$ resolution parameter of the map associated with the $a_{\ell m}$ considered. Currently has no effect on the routine. |
| nlmax                           | I4B  | IN     | maximum $\ell$ value for the $a_{\ell m}$ .                                                                                            |
| nmmax                           | I4B  | IN     | maximum $m$ value for the $a_{\ell m}$ .                                                                                               |
| fwhm_arcmin                     | SP/  | IN     | fwhm size of the gaussian beam in                                                                                                    |
|                                 | DP   |        | arcminutes.                                                                                                    |
| $alm\_TGC(1:p,0:nlmax,0:nmmax)$ | SPC/ | INOUT  | complex $a_{\ell m}$ values to be altered.                                                                                             |
|                                 | DPC  |        | The first index here runs from 1:1                                                                                                    |
|                                 |      |        | for temperature only, and 1:3 for po-                                                                                                  |
|                                 |      |        | larisation. In the latter case, 1=T,                                                                                                   |
|                                 |      |        | 2=E, 3=B.                                                                                                    |

| beam_file(LEN=filenamelen) (OPTIONAL) | CHR  | IN   | name of the file containing the (non necessarily gaussian) window function $B_{\ell}$ of a circular beam. If present, it will override the argu- |
|---------------------------------------|------|------|----------------------------------------------------------------------------------------------------|
|                                       | an / | T3.7 | ment fwhm_arcmin.                                                                                                    |
| window(0:nlw,1:d)                     | SP/  | IN   | arbitrary window by which to mul-                                                                                                    |
| (OPTIONAL)                            | DP   |      | tiply the $a_{\ell m}$ . If present, it overrides                                                                                                |
|                                       |      |      | both fwhm_arcmin and beam_file.                                                                                                    |
|                                       |      |      | If nlw < nlmax, the $a_{\ell m}$ with $\ell \in$                                                                                                 |
|                                       |      |      | $\{nlw+1,nlmax\}$ are set to 0, and a                                                                                                    |
|                                       |      |      | warning is issued. If $d < p$ the win-                                                                                                    |
|                                       |      |      | dow for temperature is replicated for                                                                                                    |
|                                       |      |      | polarisation.                                                                                                    |

#### **EXAMPLE:**

call alter\_alm(64, 128, 128, 1, 5.0, alm\_TGC)

Alters scalar and tensor  $a_{\ell m}$  of a map with  $N_{\rm side}=64$ ,  $\ell_{\rm max}=m_{\rm max}=128$  by multiplying them by the beam window function of a gaussian beam with FWHM = 5 arcmin.

#### MODULES & ROUTINES

This section lists the modules and routines used by alter\_alm\*.

| $\operatorname{alm\_tools}$ | module, containing:                       |
|-----------------------------|-------------------------------------------|
| generate_beam               | routine to generate beam window function  |
| pixel_window                | routine to generate pixel window function |

#### RELATED ROUTINES

This section lists the routines related to alter\_alm\*.

| $create\_alm$      | Routine to create $a_{\ell m}$ coefficients.               |
|--------------------|------------------------------------------------------------|
| rotate_alm         | Routine to rotate $a_{\ell m}$ coefficients between 2 dif- |
|                    | ferent arbitrary coordinate systems.                       |
| $\mathrm{map2alm}$ | Routines to analyze a <b>HEALPix</b> sky map into          |
|                    | its $a_{\ell m}$ coefficients.                             |

alter\_alm\*

 ${\bf alm2map} \qquad \qquad {\bf Routines\ to\ synthetize\ a\ \bf HEALPix\ sky\ map\ from}$ 

its  $a_{\ell m}$  coefficients.

alms2fits, dump\_alms Routines to save a set of  $a_{\ell m}$  in a FITS file.

## ang2vec

#### Location in HEALPix directory tree: <a href="mailto:src/f90/mod/pix\_tools.F90">src/f90/mod/pix\_tools.F90</a>

Routine to convert the position angles  $(\theta, \phi)$  of a point on the sphere into its 3D position vector (x, y, z) with  $x = \sin \theta \cos \phi$ ,  $y = \sin \theta \sin \phi$ ,  $z = \cos \theta$ .

#### **FORMAT**

call ang2vec(theta, phi, vector)

#### **ARGUMENTS**

| name & dimensionality | kind | in/out | description                                                                                                |
|-----------------------|------|--------|----------------------------------------------------------------------------------------------------|
| theta                 | DP   | IN     | colatitude in radians measured southward from north pole (in $[0, \pi]$ ).                                 |
| phi                   | DP   | IN     | longitude in radians measured eastward (in $[0, 2\pi]$ ).                                                  |
| vector(3)             | DP   | OUT    | three dimensional cartesian position vector $(x, y, z)$ normalised to unity. The north pole is $(0, 0, 1)$ |

#### RELATED ROUTINES

This section lists the routines related to ang2vec.

| $\operatorname{angdist}$    | computes the angular distance between 2 vectors   |
|-----------------------------|---------------------------------------------------|
| vec2ang                     | converts the 3D position vector of point into its |
|                             | position angles on the sphere.                    |
| $\operatorname{vect\_prod}$ | computes the vector product between two 3D vec-   |
|                             | tors                                              |

angdist 37

### angdist

#### Location in HEALPix directory tree: <a href="mailto:src/f90/mod/pix\_tools.F90">src/f90/mod/pix\_tools.F90</a>

Returns the angular distance in radians between two vectors. The input vectors do not have to be normalised. For almost colinear or anti-colinear vectors, renders numerically more accurate results than the  $\cos^{-1}$  of the scalar product.

**FORMAT** 

call angdist(v1, v2, dist)

#### **ARGUMENTS**

| name & dimensionality  | kind           | in/out          | description                                                                 |
|------------------------|----------------|-----------------|-----------------------------------------------------------------------------|
| v1(3)<br>v2(3)<br>dist | DP<br>DP<br>DP | IN<br>IN<br>OUT | cartesian vector. cartesian vector. angular distance in radians between the |
|                        |                |                 | 2 vectors.                                                                  |

#### **EXAMPLE:**

```
use healpix_types
use pix_tools, only : angdist
real(DP) :: dist, one = 1.0_dp
call angdist((/1,2,3/)*one, (/1,2,4/)*one, dist)
print*, dist
```

Returns the angular distance between 2 vectors.

#### RELATED ROUTINES

This section lists the routines related to **angdist**.

ang2vec

converts the position angles of a point on the sphere into its 3D position vector.

| vec2ang   | converts the 3D position vector of point into its position angles on the sphere. |
|-----------|----------------------------------------------------------------------------------|
| vect_prod | computes the vector product between two 3D vectors                               |

apply\_mask 39

# apply\_mask

Location in HEALPix directory tree:  $src/f90/mod/pix\_tools.F90$ 

This routine multiplies a  ${\bf HEALPix}$  map by an arbitrary pixel mask and/or sets to 0 pixels lying in or out a constant latitude strip

### ARGUMENTS

| name & dimensionality       | kind      | in/out | description                                                                                                    |
|-----------------------------|-----------|--------|----------------------------------------------------------------------------------------------------|
| map(0:npix-1,1:p)           | SP/<br>DP | INOUT  | HEALPix map(s) on which the mask(s) and/or cut will be applied. The map will obviously be modified on output if either mask or zbounds are provided.                                                                                                    |
| ordering                    | I4B       | IN     | <b>HEALPix</b> scheme of the map(s) (and mask(s)) 1:RING, 2: NESTED (relevant for zbounds).                                                                                                    |
| mask(0:npix-1,1:q) OPTIONAL | SP/<br>DP | IN     | pixel mask(s). Should have the same ordering and number of pixels (npix) as map. If several maps are provided ( $p > 1$ ), each map is multiplied by its respective mask, and if there are fewer masks than maps ( $q < p$ ) the last mask is duplicated as many times as necessary to match the number of maps.                                                                                                    |
| zbounds(1:2)<br>OPTIONAL    | DP        | IN     | section of the map to be set to 0, expressed in terms of $z = \sin(\text{latitude}) = \cos(\theta)$ . If $z = \sin(1) < z = \cos(2)$ , pixels $outsise$ the strip $z = \cos(1) < z < z = \sin(1) < z = \cos(1)$ are set to 0; if not, pixels $on$ the strip $z = \cos(1) < z = \cos(1)$ are set to 0. If $z = \sin(1) < \cos(1)$ are set to 0. If $z = \sin(1) < \cos(1)$ are set to 0. If $z = \sin(1) < \cos(1)$ are set to 0. If $z = \sin(1) < \cos(1)$ are set to 0. |

#### **EXAMPLE:**

```
s = sin(15.0_dp * DEG2RAD)
call apply_mask(map, 1, zbounds=(/ s, -s /) )
```

Will set to 0 pixels of the input (RING ordered) map lying in the strip  $|b| \leq 15^o$ .

#### MODULES & ROUTINES

This section lists the modules and routines used by apply\_mask.

## assert\_assert\_alloc, assert\_directory\_present,...

Location in HEALPix directory tree: src/f90/mod/misc\_utils.F90

The Fortran90 module misc\_utils contains a few routines to test an assertion and return an error message if it is false.

#### SUBROUTINES:

call assert(test [, msg, errcode])

if test is true, proceeds with normal code execution. If test is false, issues a standard error message (unless msg is provided) and stops the code execution with the status errcode (or 1 by default).

call assert\_alloc(status, code, array)

if status is 0, proceeds with normal code execution. If not, issues an error message indicating a problem during memory allocation of array in program code, and stops the code execution.

call assert directory present(directory)

issues an error message and stops the code execution if the directory named directory can not be found

call assert\_not\_present(filename)

issues an error message and stops the code execution if a file with name filename already exists.

call assert present(filename)

issues an error message and stops the code execution if the file named filename can not be found.

call fatal\_error([msg])

call fatal\_error

issue an (optional user defined) error message and stop the code execution.

#### **ARGUMENTS**

| name & dir               | me & dimensionality kind in/out |                   | in/out         | description                                                                                                    |
|--------------------------|---------------------------------|-------------------|----------------|----------------------------------------------------------------------------------------------------|
| test<br>msg<br>errorcode | OPTIONAL<br>OPTIONAL            | LGT<br>CHR<br>I4B | IN<br>IN<br>IN | result of a logical test<br>character string describing nature of error<br>error status given to code interruption |
| status                   | OI HOME                         | I4B               | IN             | value of the stat flag returned by the F90 allocate command                                                        |
| code                     |                                 | CHR               | IN             | name of program or code in which allocation is made                                                                |
| array<br>directory       |                                 | CHR<br>CHR        | IN<br>IN       | name of array allocated directory name (contains a '/')                                                            |
| filename                 |                                 | CHR               | IN             | file name                                                                                                    |

#### **EXAMPLE:**

```
program my_code
use misc_utils
real, allocatable, dimension(:) :: vector
integer :: status
real :: a = -1.

allocate(vector(12345),stat=status)
call assert_alloc(status, 'my_code', 'vector')

call assert_directory_present('/home')

call assert(a > 0., 'a is NEGATIVE !!!')

end program my_code
```

Will issue a error message and stops the code if vector can not be allocated, will stop the code if '/home' is not found, and will stop the code and complain loudly about it because a is actually negative.

brag\_openmp 43

## brag\_openmp

Location in HEALPix directory tree: <a href="mailto:src/f90/mod/misc\_utils.F90">src/f90/mod/misc\_utils.F90</a>

If compiled with shared memory libraries (OpenMP), this routine prints out the number of CPUs used (controlled by the environment variable OMP\_NUM\_THREADS) and the number of CPUs available.

**FORMAT** 

call brag\_openmp()

#### **EXAMPLE:**

use misc\_utils
call brag\_openmp()

Will print out:

-----

Number of OpenMP threads in use: 2 Number of CPUs available: 2

\_\_\_\_\_

on a bi-pro (or dual core) computer

# complex\_fft

Location in HEALPix directory tree: <a href="mailto:src/f90/mod/healpix\_fft.F90">src/f90/mod/healpix\_fft.F90</a>

This routine performs a forward or backward Fast Fourier Transformation on its argument data.

**FORMAT** 

 $call complex_{fft}(data, backward)$ 

#### **ARGUMENTS**

| name&dimensionality | kind in/out | description                                                                                                    |
|---------------------|-------------|----------------------------------------------------------------------------------------------------|
| data(:)             | XXX INOUT   | data. It can be of type real(sp), real(dp), complex(spc) or complex(dpc). If it is of                                                                              |
| backward            | LGT IN      | type real, it is interpreted as an array of size(data)/2 complex variables.  Optional argument. If present and true, perform backward transformation, else forward |

#### **EXAMPLE:**

use healpix\_fft
call complex\_fft (data, backward=.true.)

Performs a backward FFT on data.

#### RELATED ROUTINES

This section lists the routines related to **complex\_fft**.

real fft routine for FFT of real data

# compute\_statistics\*

Location in HEALPix directory tree: src/f90/mod/statistics.f90

This routine computes the min, max, absolute deviation and first four order moment of a data set

#### **FORMAT**

call compute\_statistics\*(data,stats[, badval])

Arguments appearing in *italic* are optional.

#### ARGUMENTS

| name & dimensionality | kind      | in/outdescription |                                                                                                    |  |
|-----------------------|-----------|-------------------|----------------------------------------------------------------------------------------------------|--|
| data(:)               | SP/<br>DP | IN                | data set $\{x_i\}$                                                                                                    |  |
| stats                 | tstats    | OUT               | structure containing the statistics of the data. The respective fields (stats%field) are:                                                                                                    |  |
| $\operatorname{ntot}$ | I8B       | _                 | total number of data points                                                                                                    |  |
| nvalid                | I8B       | _                 | number $n$ of valid data points                                                                                                    |  |
| mind, maxd            | DP        | _                 | minimum and maximum valid data                                                                                                    |  |
| average               | DP        | _                 | average of valid points $m = \sum_{i} x_i/n$                                                                                                    |  |
| absdev                | DP        | _                 | absolute deviation $a = \sum_{i}  x_i - m /n$                                                                                                    |  |
| var                   | DP        | _                 | variance $\sigma^2 = \sum (x_i - m)^2 / (n - 1)$                                                                                                    |  |
| m rms                 | DP        | _                 | standard deviation $\sigma$                                                                                                    |  |
| skew                  | DP        | _                 | skewness factor $s = \sum (x_i - m)^3 / (n\sigma^3)$                                                                                                    |  |
| kurt                  | DP        | _                 | kurtosis factor $k = \sum (x_i - m)^4 / (n\sigma^4) - 3$                                                                                                    |  |
| badval<br>(OPTIONAL)  | SP/<br>DP | IN                | sentinel value given to bad data points. Data points with this value will be ignored during calculation of the statistics. If not set, all points will be considered. <b>Do not set to 0!</b> . |  |

#### **EXAMPLE:**

use statistics, only: compute\_statistics, print\_statistics, tstats

type(tstats) :: stats

. . .

compute\_statistics(map, stats)
print\*,stats%average, stats%rms
print\_statistics(stats)

Computes the statistics of map, prints its average and rms and prints the whole list of statistical measures.

#### RELATED ROUTINES

This section lists the routines related to **compute\_statistics\***.

median

routine to compute median of a data set

concatnl 47

### concatnl

Location in HEALPix directory tree: <a href="mailto:src/f90/mod/paramfile\_io.F90">src/f90/mod/paramfile\_io.F90</a>

Function to concatenate up to 10 subtrings interspaced with LineFeed character. Upon printing each subtring will be on a different line.

**FORMAT** 

var=concatnl(string1[, string2, string3, ...])

#### **ARGUMENTS**

| name & dimensionality | kind | in/out         | description                                                          |
|-----------------------|------|----------------|----------------------------------------------------------------------|
| string1               | CHR  |                | the first substring to be concatenated.                              |
| string2               | CHR  | IN<br>optional | the second substring (if any) to be concatenated.                    |
| string3               | CHR  | IN<br>optional | up to 10 substrings can be concatenated.                             |
| var                   | CHR  | OUT            | concatenation of the substrings interspaced with LineFeed character. |

#### **EXAMPLE:**

#### RELATED ROUTINES

This section lists the routines related to **concatnl**.

parse\_xxx parse an ASCII file for parameters definition

convert inplace\*

# convert\_inplace\*

Location in HEALPix directory tree: <a href="mailto:src/f90/mod/pix\_tools.F90">src/f90/mod/pix\_tools.F90</a>

Routine to convert a **HEALPix** map from NESTED to RING scheme or vice versa. The conversion is done in place, meaning that it doesn't require memory for a temporary map, like the *convert\_nest2ring* or *convert\_ring2nest* routines. But for that reason, this routine is slower and not parallelized. The routine is a wrapper for 6 different routines and can threfore process integer, single precision and double precision maps as well as mono or bi dimensional arrays.

FORMAT call convert\_inplace\*(subcall, map)

#### **ARGUMENTS**

| name & dimensionality | kind                    | in/out | description                                                                                                    |
|-----------------------|-------------------------|--------|----------------------------------------------------------------------------------------------------|
| subcall               | _                       | IN     | routine to be called by convert_inplace_real. Set this to ring2nest or nest2ring dependent on wether the conversion is RING to NESTED or vice versa.                                                                       |
| map(0:npix-1)         | I4B/<br>SP/             | INOUT  | mono-dimensional full sky map<br>to be converted, the routine                                                                                                    |
| map(0:npix-1,1:nd)    | DP<br>I4B/<br>SP/<br>DP | INOUT  | finds the size itself. bi-dimensional (nd>0) full sky map to be converted, the routine finds both dimensions itself. Processing a bidimensional map with nd> 1 should be faster than each of the nd 1D-maps consecutively. |

#### **EXAMPLE:**

call convert\_inplace(ring2nest,map)

Converts an map from RING to NESTED scheme.

#### MODULES & ROUTINES

This section lists the modules and routines used by **convert\_inplace\***.

nest2ring routine to convert a NESTED pixel index to

RING pixel number.

ring2nest routine to convert a RING pixel index to

NESTED pixel number.

#### RELATED ROUTINES

This section lists the routines related to **convert\_inplace\***.

convert\_nest2ring convert from NESTED to RING scheme using a

temporary array. Requires more space then con-

vert inplace, but is faster.

convert\_ring2nest convert from RING to NESTED scheme using a

temporary array. Requires more space then con-

vert\_inplace, but is faster.

# convert\_nest2ring\*

Location in HEALPix directory tree: <a href="mailto:src/f90/mod/pix\_tools.F90">src/f90/mod/pix\_tools.F90</a>

Routine to convert a  $\mathbf{HEALPix}$  map from NESTED to RING scheme.

The routine is a wrapper for 6 different routines and can threfore process integer, single precision and double precision maps as well as mono or bi dimensional arrays.

This routine is fast, and is parallelized for shared memory architecture, but requires extra memory to store a temporary map in.

#### **FORMAT**

call convert\_nest2ring\*(nside, map)

#### **ARGUMENTS**

| name & dimensionality     | kind in/o              | ut description                                                                                                    |
|---------------------------|------------------------|----------------------------------------------------------------------------------------------------|
| nside                     | I4B IN                 | the $N_{\text{side}}$ parameter of the map to be converted.                                                                                                    |
| map(0:12*nside**2-1)      | I4B/ INOU<br>SP/<br>DP | UT mono-dimensional full sky map<br>to be converted to RING<br>scheme.                                                                                                    |
| map(0:12*nside**2-1,1:nd) | I4B/ INOU<br>SP/<br>DP | bi-dimensional full sky map to be converted to RING scheme. The routine finds the second dimension (nd) by itself. Processing a bidimensional map with nd> 1 should be faster than each of the nd 1D-maps consecutively. |

#### **EXAMPLE:**

call convert nest2ring(256,map)

Converts an  $N_{\rm side}=256$  map given in array map from NESTED to RING scheme.

#### MODULES & ROUTINES

This section lists the modules and routines used by **convert\_nest2ring\***.

nest2ring

routine to convert a NESTED pixel index to RING pixel number.

#### RELATED ROUTINES

This section lists the routines related to **convert\_nest2ring\***.

convert\_ring2nest convert\_inplace convert between RING and NESTED schemes. convert between NESTED and RING schemes inplace. This routine is slower than convert\_nest2ring\*, but doesn't require as much memory.

# convert\_ring2nest\*

Location in HEALPix directory tree: <a href="mailto:src/f90/mod/pix\_tools.F90">src/f90/mod/pix\_tools.F90</a>

Routine to convert a  $\mathbf{HEALPix}$  map from RING to NESTED scheme.

The routine is a wrapper for 6 different routines and can threfore process integer, single precision and double precision maps as well as mono or bi dimensional arrays.

This routine is fast, and is parallelized for shared memory architecture, but requires extra memory to store a temporary map in.

#### **FORMAT**

call convert\_ring2nest\*(nside, map)

#### ARGUMENTS

| name & dimensionality     | kind in              | n/out | description                                                                                                    |
|---------------------------|----------------------|-------|----------------------------------------------------------------------------------------------------|
| nside                     | I4B IN               | N     | the $N_{\text{side}}$ parameter of the map to be converted.                                                                                                    |
| map(0:12*nside**2-1)      | I4B/ IN<br>SP/<br>DP | NOUT  | mono-dimensional full sky map<br>to be converted to RING<br>scheme.                                                                                                    |
| map(0:12*nside**2-1,1:nd) | I4B/ IN<br>SP/<br>DP | NOUT  | bi-dimensional full sky map to be converted to RING scheme. The routine finds the second dimension (nd) by itself. Processing a bidimensional map with nd> 1 should be faster than each of the nd 1D-maps consecutively. |

#### **EXAMPLE:**

call convert ring2nest(256,map)

Converts an  $N_{\rm side}=256$  map given in array map from RING to NESTED scheme.

#### MODULES & ROUTINES

This section lists the modules and routines used by **convert\_ring2nest\***.

ring2nest

routine to convert a RING pixel index to NESTED pixel number.

#### RELATED ROUTINES

This section lists the routines related to **convert\_ring2nest\***.

convert\_inplace

convert between NESTED and RING schemes. convert between RING and NESTED schemes inplace. This routine is slower than convert\_ring2nest\*, but doesn't require as much memory.

### coordsys2euler\_zyz

Location in HEALPix directory tree: src/f90/mod/coord\_v\_convert.f90

This routine returns the three Euler angles  $\psi, \theta, \varphi$ , corresponding to a rotation between standard astronomical coordinate systems. This angles can then be used in rotate\_alm

FORMAT call coordsys2euler\_zyz(iepoch, oepoch, isys, osys, psi, theta, phi)

#### ARGUMENTS

| name & dimension- | kind | in/out | description                                           |
|-------------------|------|--------|-------------------------------------------------------|
| ality             |      |        |                                                       |
|                   |      |        |                                                       |
| iepoch            | DP   | IN     | epoch of the input astronomical coordinate            |
|                   |      |        | system.                                               |
| oepoch            | DP   | IN     | epoch of the output astronomical coordinate           |
|                   |      |        | system.                                               |
| isys(len=*)       | CHR  | IN     | input coordinate system, should be                    |
|                   |      |        | one of 'E'=Ecliptic, 'G'=Galactic,                    |
|                   |      |        | 'C'/'Q'=Celestial/eQuatorial.                         |
| osys(len=*)       | CHR  | IN     | output coordinate system, same choice as              |
|                   |      |        | above.                                                |
| psi               | DP   | OUT    | first Euler angle: rotation $\psi$ about the z-axis.  |
| theta             | DP   | OUT    | second Euler angle: rotation $\theta$ about the orig- |
|                   |      |        | inal (unrotated) y-axis;                              |
| phi               | DP   | OUT    | third Euler angle: rotation $\varphi$ about the orig- |
|                   |      |        | inal (unrotated) z-axis;                              |

#### **EXAMPLE:**

```
use coord_v_convert, only: coordsys2euler_zyz
use alm_tools, only: rotate_alm
...
call coordsys2euler_zyz(2000.0_dp, 2000.0_dp, 'E', 'G', psi, theta, phi)
```

call rotate\_alm(64, alm\_TGC, psi, theta, phi)

Rotate the  $a_{\ell m}$  from Ecliptic to Galactic coordinates.

#### RELATED ROUTINES

This section lists the routines related to **coordsys2euler\_zyz**.

rotate\_alm apply arbitrary sky rotation to a set of  $a_{\ell m}$  coeffi-

cients.

xcc\_v\_convert rotates a 3D coordinate vector from one astronom-

ical coordinate system to another.

create alm\*

# create\_alm\*

Location in HEALPix directory tree: src/f90/mod/alm\_tools.F90

This routine generates scalar (and tensor)  $a_{\ell m}$  for a temperature (and polarisation) power spectrum read from an input FITS file. The  $a_{\ell m}$  are gaussian distributed with a zero mean, and their amplitude is multiplied with the  $\ell$ -space window function of a gaussian beam characterized by its FWHM or an arbitrary circular beam and a pixel window read from an external file.

**FORMAT** 

call create\_alm\*(nsmax, nlmax, nmmax, polar, filename, rng\_handle, fwhm\_arcmin, alm\_TGC, header[, windowfile, units, beam\_file])

Arguments appearing in *italic* are optional.

#### **ARGUMENTS**

| name & dimensionality                    | kind                     | in/out         | description                                                                                                    |
|------------------------------------------|--------------------------|----------------|----------------------------------------------------------------------------------------------------|
| nsmax                                    | I4B                      | IN             | $N_{\text{side}}$ of the map to be synthetized from the $a_{\ell m}$ created by this routine.                                                                                                    |
| nlmax                                    | I4B                      | IN             | maximum $\ell$ value to be considered (MAX= $4N_{\rm side}$ if windowfile is provided).                                                                                                    |
| nmmax<br>polar                           | I4B<br>I4B               | IN<br>IN       | maximum $m$ value for the $a_{\ell m}$ . if set to 0, only Temperature (scalar) $a_{\ell m}$ are generated using TT spectrum. If set to 1, 'conventional' polarization is added, based on EE, BB and TE spectra. If set to 2, and if the relevant information is in filename, polarization is generated assuming non-zero correlation of Curl (B) modes with Temperature (T) and Gradient (E) modes (TB and EB cross-spectra). Note that the synfast facility calls create_alm* with polar=0 or polar=1 |
| filename(LEN = filenamelen)              | CHR                      | IN             | name of FITS file containing power spectra in the order TT, [EE, BB, TE, [TB, EB]] (terms in brackets are optional, see polar)                                                                                                    |
| rng_handle                               | plancl                   | k_rng<br>INOUT | structure containing information necessary to continue a random sequence initiated <i>previously</i> with the subroutine rand_init. Consecutive calls to create_alm* can be made after a single invocation to rand_init.                                                                                                    |
| fwhm_arcmin alm_TGC(1:p,0:nlmax,0:nmmax) | SP/<br>DP<br>SPC/<br>DPC | IN<br>OUT      | FWHM size of the gaussian beam in arcminutes. complex $a_{\ell m}$ values generated from the power spectrum in the FITS file. The first index here runs form                                                                                                    |
|                                          |                          |                | 1:1 for temperature only, and 1:3 for polarisation. In the latter case, 1=T, 2=E, 3=B.                                                                                                    |

create alm\*

| 0 10                          |      | • , .  |                                                   |
|-------------------------------|------|--------|---------------------------------------------------|
| name & dimensionality         | kind | in/out | description                                       |
|                               |      |        |                                                   |
| header(LEN=80), dimension(60) | CHR  | OUT    | part of header which will be in-                  |
|                               |      |        | cluded in the FITS-file containing                |
|                               |      |        | the map synthesised from the $a_{\ell m}$         |
|                               |      |        | which create_alm generates.                       |
| windowfile(LEN=filenamelen)   | CHR  | IN     | full filename specification of the                |
| ,                             |      |        | FITS file with the pixel window                   |
|                               |      |        | function (defined for $\ell \leq 4N_{\rm side}$ ) |
| units(LEN=80), dimension(1:)  | CHR  | OUT    | physical units of the created $a_{\ell m}$        |
|                               |      |        | (square-root of the input power                   |
|                               |      |        | spectrum units).                                  |
| $beam\_file(LEN=filenamelen)$ | CHR  | IN     | name of the file containing the                   |
| ,                             |      |        | (non necessarily gaussian) window                 |
|                               |      |        | function $B_{\ell}$ of a circular beam. If        |
|                               |      |        | present, it will override the argu-               |
|                               |      |        | ment fwhm_arcmin.                                 |
|                               |      |        | <del>-</del>                                      |

#### **EXAMPLE:**

use alm\_tools, only: create\_alm

use rngmod, only: rand\_init, planck\_rng

type(planck rng) :: rng handle

call rand\_init(rng\_handle, -1)
call create\_alm(64, 128, 128, 1, 'cl.fits', rng\_handle, 5.0, alm\_TGC, &
 header, 'data/pixel\_window\_n0064.fits')

Creates scalar and tensor  $a_{\ell m}$  from the power spectrum given in the file 'cl.fits'. The map to be created from these  $a_{\ell m}$  is assumed to have  $N_{\rm side}=64$ .  $C_{\ell}$ s from the power spectrum are used up to an  $\ell$  value of 128. Corresponding  $a_{\ell m}$  values up to l=128 and m=128 are created as gaussian distributed complex numbers. Their are drawn from a sequence of pseudo-random numbers initiated with a seed of -1. The produced  $a_{\ell m}$  are convolved with a gaussian beam of FWHM 5 arcminutes and a pixel window read from 'data/pixel\_window\_n0064.fits'. It is assumed that after the return from this routine, a map is generated from the created  $a_{\ell m}$ . For this purpose, header is updated with FITS format information describing the origin and history of these  $a_{\ell m}$ .

#### MODULES & ROUTINES

This section lists the modules and routines used by **create\_alm\***.

alm\_tools <u>module</u>, containing:

pow2alm\_units routine to convert from power spectrum units to

 $a_{\ell m}$  units

generate\_beam routine to generate beam window function
pixel\_window routine to read in pixel window function

utilities <u>module</u>, containing:

die\_alloc routine that prints an error message if there is not

enough space for allocation of variables.

fitstools <u>module</u>, containing:

fits2cl routine to read a FITS file containing a power

spectrum.

read\_dbintab routine to read a FITS-binary file containing the

pixel window functions.

head fits module, containing:

add\_card routine to add a keyword to a FITS header.

get\_card routine to read a keyword value from FITS header.

merge\_headers routine to merge two FITS headers.

rngmod <u>module</u>, containing:

rand gauss function which returns a gaussian distributed ran-

dom number.

#### RELATED ROUTINES

This section lists the routines related to **create** alm\*.

rand init subroutine to initiate a random number sequence.

synfast executable using create alm\* to synthesize CMB

maps from a given power spectrum.

alm2map Routine to transform a set of  $a_{\ell m}$  created by cre-

ate\_alm\* to a **HEALPix** map.

alms2fits, dump\_alms Routines to save a set of  $a_{\ell m}$  in a FITS file.

del\_card 61

### del card

Location in HEALPix directory tree: <a href="mailto:src/f90/mod/head\_fits.F90">src/f90/mod/head\_fits.F90</a>

This routine removes one or several keywords from a FITS header.

**FORMAT** 

call del\_card(header, kwds)

#### **ARGUMENTS**

| name & dimensionality      | kind in/out | description                                                                                   |
|----------------------------|-------------|-----------------------------------------------------------------------------------------------|
| header(LEN=80)(1:nlheader) | CHR INOUT   | The header to remove the keyword(s) from. The routines                                        |
| kwds(LEN=20)(1:nkws)       | CHR IN      | finds out the header size.<br>list of FITS keywords to re-<br>move. The routine accepts ei-   |
| kwds(LEN=20)               | CHR IN      | ther a vector a keywords or a single one in a scalar variable the one FITS keyword to remove. |

### EXAMPLES: #1

```
call del_card(header,(/ 'NSIDE ','COORD ','ORDERING' /) )
```

Removes the keywords 'NSIDE', 'COORD' and 'ORDERING' from Header

### EXAMPLES: #2

```
call del_card(header, 'ORDERING')
```

#### Removes the keyword 'ORDERING' from Header

#### MODULES & ROUTINES

This section lists the modules and routines used by **del\_card**.

write\_hl more general routine for adding a keyword to a

header.

**cfitsio** library for FITS file handling.

#### RELATED ROUTINES

This section lists the routines related to **del card**.

add\_card general purpose routine to write any keywords

into a FITS file header

get\_card general purpose routine to read any keywords

from a header in a FITS file.

read\_par, number\_of\_alms routines to read specific keywords from a header

in a FITS file.

getsize\_fits function returning the size of the data set in a fits

file and reading some other useful FITS keywords

merge\_headers routine to merge two FITS headers

dist2holes nest

### dist2holes nest

#### Location in HEALPix directory tree: src/f90/mod/mask\_tools.F90

For a input binary mask in NESTED ordering, dist2holes\_nest returns the angular distance (in radians) from each *valid* (1-valued) pixel to the closest *invalid* (0-valued) pixel. Distances are measured between pixel centers.

#### **FORMAT**

call dist2holes\_nest(nside, mask, distance)

#### **ARGUMENTS**

| nside I4B IN the $N_{\text{side}}$ value of the input mask. mask(0:Npix-1) I4B IN Input NESTED-ordered mask. Npix = $12^*$ nside*nside | name & dimensionality | kind | in/out | description                                                                           |
|----------------------------------------------------------------------------------------------------|-----------------------|------|--------|---------------------------------------------------------------------------------------|
| distance (U:Npix-1) DP OU1 Output NESTED-ordered angular-<br>distance map                                                              |                       |      | 111    | Input NESTED-ordered mask. Npix<br>= 12*nside*nside<br>Output NESTED-ordered angular- |

#### **EXAMPLE:**

use healpix\_types
use healpix\_modules

. .

call dist2holes\_nest(nside, mask, distance)

???

#### MODULES & ROUTINES

This section lists the modules and routines used by **dist2holes\_nest**.

mask\_tools mask processing module (see related routines below)

#### RELATED ROUTINES

This section lists the routines related to **dist2holes\_nest**.

| dist2holes_nest | angular distance to closest invalid pixel of the given mask                                    |
|-----------------|------------------------------------------------------------------------------------------------|
| fill_holes_nest | turn to $valid$ all pixels located in 'holes' containing fewer pixels than the given threshold |
| maskborder_nest | identify inner boundary pixels of 'holes' for given mask                                       |
| size_holes_nest | returns size (in pixels) of holes found in input mask                                          |

dump\_alms\*

# dump\_alms\*

#### Location in HEALPix directory tree: src/f90/mod/fitstools.F90

This routine stores  $a_{\ell m}$  values in a binary FITS file. The FITS file created will contain one integer column with  $index = \ell^2 + \ell + m + 1$  and 2 single precision columns with real/imaginary  $a_{\ell m}$  values. One can store temperature  $a_{\ell m}$  or polarisation,  $a_{\ell m}^E$  or  $a_{\ell m}^B$ . If temperature is specified, a FITS file is created. If polarisation is specified, an old FITS file is opened and extra extensions is created.

# FORMAT call dump\_alms\*(filename, alms, nlmax, header, nlheader, extno)

#### **ARGUMENTS**

| name & dimensionality       | kind in/out    | description                                                                                                    |
|-----------------------------|----------------|----------------------------------------------------------------------------------------------------|
| filename(LEN = filenamelen) | CHR IN         | filename for the FITS-file to store the $a_{\ell m}$ in.                                                                                                    |
| nlmax                       | I4B IN         | maximum $\ell$ value to store.                                                                                                    |
| alms(0:nlmax,0:nlmax)       | SPC/ IN<br>DPC | array with $a_{\ell m}$ , in the format used by eg. map2alm, so alms(1,m) corresponds to $a_{\ell m}$                                                                                                    |
| extno                       | I4B IN         | extension number. If 0 is specified, a FITS file is created and $a_{\ell m}$ is stored in the first FITS extension as temperature $a_{\ell m}$ . If 1 or 2 is specified, an already existing file is opened and a 2nd or 3rd extension is created, treating $a_{\ell m}$ as $a_{\ell m}^E$ or $a_{\ell m}^B$ . |
| nlheader                    | I4B IN         | number of header lines to write to the file.                                                                                                    |
| header(LEN=80) (1:nlheader) | CHR IN         | the header to the FITS-file.                                                                                                    |

#### **EXAMPLE:**

call dump\_alms ('alms.fits', alms, 64, header, 100, 1)

Opens an already existing FITS file which contains temperature  $a_{\ell m}$ . An extra extension is added to the file where the  $a_{\ell m}$  array are written in a three-column format as described above. 100 header lines are written to the file from the array header(1:80).

#### MODULES & ROUTINES

This section lists the modules and routines used by **dump\_alms\***.

fitstools module, containing:

printerror routine for printing FITS error messages.

**cfitsio** library for FITS file handling.

#### RELATED ROUTINES

This section lists the routines related to dump\_alms\*.

fits2alms, read\_conbintab routines to read  $a_{\ell m}$  from a FITS-file

alms2fits has the same function as dump\_alms\* but is more

general.

fill\_holes\_nest 67

### fill holes nest

#### Location in HEALPix directory tree: src/f90/mod/mask\_tools.F90

For a input binary mask in NESTED ordering, fill\_holes\_nest flip to 1 all pixels located in invalid regions with fewer pixels than the threshold provided.

Two pixels are adjacent (and belong to the same region or hole) if they have at least one point in common.

#### **ARGUMENTS**

| ut mask.   |
|------------|
| pixels) on |
|            |
| ask. Npix  |
| -          |
| ed mask.   |
| mask in.   |
| •          |

#### **EXAMPLE:**

use healpix\_types
use healpix\_modules

. . .

call fill\_holes\_nest(nside, new\_min\_size, mask\_in, mask\_in)

???

#### MODULES & ROUTINES

This section lists the modules and routines used by fill\_holes\_nest.

mask\_tools mask processing module (see related routines below)

#### RELATED ROUTINES

This section lists the routines related to fill\_holes\_nest.

| dist2holes_nest | angular distance to closest invalid pixel of the given mask                                    |
|-----------------|------------------------------------------------------------------------------------------------|
| fill_holes_nest | turn to $valid$ all pixels located in 'holes' containing fewer pixels than the given threshold |
| maskborder_nest | identify inner boundary pixels of 'holes' for given mask                                       |
| size_holes_nest | returns size (in pixels) of holes found in input mask                                          |

fits2alms\*

### fits2alms\*

#### Location in HEALPix directory tree: src/f90/mod/fitstools.F90

This routine reads  $a_{\ell m}$  values from a binary FITS file. Each FITS file extension is supposed to contain one integer column with  $index = \ell^2 + \ell + m + 1$  and 2 or 4 single (or double) precision columns with real/imaginary  $a_{\ell m}$  values and real/imaginary standard deviation. One can read temperature  $a_{\ell m}$  or temperature and polarisation,  $a_{\ell m}^T$ ,  $a_{\ell m}^E$  and  $a_{\ell m}^B$ .

# FORMAT call fits2alms\*(filename, nalms, alms, ncl, header, nlheader, next)

#### **ARGUMENTS**

| name & dimensionality     | kind | in/ou | t description                                             |
|---------------------------|------|-------|-----------------------------------------------------------|
| filename(LEN=filenamelen) | CHR  | IN    | filename of the FITS-file to read the                     |
| mename(BEN-1116nameten)   | OIII | 111   | $a_{\ell m}$ from.                                        |
| nalms                     | I4B  | IN    | number of $a_{\ell m}$ to read.                           |
| ncl                       | I4B  | IN    | number of columns to read in the                          |
|                           |      |       | FITS file. If an standard deviation                       |
|                           |      |       | is to be read, this number is 5, oth-                     |
|                           |      |       | erwise it is 3.                                           |
| next                      | I4B  | IN    | the number of extensions to read. 1                       |
|                           |      |       | for temperature only, 3 for temperature and polarisation. |

| alms(1:nalms,1:(ncl+1)) | ),1:next $)$ | SP/ | OUT | the $a_{\ell m}$ to read from the file.         |
|-------------------------|--------------|-----|-----|-------------------------------------------------|
|                         |              | DP  |     | alms(i,1,j) and $alms(i,2,j)$ contain           |
|                         |              |     |     | the $\ell$ and $m$ values for the ith           |
|                         |              |     |     | $a_{\ell m}$ (j=1,2,3 for (T,E,B)). alms(i,3,j) |
|                         |              |     |     | and alms(i,4,j) contain the real and            |
|                         |              |     |     | imaginary value of the ith $a_{\ell m}$ . Fi-   |
|                         |              |     |     | nally, the standard deviation for the           |
|                         |              |     |     | ith $a_{\ell m}$ is contained in alms(i,5,j)    |
|                         |              |     |     | (real) and alms(i,6,j) (imaginary).             |
| nlheader                |              | I4B | IN  | number of header lines to read from             |
|                         |              |     |     | the file.                                       |
| header(LEN=80)          | (1:nlheader, | CHR | OUT | the header(s) read from the FITS-               |
| 1:next)                 |              |     |     | file.                                           |

#### **EXAMPLE:**

call fits2alms ('alms.fits', 65\*66/2, alms, 3, header, 80, 3)

Reads a FITS file with the  $a_{\ell m}^T$ ,  $a_{\ell m}^E$  and  $a_{\ell m}^B$  values read into alms(1:65\*66/2,1:4,1:3). The last index specifies (T,E,B). The second index gives l, m, real(  $a_{\ell m}$  ), imaginary(  $a_{\ell m}$  ) for each of the  $a_{\ell m}$ . The number 65\*66/2 is the number of  $a_{\ell m}$  values up to an  $\ell$  value of 64. 80 lines is read from the header in each extension and returned in header(1:80,1:3).

#### MODULES & ROUTINES

This section lists the modules and routines used by **fits2alms\***.

| read_alms                | routine called by fits2alms* for each extension. |
|--------------------------|--------------------------------------------------|
| fitstools                | module, containing:                              |
| printerror               | routine for printing FITS error messages.        |
| $\operatorname{cfitsio}$ | library for FITS file handling.                  |

fits2alms\*

#### RELATED ROUTINES

This section lists the routines related to **fits2alms\***.

alms2fits, dump\_alms read\_conbintab

number\_of\_alms, getsize\_fits

routines to store  $a_{\ell m}$  in a FITS-file

has the same function as fits2alms\* but with parameters passed differently.

can be used to find out the number of  $a_{\ell m}$  available in the file.

### fits2cl\*

#### Location in HEALPix directory tree: src/f90/mod/fitstools.F90

This routine reads a power spectrum or beam window function from a FITS ASCII or binary table. The routine can read temperature coefficients  $C_{\ell}^{TT}$  or both temperature and polarisation coefficients  $C_{\ell}^{TT}$ ,  $C_{\ell}^{EE}$ ,  $C_{\ell}^{BB}$ ,  $C_{\ell}^{TE}$  (and  $C_{\ell}^{TB}$ ,  $C_{\ell}^{EB}$ ,  $C_{\ell}^{ET}$ ,  $C_{\ell}^{BT}$ ,  $C_{\ell}^{BE}$  when applicable). If the keyword PDM-TYPE is found in the header, fits2cl assumes the table to be in the special format used by Planck and will ignore the first data column. If the input FITS file contains several extensions or HDUs, the one to be read can be specified thanks to the CFITSIO Extended File Name Syntax, using its number (eg, file.fits[2] or file.fits+2) or its EXTNAME value (eg. file.fits[beam\_100x100]). By default, only the first valid extension will be read.

#### **FORMAT**

call fits2cl\*(filename, clin, lmax, ncl, header, [units])

#### ARGUMENTS

| name & dimensionality     | kind      | in/out   | description                                                                       |
|---------------------------|-----------|----------|-----------------------------------------------------------------------------------|
| filename(LEN=filenamelen) | CHR       | IN       | the FITS file containing the                                                      |
| lmax<br>ncl               |           | IN<br>IN | power spectrum.  Maximum $\ell$ value to be read.  1 for temperature coeffecients |
| clin(0:lmax,1:ncl)        | /         | OUT      | only, 4 for polarisation. the power spectrum read from                            |
| header(LEN=80) (1:)       | DP<br>CHR | OUT      | the file. the header read from the FITS- file.                                    |
| units(LEN= $80$ ) (1:)    | CHR       | OUT      | the column units read from the FITS-file.                                         |
|                           |           |          |                                                                                   |

 $fits2cl^*$ 

### **EXAMPLE:**

```
use healpix_modules
real(SP), allocatable, dimension(:,:) :: cl
character(len=80), dimension(1:300) :: header
character(len=80), dimension(1:100) :: units
integer(I4B) :: lmax, ncl, np
character(len=filenamelen) :: fitsfile='cl.fits'
np = getsize_fits(fitsfile, nmaps=ncl, mlpol=lmax)
allocate(cl(0:lmax, 1:ncl))
call fits2cl(fitsfile, cl, lmax, ncl, header, units)
```

Reads a power spectrum from the FITS file 'cl.fits' and stores the result in cl(0:lmax,1:ncl) which are the ncl  $C_{\ell}$  coefficients up to  $\ell$  =lmax. The FITS header is returned in header, the column units in units.

#### MODULES & ROUTINES

This section lists the modules and routines used by fits2cl\*.

fitstools module, containing:

printerror routine for printing FITS error messages.

cfitsio library for FITS file handling.

### RELATED ROUTINES

This section lists the routines related to fits2cl\*.

create\_alm Routine to create  $a_{\ell m}$  values from an input power

spectrum.

write asctab Routine to create an ascii FITS file containing a

power spectrum.

getsize\_fits Routine to parse FITS file header, and determine

the data storage features.

getnumext\_fits Routine to determine number of extensions of a

FITS file.

### gaussbeam

### Location in HEALPix directory tree: src/f90/mod/alm\_tools.F90

This routine generates the beam window function in multipole space of a gaussian beam parametrized by its FWHM. The polarization beam is also provided assuming a perfectly co-polarized beam (eg, Challinor et al 2000, astro-ph/0008228)

FORMAT call gaussbeam(fwhm\_arcmin, lmax, beam)

### ARGUMENTS

| name & dimensionality                 | kind | in/oı | ıtdescription                                                                                                 |
|---------------------------------------|------|-------|----------------------------------------------------------------------------------------------------|
| fwhm_arcmin                           | DP   | IN    | FWHM of the gaussian beam in arcmin-                                                                          |
| lmax                                  | I4B  | IN    | utes. maximum $\ell$ value of the window func-                                                                |
| beam(0:lmax,1:p)                      | DP   | OUT   | tion. beam window function generated. The                                                                     |
| , , , , , , , , , , , , , , , , , , , |      |       | second index runs form 1:1 for temperature only, and 1:3 for polarisation. In the latter case, 1=T, 2=E, 3=B. |

### **EXAMPLE:**

call gaussbeam(5.0\_dp, 1024, beam)

Generates the window function of a gaussian beam of FWHM = 5 arcmin, for  $\ell \leq 1024$ .

### RELATED ROUTINES

This section lists the routines related to **gaussbeam**.

generate beam R

Routine returning a beam window function.

gaussbeam 75

pixel\_window

Routine returning a pixel window function.

### generate\_beam

### Location in HEALPix directory tree: src/f90/mod/alm\_tools.F90

This routine generates the beam window function in multipole space. It is either a gaussian parametrized by its FWHM in arcmin in real space, or it is read from an external file.

Arguments appearing in *italic* are optional.

| name & dimensionality                 | kind | in/out | description                                                                                                    |
|---------------------------------------|------|--------|----------------------------------------------------------------------------------------------------|
| fwhm_arcmin                           | DP   | IN     | fwhm size of the gaussian beam in arcminutes.                                                                                                    |
| lmax                                  | I4B  | IN     | maximum $\ell$ value of the window function.                                                                                                    |
| beam(0:lmax,1:p)                      | DP   | OUT    | beam window function generated. The second index runs form 1:1 for temperature only, and 1:3 for polarisation. In the latter case, 1=T, 2=E, 3=B.                                                                                                    |
| beam_file(LEN=filenamelen) (OPTIONAL) | CHR  | IN     | name of the file containing the (non necessarily gaussian) window function $B_{\ell}$ of a circular beam. If present, it will override the argument fwhm_arcmin. If fewer columns than requested are found in the file, missing colums will duplicate the existing ones (based on the assumption that $B_{\ell}$ is the same in T, E and B). Supports the fitsio 'Extended Filename Syntax' (see examples below). |

generate\_beam 77

### **EXAMPLE:**

```
use healpix_modules
real(dp), dimension(0:1024, 1:3) :: gb0, b1, b2, b3
call generate_beam(5.0_dp, 1024, gb0)
call generate_beam(0_dp, 1024, b1, beam_file='file.fits')
call generate_beam(0_dp, 1024, b2, beam_file='file.fits[col 1]')
call generate_beam(0_dp, 1024, b3, beam_file='file.fits[col 1; 2=0; 3=0]')
```

gb0 will contain the window function of a gaussian beam of FWHM = 5 arcmin, for  $\ell \leq 1024$ .

b1 will contain the first 3 columns (if available) of file.fits. If the file contains only two columns, then b1(:,3) = b1(:,2), and if it contains a single column, then b1(:,3) = b1(:,2) = b1(:,1).

b2 will be based on a virtual FITS file containg only the first column of file.fits, and we will have b2(:,3) = b2(:,2) = b2(:,1).

Finally b3 will read a virtual FITS file in which the first column is the same as in file.fits, while the columns 2 and 3 are set to 0. Therefore b3(:,3) = b3(:,2) = 0.

#### MODULES & ROUTINES

This section lists the modules and routines used by **generate\_beam**.

alm\_tools module, containing:

gaussbeam routine to generate a gaussian beam

### RELATED ROUTINES

This section lists the routines related to **generate\_beam**.

create\_alm Routine to create  $a_{\ell m}$  coefficients using gener-

ate beam.

alter\_alm Routine to alter  $a_{\ell m}$  coefficients using gener-

ate beam.

pixel window Routine returning a pixel window function.

### $get\_card$

### Location in HEALPix directory tree: <a href="mailto:src/f90/mod/head\_fits.F90">src/f90/mod/head\_fits.F90</a>

This routine reads a keyword of any kind from a FITS header. It is a wrapper to other routines that read keywords of different kinds.

### **FORMAT**

call get\_card(header, kwd, value, comment)

### **ARGUMENTS**

| name & dimensionality       | kind | in/out | description                                                                                                    |
|-----------------------------|------|--------|----------------------------------------------------------------------------------------------------|
| header(LEN=80) DIMENSION(:) | CHR  | IN     | The header to read the keyword from.                                                                                                    |
| kwd(LEN=8)                  | CHR  | IN     | the FITS keyword to read (NOT case sensitive).                                                                                                    |
| value                       | any  | OUT    | the value read for the keyword. The type of the fortran variable 'value' (double, real, integer, logical or character) should match the type under which the value is written in the FITS file, except if 'value' is a character string, in which case it can read any keyword value, or if 'value' if real or double, in which case it can read any numerical value. Note that long string values (more than 68 characters in length) are supported. |
| comment(LEN=*)              | CHR  | OUT    | comment read for the keyword.                                                                                                    |

### **EXAMPLE:**

get\_card 79

call get\_card(header,'NsIdE',nside,comment)

if nside is defined as an integer, it will contain on output the value of NSIDE (say 256) found in header

### **EXAMPLE:**

call get\_card(header, 'ORDERING', ordering, comment)

if ordering is defined as an character string, it will contain on output the value of ORDERING (say 'RING') found in header

### MODULES & ROUTINES

This section lists the modules and routines used by **get\_card**.

**cfitsio** library for FITS file handling.

### RELATED ROUTINES

This section lists the routines related to **get\_card**.

| general purpose routine to write any keywords into a FITS file header                                     |
|----------------------------------------------------------------------------------------------------|
| routine to discard a keyword from a FITS header                                                           |
| routines to read specific keywords from a header in a FITS file.                                          |
| function returning the size of the data set in a fits<br>file and reading some other useful FITS keywords |
| routine to merge two FITS headers                                                                         |
|                                                                                                    |

### $get_healpix_main_dir, \dots$

Location in HEALPix directory tree: src/f90/mod/paramfile\_io.F90

A few functions are available to return the full path to **HEALPix** main directory and its data and test subdirectories. This allow those paths to be controlled by preprocessing macros or environment variables in case of non-standard installation of the **HEALPix** directory structure.

### **FUNCTIONS:**

hmd = get healpix main dir()

returns the full path to the main **HEALPix** directory. It will be determined, in this order, from the value of the preprocessing macros <code>HEALPIX</code> and <code>HEALPIXDIR</code> if they are defined or the environment variable <code>\$HEALPIX</code> otherwise.

hdd = get\_healpix\_data\_dir()

returns the full path to **HEALPix** data subdirectory. It will be determined from the preprocessing macro <code>HEALPIXDATA</code> or the environment variable <code>\$HEALPIXDATA</code>. If both fail, it will return the list of directories <code>{.../data./data...\$HEALPIX}</code> <code>\$HEALPIX/data \$HEALPIX/.../data \$HEALPIX/data}</code> separated by <code>LineFeed</code>.

htd = get healpix test dir()

returns the full path to **HEALPix** test subdirectory. It will be determined, in this order, from the preprocessing macro HEALPIXTEST, the environment variable \$HEALPIXTEST or \$HEALPIX/test.

### get\_healpix\_weight\_file, ...

### Location in HEALPix directory tree: src/f90/mod/paramfile\_io.F90

Functions are available to return the standardized name of pregenerated FITS files required by some **HEALPix** facilities and subroutines. Those files are available in the data subdirectory, whose full path is returned by companion functions such as get healpix data dir.

#### **FUNCTIONS:**

winfile = get\_healpix\_pixel\_window\_file(nside)

returns, for the nside provided, the name of the FITS file containing the window function associated with the **HEALPix** pixel (of the form pixel\_window\_n\*.fits).

w8file = get\_healpix\_weight\_file(nside, won)

returns the name of the FITS file containing the ring-based or pixel-based weights for the given **HEALPix** resolution parameter nside. If won = 1, the output of get\_healpix\_ring\_weight\_file(nside) is returned, while if won = 2, it is the output of get\_healpix\_pixel\_weight\_file(nside). won= 0 will return an empty string, while other choices of won will result in errors.

w8rfile = get\_healpix\_ring\_weight\_file(nside)

returns, for the nside provided, the name of the FITS file containing the ring-based weights (of the form weight ring n\*.fits).

w8pfile = get\_healpix\_pixel\_weight\_file(nside)

returns, for the nside provided, the name of the FITS file containing the pixel-based weights (of the form weight\_pixel\_n\*.fits). Some of them (for power of 2 nside in [16,2048]) are located in the data directory, the other ones can be generated with the compute\_weights C++ facility.

### getArgument

Location in HEALPix directory tree: src/f90/mod/extension.F90

This subroutine emulates the C routine getarg, which returns the value of a given command line argument.

Starting with release 3.60, it calls the F2003 extension subroutine get command argument.

FORMAT call getArgument(index, value)

### **ARGUMENTS**

| name & dimensionality | kind | in/out | description                                                               |
|-----------------------|------|--------|---------------------------------------------------------------------------|
| index                 | I4B  | IN     | index of the command line argument (where the first argument has index 1) |
| value                 | CHR  | OUT    | value of the argument                                                     |

### RELATED ROUTINES

This section lists the routines related to **getArgument**.

getEnvironment returns value of environment variable

nArguments returns number of command line arguments

getEnvironment 83

### getEnvironment

Location in HEALPix directory tree: src/f90/mod/extension.F90

This subroutine emulates the C routine getenv, which returns the value of an environment variable.

Starting with release 3.60, it calls the F2003 extension subroutine get environment variable.

**FORMAT** 

call getEnvironment(name, value)

### ARGUMENTS

| name & dimensionality | kind in/out       | description                                                        |
|-----------------------|-------------------|--------------------------------------------------------------------|
| name<br>value         | CHR IN<br>CHR OUT | name of the environment variable value of the environment variable |

### **EXAMPLE:**

use extension

character(len=128) :: healpixdir

call getEnvironment('HEALPIX', healpixdir)

print\*,healpixdir

Will return the value of the \$HEALPIX system variable (if it is defined)

### RELATED ROUTINES

This section lists the routines related to **getEnvironment**.

getArgument returns list of command line arguments

nArguments returns number of command line arguments

# getdisc\_ring

Location in HEALPix directory tree: <a href="mailto:src/f90/mod/pix\_tools.F90">src/f90/mod/pix\_tools.F90</a>
This routine is obsolete, use <a href="query\_disc">query\_disc</a> instead

getnumext\_fits 85

# getnumext\_\_fits

Location in HEALPix directory tree: <a href="mailto:src/f90/mod/fitstools.F90">src/f90/mod/fitstools.F90</a>

This routine returns the number of extensions present in a given FITS file.

FORMAT var=getnumext\_fits(filename)

| name & dimensionality k   | kind | in/ou | tdescription                                                                                                    |
|---------------------------|------|-------|----------------------------------------------------------------------------------------------------|
| var I.                    | 4B   | OUT   | number of extensions in the FITS file (excluding the primary unit). According to the current format, <b>HEALPix</b> files have at least one |
| filename(LEN=filenamelen) | CHR  | IN    | extension. filename of the FITS file.                                                                                                    |

### **EXAMPLE:**

next = getnumext\_fits('map.fits')

Returns in **next** the number of extensions present in the FITS file 'map.fits'.

### MODULES & ROUTINES

This section lists the modules and routines used by **getnumext\_fits**.

fitstools module, containing:

printerror routine for printing FITS error messages.

cfitsio library for FITS file handling.

### RELATED ROUTINES

This section lists the routines related to **getnumext\_fits**.

getsize\_fits routine returning the number of data points in a

FITS file, as well as much more information on

the file.

input\_map routine to read a **HEALPix** FITS file

getsize\_fits 87

# getsize\_fits

Location in HEALPix directory tree: <a href="mailto:src/f90/mod/fitstools.F90">src/f90/mod/fitstools.F90</a>

This routine reads the number of maps and/or the pixel ordering of a FITS file containing a **HEALPix** map.

| FORMAT | var=getsize_fits(filename[, nmaps, ordering, |
|--------|----------------------------------------------|
|        | obs_npix, nside, mlpol, type, polarisation,  |
|        | fwhm_arcmin, beam_leg, coordsys, polcconv,   |
|        | extno])                                      |

Arguments appearing in *italic* are optional.

| name & dim.     | kind | in/out | description                                                                                      |
|-----------------|------|--------|--------------------------------------------------------------------------------------------------|
| var             | I8B  | OUT    | number of pixels or time samples in the cho-                                                     |
| filename(LEN=*) | CHR  | IN     | sen extension of the FITS file<br>filename of the FITS-file containing<br><b>HEALPix</b> map(s). |

| name & dim.                    | kind | in/out | description                                                                                                    |
|--------------------------------|------|--------|----------------------------------------------------------------------------------------------------|
| (0.7.7.0.7.1.7.)               |      | 0.77   |                                                                                                    |
| nmaps (OPTIONAL)               | I4B  | OUT    | number of maps in the extension.                                                                                                    |
| ordering (OPTIONAL)            | I4B  | OUT    | pixel ordering, 0=unknown, 1=RING, 2=NESTED                                                                                                    |
| obs_npix (OPTIONAL)            | I4B  | OUT    | number of non blanck pixels. It is set to -1 if it can not be determined from header information alone                                                                                                    |
| nside (OPTIONAL)               | I4B  | OUT    | Healpix resolution parameter Nside. Returns a negative value if not found.                                                                                                    |
| mlpol (OPTIONAL)               | I4B  | OUT    | maximum multipole used to generate the map (for simulated map). Returns a negative value if not found.                                                                                                    |
| type (OPTIONAL)                | I4B  | OUT    | Healpix/FITS file type <0: file not found, or not valid 0: image only fits file, deprecated Healpix format (var = 12 * nside * nside) 1: ascii table, generally used for C(l) storage 2: binary table: with implicit pixel indexing (full sky) (var = 12 * nside * nside) 3: binary table: with explicit pixel indexing (generally cut sky) (var ≤ 12 * nside * nside) |
| polarisation<br>(OPTIONAL)     | I4B  | OUT    | 999: unable to determine the type presence of polarisation data in the file <0: can not find out 0: no polarisation 1: contains polarisation (Q,U or G,C)                                                                                                    |
| fwhm_arcmin<br>(OPTIONAL)      | DP   | OUT    | returns the beam FWHM read from FITS header, translated from Deg (hopefully) to arcmin. Returns a negative value if not found.                                                                                                    |
| beam_leg(LEN=*)<br>(OPTIONAL)  | CHR  | OUT    | filename of beam or filtering window function applied to data (FITS keyword BEAM_LEG). Returns a empty string if not found.                                                                                                    |
| coordsys(LEN=20)<br>(OPTIONAL) | CHR  | OUT    | string describing the pixelation astrophysical coordinates. 'G' = Galactic, 'E' = ecliptic, 'C' = celestial = equatorial. Returns a empty string if not found.                                                                                                    |
| polcconv (OPTIONAL)            | I4B  | OUT    | polarisation coordinate convention (see<br>Healpix primer for details) 0=unknown,<br>1=COSMO, 2=IAU, 3=neither COSMO nor<br>IAU                                                                                                    |
| extno (OPTIONAL)               | I4B  | IN     | extension number (0 based) for which information is provided. Default = 0 (first extension). $_{\text{HEALPix 3.82}}$                                                                                                    |

getsize\_fits 89

### **EXAMPLE:**

npix= getsize\_fits('map.fits', nmaps=nmaps, ordering=ordering,
obs\_npix=obs\_npix, nside=nside, mlpol=mlpol, type=type,
polarisation=polarisation)

Returns 1 or 3 in nmaps, dependent on wether 'map.fits' contain only temperature or both temperature and polarisation maps. The pixel ordering number is found by reading the keyword ORDERING in the FITS file. If this keyword does not exist, 0 is returned.

### MODULES & ROUTINES

This section lists the modules and routines used by **getsize\_fits**.

fitstools module, containing:

printerror routine for printing FITS error messages.

**cfitsio** library for FITS file handling.

### RELATED ROUTINES

This section lists the routines related to **getsize\_fits**.

getnumext\_fits routine returning the number of extension in a

FITS file

input\_map routine to read a **HEALPix** FITS file

### healpix\_modules

Location in HEALPix directory tree: <a href="mailto:src/f90/mod/healpix\_modules.f90">src/f90/mod/healpix\_modules.f90</a>

This module is a meta module containing most of the **HEALPix** modules. It currently includes

- alm\_tools,
- bit\_manipulation,
- coord\_v\_convert,
- extension,
- fitstools,
- head\_fits,
- healpix fft,
- healpix types,
- long\_intrinsic,
- mask\_tools,
- misc utils,
- num\_rec,
- obsolete,
- paramfile\_io,
- pix tools,
- ran\_tools,
- rngmod,
- statistics,
- udgrade nr,
- utilities.

Note that mpi\_alm\_tools is not included since it requires the MPI library for compilation.

### **EXAMPLE:**

```
use healpix_modules
print*,' pi = ',PI
print*,' number of pixels in a Nside=64 map:',nside2npix(64)
```

Invoking  $healpix_modules$  gives access to all HEALPix routines and parameters.

### healpix\_types

Location in HEALPix directory tree: <a href="mailto:src/f90/mod/healpix\_types.F90">src/f90/mod/healpix\_types.F90</a>

This module defines a set of parameters used by most other **HEALPix** modules.

The parameters defined in healpix\_types include

• 'kind' parameters, used when defining the type of a variable,

| name | type    | value <mark>a</mark> | definition                                                         |
|------|---------|----------------------|--------------------------------------------------------------------|
| I1B  | integer | 1                    | number of bytes in the hardware-supported signed inte-             |
|      |         |                      | gers covering the range -99 to 99 with the least margin            |
| I2B  | integer | 2                    | same as above for the range -9999 to 9999 (ie, 4 digits)           |
| I4B  | integer | 4                    | same as above for 9 digits                                         |
| I8B  | integer | 8                    | same as above for 16 digits <sup><math>b</math></sup>              |
| SP   | integer | 4                    | number of bytes in the hardware-supported floating-point           |
|      |         |                      | numbers covering the range $10^{-30}$ to $10^{30}$ with the least  |
|      |         |                      | margin (hereafter single precision)                                |
| DP   | integer | 8                    | same as above for the range $10^{-200}$ to $10^{200}$ (double pre- |
|      |         |                      | cision)                                                            |
| SPC  | integer | 4                    | number of bytes in real (or imaginary) part of single pre-         |
|      |         |                      | cision complex numbers                                             |
| DPC  | integer | 8                    | same as above for double precision complex numbers                 |
| LGT  | integer | 4                    | number of bytes in logical variables                               |

 $<sup>^{</sup>a}$ actual value may depend on hardware or compiler

• largest accessible numbers,

| name        | type or kind        | $value^{a\over c}$                | definition                         |
|-------------|---------------------|-----------------------------------|------------------------------------|
| MAX_I1B     | integer             | 127                               | largest number accessible to inte- |
|             |                     |                                   | gers of kind I1B                   |
| $MAX_I2B$   | integer             | 32767                             | same as above for I2B integers     |
| $MAX_I4B$   | integer             | $2^{31} - 1 \simeq 2.1 \ 10^9$    | same as above for I4B integers     |
| $MAX_{I8B}$ | I8B                 | $2^{63} - 1 \simeq 9.2 \ 10^{18}$ | same as above for I8B integers     |
| $MAX\_SP$   | $\operatorname{SP}$ | $\simeq 3.40 \ 10^{38}$           | same as above for SP floating-     |
|             |                     |                                   | point                              |
| $MAX\_DP$   | DP                  | $\simeq 1.80 \ 10^{308}$          | same as above for DP floating-     |
|             |                     |                                   | point                              |
| -           |                     |                                   |                                    |

 $<sup>^</sup>a$ actual value may depend on hardware or compiler

 $<sup>^</sup>b$ may not be supported by some hardware or compiler; on those systems, the user should set the preprocessing variable N064BITS to 1 during compilation to demote automatically I8B to I4B

### $\bullet$ mathematical definitions,

| name         | kind | value                      | definition                           |
|--------------|------|----------------------------|--------------------------------------|
| QUARTPI      | DP   | $\pi/4$                    |                                      |
| HALFPI       | DP   | $\pi/2$                    |                                      |
| PΙ           | DP   | $\pi \simeq 3.14159\dots$  |                                      |
| TWOPI        | DP   | $2\pi$                     |                                      |
| FOURPI       | DP   | $4\pi$                     |                                      |
| SQRT2        | DP   | $\sqrt{2}$                 |                                      |
| EULER        | DP   | $\gamma \simeq 0.577\dots$ | Euler constant                       |
| $SQ4PI\_INV$ | DP   | $1/\sqrt{4\pi}$            |                                      |
| TWOTHIRD     | DP   | 2/3                        |                                      |
| DEG2RAD      | DP   | $\pi/180$                  | Degrees to Radians conversion factor |
| RAD2DEG      | DP   | $180/\pi$                  | Radians to Degrees conversion factor |

### • and **HEALPix** specific definitions,

| name            | type or kind | value               | definition                   |
|-----------------|--------------|---------------------|------------------------------|
| HPX_SBADVAL     | SP           | $-1.6375 \ 10^{30}$ | default sentinel value given |
|                 |              |                     | to missing pixels in single  |
|                 |              |                     | precision data sets          |
| HPX_DBADVAL     | DP           | $-1.6375 \ 10^{30}$ | same as above for double     |
|                 |              |                     | precision data sets          |
| FILENAMELEN     | integer      | 1024                | default length in character  |
|                 |              |                     | of file names.               |
| HEALPIX_VERSION | character    | "3.82"              | current <b>HEALPix</b> pack- |
|                 |              |                     | age version.                 |

### **EXAMPLE:**

use healpix\_types
real(kind=DP) :: dx
print\*,' pi = ',PI

The value of PI, as well as all other healpix\_types parameters are made known to the code

in\_ring 93

### in\_ring

### Location in HEALPix directory tree: <a href="mailto:src/f90/mod/pix\_tools.F90">src/f90/mod/pix\_tools.F90</a>

Routine to find the pixel index of all pixels on a slice of a given ring. The output indices can be either in the RING or NESTED scheme, depending on the **nest** keyword.

### **ARGUMENTS**

| name & dimensionality | kind        | in/out | description                                                                                   |
|-----------------------|-------------|--------|-----------------------------------------------------------------------------------------------|
|                       |             |        |                                                                                               |
| nside                 | I4B         | IN     | the $N_{\rm side}$ parameter of the map.                                                      |
| iz                    | I4B         | IN     | ring number, counted southwards from the north pole.                                          |
| phi0                  | DP          | IN     | central $\phi$ position in the slice.                                                         |
| dphi                  | DP          | IN     | defines the size of the slice. The slice has length $2 \times dphi$ along                     |
|                       |             |        | the ring with center at $phi0$ .                                                              |
| listir(0:4*nside-1)   | I4B/<br>I8B | OUT    | The pixel indexes in the slice.                                                               |
| nir                   | I4B         | OUT    | the number of pixels in the slice.<br>$nir < 4N_{side}$                                       |
| nest (OPTIONAL)       | I4B         | IN     | The pixel indexes are in the NESTED numbering scheme if nest=1, and in RING scheme otherwise. |

### **EXAMPLE:**

call in\_ring(256, 10, 0, 0.1, listir, nir, nest=1)

Returns the NESTED pixel index of all pixels within 0.1 radians on each side of  $\phi = 0$  on the 10th ring.

### MODULES & ROUTINES

This section lists the modules and routines used by in\_ring.

ring2nest conversion from RING scheme pixel index to

NESTED scheme pixel index

next\_in\_line\_nest returns NESTED index of pixel lying to the East

of the current pixel and on the same ring

### RELATED ROUTINES

This section lists the routines related to **in\_ring**.

pix2ang, ang2pix convert between angle and pixel number.

pix2vec, vec2pix convert between a cartesian vector and pixel num-

ber.

getdisc\_ring find all pixels within a certain radius.

input\_map\* 95

# input\_map\*

Location in HEALPix directory tree: src/f90/mod/fitstools.F90

This routine reads a **HEALPix** map from a FITS file. This can deal with full sky as well as cut sky maps, but always outputs a full sky map (with possibly many empty pixels).

**FORMAT** 

call input\_map\*(filename, map, npixtot, nmaps[, fmissval, header, units, extno, ignore\_polcconv])

Arguments appearing in *italic* are optional.

| name & dimensionality     | kind        | i/o | description                                                                                                    |
|---------------------------|-------------|-----|----------------------------------------------------------------------------------------------------|
| filename(len=filenamelen) | CHR         | IN  | FITS file to be read from, containing a full sky or cut sky map                                                                                                    |
| map(0:npixtot-1,1:nmaps)  | SP/<br>DP   | OUT | full sky map(s) constructed from the data present in the file, missing pixels are filled with fmissval                                                                                                    |
| npixtot                   | I4B/<br>I8B | IN  | number of pixels in the full sky map                                                                                                    |
| nmaps                     | I4B         | IN  | number of maps in the file                                                                                                    |
| fmissval                  | SP/<br>DP   | IN  | value to be given to missing pixels, (default: 0)                                                                                                    |
| header(LEN=80)(1:)        | CHR         | OUT | FITS extension header                                                                                                    |
| units(LEN=20)(1:nmaps)    | CHR         | OUT | maps units                                                                                                    |
| extno                     | I4B         | IN  | extension number to read the data from (0                                                                                                    |
|                           |             |     | based).( <b>default:</b> 0) (the first extension is read)                                                                                                    |
| ignore_polccconv          | LGT         | IN  | by default (ignore_polcconv=.false.) the output of this routine depends on the value of the FITS keyword POLCCONV found in filename, as described in the note on POLCCONV in The HEALPix Primer. Setting ignore_polcconv=.true. will force input_map to ignore that keyword. |

### **EXAMPLE:**

```
use pix_tools, only: nside2npix
use fitstools, only: getsize_fits, input_map
...
npixtot = getsize_fits('map.fits',nmaps=nmaps, nside=nside)
npix = nside2npix(nside)
allocate(map(0:npix-1,1:nmaps))
call input_map('map.fits', map, npix, nmaps, fmissval=0.)
```

Reads into map the content of the FITS file 'map.fits'. If there are missing pixels in the input file (ie, having value NaN (Not of Number),  $\pm$  Infinity or matching the FITS keyword BAD\_DATA) they will take on output the value provided in optional fmissval (here 0, which also is its default value).

input\_map\*

### MODULES & ROUTINES

This section lists the modules and routines used by **input\_map\***.

| ${f fitstools}$               | module, containing:                                |
|-------------------------------|----------------------------------------------------|
| printerror                    | routine for printing FITS error messages.          |
| $\operatorname{read\_bintab}$ | routine to read a binary table from a FITS file    |
| $read\_fits\_cut4$            | routine to read cut sky map from a FITS file       |
| $read\_fits\_partial$         | routine to read a partial sky map from a FITS file |
| cfitsio                       | library for FITS file handling.                    |

### RELATED ROUTINES

This section lists the routines related to  $input\_map*$ .

| anafast                  | executable that reads a $\operatorname{\mathbf{HEALPix}}$ map and anal- |
|--------------------------|-------------------------------------------------------------------------|
|                          | yses it.                                                                |
| $\operatorname{synfast}$ | executable that generate full sky $\mathbf{HEALPix}$ maps               |
| $getsize\_fits$          | subroutine to know the size of a FITS file.                             |
| $output\_map$            | subroutine to write a FITS file from a $\mathbf{HEALPix}$               |
|                          | map                                                                     |
| write_bintabh            | subroutine to write a large array into a FITS file piece by piece       |
| input_tod*               | subroutine to read an arbitrary subsection of a large binary table      |

# input\_tod\*

### Location in HEALPix directory tree: src/f90/mod/fitstools.F90

This routine reads a large binary table (for instance a Time Ordered Data set) from a FITS file. The user can choose to read only a section of the table, starting from an arbitrary position. The data can be read into a single or double precision array.

# FORMAT call input\_tod\*(filename, tod, npix, ntods[, header, firstpix, fmissval])

Arguments appearing in *italic* are optional.

### ARGUMENTS

| name & dimensionality                    | kind                           | in/ou | utdescription                                    |
|------------------------------------------|--------------------------------|-------|--------------------------------------------------|
|                                          |                                |       |                                                  |
| filename(LEN=filenamelenamelenamelename) | n)CHR                          | IN    | FITS file to be read from                        |
| tod(0:npix-1,1:ntods)                    | SP/                            | OUT   | array constructed from the data present          |
|                                          | DP                             |       | in the file (from the sample firstpix to         |
|                                          |                                |       | firstpix + npix - 1. Missing pixels or time      |
|                                          |                                |       | samples are filled with fmissval.                |
| npix                                     | I8B                            | IN    | number of pixels or samples to be read. See      |
|                                          |                                |       | Note below.                                      |
| ntods                                    | I4B                            | IN    | number of columns to read                        |
| header(LEN=80)(1:)                       | CHR                            | OUT   | FITS extension header                            |
| firstpix                                 | I8B                            | IN    | first pixel (or time sample) to read from (0     |
| _                                        |                                |       | based). (default: 0). See Note below.            |
| fmissval                                 | SP/                            | IN    | value to be given to missing pixels, its default |
|                                          | $\overrightarrow{\mathrm{DP}}$ |       | value is 0. Should be of the same type as tod.   |

**Note:** Indices and number of data elements larger than  $2^{31}$  are only accessible in FITS files on computers with 64 bit enabled compilers and with some specific compilation options of cfitsio (see cfitsio documentation).

### MODULES & ROUTINES

input\_tod\*

This section lists the modules and routines used by **input\_tod\***.

fitstools module, containing:

printerror routine for printing FITS error messages.

**cfitsio** library for FITS file handling.

### RELATED ROUTINES

This section lists the routines related to **input** tod\*.

anafast executable that reads a **HEALPix** map and anal-

yses it.

synfast executable that generate full sky **HEALPix** maps

getsize\_fits subroutine to know the size of a FITS file.

write\_bintabh subroutine to write large arrays into FITS files

output\_map subroutine to write a FITS file from a **HEALPix** 

map

input\_map subroutine to read a **HEALPix** map (either full

sky of cut sky) from a FITS file

### $long\_count, long\_size$

Location in HEALPix directory tree: src/f90/mod/long\_intrinsic.F90

The Fortran90 module long\_intrinsic contains a subset of intrinsic functions (currently count and size) compiled so that they return I8B variables instead of the default integer (generally I4B), therefore allowing the handling of arrays with more than  $2^{31} - 1$  elements.

### **FUNCTIONS:**

```
cnt = long_count(mask1)
```

returns the I8B integer value that is the number of elements of the logical array mask1 that have the value true.

```
sz = long_size(array1 [,dim])
sz = long_size(array2 [,dim])
```

returns the I8B integer value that is the size of the 1D array array1 or 2D array array2 or their extent along the dimension dim if the scalar integer dim is provided.

| name & dimensionality | kind                           | in/out | description                                                         |
|-----------------------|--------------------------------|--------|---------------------------------------------------------------------|
|                       |                                |        |                                                                     |
| $\operatorname{cnt}$  | I8B                            | OUT    | number of elements with value true                                  |
| SZ                    | I8B                            | OUT    | size or extent of array                                             |
| mask1(:)              | LGT                            | IN     | 1D logical array                                                    |
| array1(:)             | I4B/                           | IN     | 1D integer or real array                                            |
|                       | I8B/                           |        |                                                                     |
|                       | SP/                            |        |                                                                     |
|                       | $\overrightarrow{\mathrm{DP}}$ |        |                                                                     |
| array2(:,:)           | I4B/                           | IN     | 2D integer or real array                                            |
| • ( ) /               | I8B/                           |        | ·                                                                   |
|                       | SP/                            |        |                                                                     |
|                       | $\overrightarrow{\mathrm{DP}}$ |        |                                                                     |
| dim (OPTIONAL)        | I4B                            | IN     | dimension (starting at 1) along which the array extent is measured. |

### **EXAMPLE:**

```
use healpix_modules
real(SP), dimension(:,:), allocatable :: bigarray
allocate(bigarray(2_i8b**31+5, 3))
print*, size(bigarray), size(bigarray,1), size(bigarray,dim=2)
print*, long_size(bigarray), long_size(bigarray,1),
long_size(bigarray,dim=2)
deallocate(bigarray)

Will return (with default compilation options)

-2147483633 -2147483643 3
6442450959 2147483653 3

meaning that long_size handles correctly this large array while
```

by default size does not.

### map2alm\*

### Location in HEALPix directory tree: src/f90/mod/alm\_tools.F90

This routine is a wrapper to 5 internal routines:map2alm\_sc, map2alm\_sc\_pre, map2alm\_pol, map2alm\_pol\_pre1, map2alm\_pol\_pre2. These routines analyse a **HEALPix** RING ordered map and return  $a_{\ell m}^T$  (and if specified  $a_{\ell m}^E$  and  $a_{\ell m}^B$ ) values up to the desired order in  $\ell$  (maximum  $3*N_{\rm side}$ ). The different routines are called depending on what parameters are passed. Some routines analyse with or without precomputed harmonics and some with or without polarisation.

| name & dimensionality         | kind      | n/outdescription                 |                                                                                                    |
|-------------------------------|-----------|----------------------------------|----------------------------------------------------------------------------------------------------|
| nsmax                         | I4B       |                                  | e of the map to anal-                                                                                          |
| nlmax                         | I4B       | yse. N the maximum sis.          | $\ell$ value for the analy-                                                                                    |
| nmmax                         | I4B       | N the maximum ysis.              | m value for the anal-                                                                                          |
| map_TQU(0:12*nsmax**2-1)      | SP/<br>DP | N if only the te                 | mperature map is to e map-array should be nis rank.                                                            |
| map_TQU(0:12*nsmax**2-1, 1:3) | SP/<br>DP | maps are to be<br>ray should hav | rature an polarisation<br>e analysed, the map ar-<br>re this rank, where the<br>is $(1,2,3)$ correspond-<br>). |

 $map2alm^*$  103

| alm_TGC(1:p, 0:nlmax, 0:nmmax)          | SPC/<br>DPC | OUT       | The $a_{\ell m}$ values output from the analysis. p is 1 or 3 dependent on wether polarisation is included |
|-----------------------------------------|-------------|-----------|----------------------------------------------------------------------------------------------------|
|                                         |             |           | or not. In the former case, the first index is $(1,2,3)$ corresponding to $(T,E,B)$ .                      |
| zbounds(1:2),<br>OPTIONAL               | DP          | IN        | section of the map on which to perform the $a_{\ell m}$ analysis, expressed in                             |
| 01 1101.112                             |             |           | terms of $z = \sin(\text{latitude}) = \cos(\theta)$ .<br>If $z = \sin(1) < z = \sin(2)$ , it               |
|                                         |             |           | is performed on the strip                                                                                  |
|                                         |             |           | zbounds(1) $< z <$ zbounds(2); if not, it is performed <i>outside</i> the strip                            |
|                                         |             |           | zbounds(2) $\leq z \leq$ zbounds(1). If absent, the whole map is processed.                                |
| w8ring_TQU(1:2*nsmax, 1:p),<br>OPTIONAL | DP          | IN        | ring weights for quadrature corrections. If ring weights are not used,                                     |
| OI HOIME                                |             |           | this array should be 1 everywhere. p                                                                       |
|                                         |             |           | is 1 for a temperature analysis and 3 for $(T,Q,U)$ .                                                      |
| plm(0:(nlmax+1)*(nlmax+2)*nsmax-1),     | DP          | IN<br>OP- | If this optional matrix is passed with this rank, precomputed $P_{\ell m}(\theta)$ are                     |
| TIONAL                                  |             |           | used instead of recursion. Note that since version 2.20 this feature has                                   |
|                                         |             |           | become obsolete because of algo-                                                                           |
| plm(0:(nlmax+1)*(nlmax+2)*nsmax-        | DP          | IN        | rithm optimizations.  If this optional matrix is passed with                                               |
| 1, 1:3), OPTIONAL                       |             |           | this rank, precomputed $P_{\ell m}(\theta)$ AND precomputed tensor harmonics are                           |
|                                         |             |           | used instead of recursion.                                                                                 |

### **EXAMPLE:**

```
use healpix_modules
integer(i4b) :: nside, lmax
real(dp), allocatable, dimension(:,:) :: dw8
real(dp), dimension(2) :: z
real(sp), allocatable, dimension(:,:) :: map
complex(spc), allocatable, dimension(:,:,:) :: alm
nside = 256
lmax = 512
allocate(dw8(1:2*nside, 1:3))
```

```
allocate(map(0:nside2npix(nside)-1,1:3))
allocate(alm(1:3, 0:lmax, 0:lmax)
dw8 = 1.0_dp
z = sin(10.0_dp * DEG2RAD)
call map2alm(nside, lmax, lmax, map, alm, (/ z, -z /) , dw8)
```

Analyses temperature and polarisation maps passed in map. The map has an  $N_{\rm side}$  of 256, and the analysis is performed up to 512 in  $\ell$  and m. The resulting  $a_{\ell m}$  coefficients for temperature and polarisation are returned in alm. A 10°cut on each side of the equator is applied. Uniform weights are used.

### MODULES & ROUTINES

This section lists the modules and routines used by map2alm\*.

| ring_analysis    | Performs FFT for the ring analysis.             |
|------------------|-------------------------------------------------|
| ${f misc\_util}$ | module, containing:                             |
| $assert\_alloc$  | routine to print error message when an array is |
|                  | not properly allocated                          |

Note: Starting with version 3.10, libsharp routines will be called when precomputed  $P_{\ell m}$  are not provided.

#### RELATED ROUTINES

This section lists the routines related to map2alm\*.

| anafast                     | executable using map2alm* to analyse maps.                            |
|-----------------------------|-----------------------------------------------------------------------|
| alm2map                     | routine performing the inverse transform of map2alm*.                 |
| $\operatorname{dump\_alms}$ | write $a_{\ell m}$ coefficients computed by map2alm* into a FITS file |
| map2alm_iterative           | similar to map2alm* with iterative scheme.                            |

### map2alm iterative

Location in HEALPix directory tree: src/f90/mod/alm\_tools.F90

This routine covers and extends the functionalities of map2alm: it analyzes a (polarised) **HEALPix** RING ordered map and returns its  $a_{\ell m}$  coefficients for temperature (and polarisation) up to a specified multipole, and use precomputed harmonics if those are provided, but it also can also perform an iterative (Jacobi) determination of the  $a_{\ell m}$ , and apply a pixel mask if one is provided.

Denoting **A** and **S** the analysis (map2alm) and synthesis (alm2map) operators and **a**, **m** and **w**, the  $a_{\ell m}$ , map and pixel mask vectors, the Jacobi iterative process reads

$$\mathbf{a}^{(n)} = \mathbf{a}^{(n-1)} + \mathbf{A}. \left( \mathbf{w}.\mathbf{m} - \mathbf{S}.\mathbf{a}^{(n-1)} \right), \tag{10}$$

with

$$\mathbf{a}^{(0)} = \mathbf{A}.\mathbf{w}.\mathbf{m}.\tag{11}$$

During the processing, the standard deviation of the input map  $(\mathbf{w}.\mathbf{m})$  and the current residual map  $(\mathbf{w}.\mathbf{m} - \mathbf{S}.\mathbf{a}^{(n-1)})$  is printed out, with the latter expected to get smaller and smaller as n increases.

The standard deviation of map x has the usual definition  $\sigma \equiv \sqrt{\sum_{p=1}^{N} \frac{(x(p)-\bar{x})^2}{N-1}}$ , where the mean is  $\bar{x} \equiv \sum_{p=1}^{N} \frac{x(p)}{N}$ , and the index p runs over all pixels.

In version 3.50 a bug affecting previous versions of map2alm\_iterative has been fixed. (It occured when iter\_order> 0 was used in conjonction with a mask and/or a restrictive zbounds, with a magnitude that depended on each of those factors and was larger for non-boolean masks (ie,  $\mathbf{w}^2 \neq \mathbf{w}$ ). To assess the impact of this bug on previous results, the old implementation remains available in map2alm\_iterative\_old). The result was correct when the mask (if any) was applied to the map prior to the map2alm\_iterative calling, or when no iteration was requested.

### $\mathbf{FORMAT}$

call map2alm\_iterative(nsmax, nlmax, nmmax, iter\_order, map\_TQU, alm\_TGC[, zbounds, w8ring\_TQU, plm, mask])

| name & dimensionality           | kind        | in/out | description                                                                                                    |
|---------------------------------|-------------|--------|----------------------------------------------------------------------------------------------------|
| nsmax                           | I4B         | IN     | the $N_{\text{side}}$ value of the map to analyse.                                                                                                    |
| nlmax                           | I4B         | IN     | the maximum $\ell$ value $(\ell_{max})$ for the analysis.                                                                                                    |
| nmmax                           | I4B         | IN     | the maximum $m$ value for the analysis.                                                                                                    |
| iter_order                      | I4B         | IN     | the order of Jacobi iteration. Increasing that order improves the accuracy of the final $a_{\ell m}$ but increases the computation time $T_{\text{CPU}} \propto 1 + 2 \times \text{iter\_order}$ . iter\_order = 0 is a straight analysis, while iter_order = 3 is usually a good compromise.                                                                                               |
| map_TQU(0:12*nsmax**2-1, 1:p)   | SP/<br>DP   | INOUT  | input map. $p$ is 1 or 3 depending if temperature (T) only or temperature and polarisation (T, Q, U) are to be analysed. It will be altered on output if a mask is provided and/or if iter_order> 0 and zbounds is provided.                                                                                                    |
| alm_TGC(1:p, 0:nlmax, 0:nm-max) | SPC/<br>DPC | OUT    | The $a_{\ell m}$ values output from the analysis. $p$ is 1 or 3 depending on whether polarisation is included or not. In the former case, the first index is $(1,2,3)$ corresponding to $(T,E,B)$ .                                                                                                    |
| zbounds(1:2),<br>OPTIONAL       | DP          | IN     | section of the map on which to perform the $a_{\ell m}$ analysis, expressed in terms of $z=\sin(\text{latitude})=\cos(\theta)$ . If $z\text{bounds}(1)< z\text{bounds}(2)$ , it is performed on the strip $z\text{bounds}(1)< z < z\text{bounds}(2)$ ; if not, it is performed outside the strip $z\text{bounds}(2) \leq z \leq z\text{bounds}(1)$ . If absent, the whole map is processed. |

| w8ring_TQU(1:2*nsmax,1:p),<br>OPTIONAL | DP        | IN | ring weights for quadrature corrections. p is 1 for a temperature analysis and 3 for (T,Q,U). If absent, the ring weights are all set to 1.                                                                                                    |
|----------------------------------------|-----------|----|----------------------------------------------------------------------------------------------------|
| plm(0:,1:p),<br>OPTIONAL               | DP        | IN | If this optional matrix is passed, precomputed scalar (and tensor) $P_{\ell m}(\theta)$ are used instead of recursion.                                                                                                    |
| mask(0:12*nsmax**2-1,1:q), OPTIONAL    | SP/<br>DP | IN | pixel mask, assumed to have the same resolution (and RING ordering) as the map. The map map_TQU is multiplied by that mask before being analyzed, and will therefore be altered on output. $q$ should be in $\{1,2,3\}$ . If $p=q=3$ , then each of the 3 masks is applied to the respective map. If $p=3$ and $q=2$ , the first mask is applied to the first map, and the second mask to the second (Q) and third (U) map. If $p=3$ and $q=1$ , the same mask is applied to the 3 maps. Note: the output $a_{\ell m}$ are computed directly on the masked map, and are not corrected for the loss of power, correlation or leakage created by the mask. |

### **EXAMPLE:**

```
use healpix_types
use alm_tools
use pix_tools
integer(i4b) :: nside, lmax, npix, iter
real(sp), allocatable, dimension(:,:) :: map
real(sp), allocatable, dimension(:) :: mask
complex(spc), allocatable, dimension(:,:,:) :: alm

nside = 256
lmax = 512
iter = 2
npix = nside2npix(nside)
allocate(map(0:npix-1,1:3))
allocate(mask(0:npix-1))
```

```
mask(0:) = 0. ! set unvalid pixels to 0
mask(0:10000-1) = 1. ! valid pixels
allocate(alm(1:3, 0:lmax, 0:lmax)
call map2alm iterative(nside, lmax, lmax, iter, map, alm, mask=mask)
```

Analyses temperature and polarisation signals in the first 10000 pixels of map (as determined by mask). The map has an  $N_{\rm side}$  of 256, and the analysis is supposed to be performed up to 512 in  $\ell$  and m. The resulting  $a_{\ell m}$  coefficients for temperature and polarisation are returned in alm. Uniform weights are assumed. In order to improve the  $a_{\ell m}$  accuracy, 2 Jacobi iterations are performed.

#### MODULES & ROUTINES

This section lists the modules and routines used by map2alm\_iterative.

| m map2alm        | Performs the alm analysis                       |
|------------------|-------------------------------------------------|
| alm2map          | Performs the map synthesis                      |
| ${f misc\_util}$ | module, containing:                             |
| $assert\_alloc$  | routine to print error message when an array is |
|                  | not properly allocated                          |

#### RELATED ROUTINES

This section lists the routines related to map2alm\_iterative.

| anafast      | executable using map2alm_iterative to analyse                                  |
|--------------|--------------------------------------------------------------------------------|
|              | maps.                                                                          |
| alm2map      | routine performing the inverse transform of map2alm_iterative.                 |
| alm2map_spin | synthesize spin weighted maps.                                                 |
| dump_alms    | write $a_{\ell m}$ coefficients computed by map2alm_iterative into a FITS file |
| map2alm_spin | analyze spin weighted maps.                                                    |

# map2alm\_spin\*

#### Location in HEALPix directory tree: src/f90/mod/alm\_tools.F90

This routine extracts the alm coefficients out of maps of spin s and -s. A (complex) map S of spin s is a linear combination of the spin weighted harmonics  ${}_sY_{\ell m}$ 

$${}_{s}S(p) = \sum_{\ell m} {}_{s}a_{\ell m} \quad {}_{s}Y_{\ell m}(p) \tag{12}$$

for  $\ell \geq |m|, \ell \geq |s|$ , and is such that  ${}_{s}S^{*} = {}_{-s}S$ .

The usual phase convention for the spin weighted harmonics is  ${}_sY_{\ell m}^*=(-1)^{s+m}{}_{-s}Y_{\ell -m}$  and therefore  ${}_sa_{\ell m}^*=(-1)^{s+m}{}_{-s}a_{\ell -m}$ . The two (real) input maps for map2alm\_spin\* are defined respectively as

$$_{|s|}S^{+} = (_{|s|}S + _{-|s|}S)/2,$$
 (13)

$$_{|s|}S^{-} = (_{|s|}S - _{-|s|}S)/(2i).$$
 (14)

map2alm\_spin\* outputs the alm coefficients defined as

$$|s|a_{\ell m}^{+} = -(|s|a_{\ell m} + (-1)^{s} - |s|a_{\ell m})/2$$
 (15)

$$_{|s|}a_{\ell m}^{-} = -(_{|s|}a_{\ell m} - (-1)^{s}_{-|s|}a_{\ell m})/(2i),$$
 (16)

for  $m \ge 0$ , knowing that, just as for spin 0 maps, the coefficients for m < 0 are given by

$$_{|s|}a_{\ell-m}^+ = (-1)^m{}_{|s|}a_{\ell m}^{+*},$$
 (17)

$$a_{\ell-m}^- = (-1)^m{}_{|s|} a_{\ell m}^{-*}.$$
 (18)

With these definitions,  ${}_2a^+, {}_2a^-, {}_2S^+$  and  ${}_2S^-$  match **HEALPix** polarization  $a^E, a^B, Q$  and U respectively. **However**, for  $s=0, {}_0a^+_{\ell m}=-a^T_{\ell m}, {}_0a^-_{\ell m}=0, {}_0S^+=T, {}_0S^-=0.$ 

When dealing only with scalar quantities, like temperature or intensity maps, having a spin s=0, it is highly recommended, and much more memory-efficient, to use directly the routine map2alm, rather then setting spin= 0 in map2alm\_spin\*.

**FORMAT** 

call map2alm\_spin\*(nsmax, nlmax, nmmax, spin, map, alm[, zbounds=, w8ring\_TQU=])

map2alm\_spin\*

## ARGUMENTS

| name & dimensionality                  | kind        | in/oı | utdescription                                                                                                    |
|----------------------------------------|-------------|-------|----------------------------------------------------------------------------------------------------|
| nsmax                                  | I4B         | IN    | the $N_{\rm side}$ value of the map to analyse.                                                                                                    |
| nlmax                                  | I4B         | IN    | the maximum $\ell$ value for the analysis.                                                                                                    |
| nmmax                                  | I4B         | IN    | the maximum $m$ value for the analysis.                                                                                                    |
| spin                                   | I4B         | IN    | the spin $s$ of the maps to be analysed (only its absolute value is relevant).                                                                                                    |
| map(0:12*nsmax**2-1, 1:2)              | SP/<br>DP   | IN    | $_{ s }S^+$ and $_{ s }S^-$ input maps                                                                                                    |
| alm(1:2, 0:nlmax, 0:nmmax)             | SPC/<br>DPC | OUT   | The $_{ s }a_{\ell m}^+$ and $_{ s }a_{\ell m}^-$ output values.                                                                                                    |
| zbounds(1:2),<br>OPTIONAL              | DP          | IN    | section of the map on which to perform the $a_{\ell m}$ analysis, expressed in terms of $z = \sin(\text{latitude}) = \cos(\theta)$ . If $z = \sin(z) = \sin(z)$ , it is performed on the strip $z = z = \sin(z)$ , if not, it is performed outside the strip $z = z = z = z$ . If $z = z = z = z$ , if $z = z = z = z$ , if $z = z = z = z$ , if $z = z = z = z = z$ , if $z = z = z = z = z$ , if $z = z = z = z = z$ . If $z = z = z = z = z = z$ , if $z = z = z = z = z = z$ , if $z = z = z = z = z = z$ . |
| w8ring_TQU(1:2*nsmax,1:2),<br>OPTIONAL | DP          | IN    | ring weights for quadrature corrections. If ring weights are not used, this array should be 1 everywhere.                                                                                                    |

## $\overline{\text{EXAMPLE}}$ :

```
use healpix_types
use alm_tools
use pix_tools
integer(i4b) :: nside, lmax, spin
real(sp), allocatable, dimension(:,:) :: map
complex(spc), allocatable, dimension(:,:,:) :: alm
nside = 256
lmax = 512
```

```
spin = 5
allocate(map(0:nside2npix(nside)-1,1:2))
allocate(alm(1:2, 0:lmax, 0:lmax)
...
call map2alm_spin(nside, lmax, lmax, spin, map, alm)
```

Analyses spin 5 and -5 maps. The maps have an  $N_{\text{side}}$  of 256, and the analysis is performed up to 512 in  $\ell$  and m. The resulting  $a_{\ell m}$  coefficients for are returned in alm.

#### MODULES & ROUTINES

This section lists the modules and routines used by map2alm spin\*.

Note: Starting with version 3.80, some libsharp routines will be called for any |s| value.

#### RELATED ROUTINES

This section lists the routines related to map2alm\_spin\*.

| alm2map_spin | routine performing the inverse transform of    |
|--------------|------------------------------------------------|
|              | map2alm_spin*.                                 |
| m map2alm    | routine analyzing temperature and polarization |
|              | maps                                           |

maskborder nest 113

# maskborder nest

Location in HEALPix directory tree: <a href="mailto:src/f90/mod/mask\_tools.F90">src/f90/mod/mask\_tools.F90</a>

For a input binary mask in NESTED ordering, maskborder\_nest identifies the pixels located on the inner boundary of *invalid* regions

Arguments appearing in *italic* are optional.

#### **ARGUMENTS**

| name & dimensionality | kind | in/out | description                                    |
|-----------------------|------|--------|------------------------------------------------|
|                       |      |        |                                                |
| nside                 | I4B  | IN     | The $N_{\text{side}}$ value of the input mask. |
| $mask_in(0:Npix-1)$   | I4B  | IN     | Input binary NESTED-ordered                    |
| , - ,                 |      |        | mask. Npix = $12*$ nside*nside                 |
| $mask\_out(0:Npix-1)$ | I4B  | OUT    | Output NESTED-ordered mask, in                 |
| · -                   |      |        | which inner border pixels (defined             |
|                       |      |        | as 0-valued and adjacent to 1-                 |
|                       |      |        | valued pixels) take the value 2 (or            |
|                       |      |        | border value). Can be the same                 |
|                       |      |        | array as mask in.                              |
| nbordpix              | I4B  | OUT    | Number of border pixels found                  |
| border value          | I4B  | IN     | value to be given to border pixels in          |
| _                     |      |        | output mask. (default: 2).                     |
|                       |      |        | - /                                            |

#### **EXAMPLE:**

```
use healpix_types
use healpix_modules
...
call maskborder nest(nside, mask in, mask in, nbordpix)
```

For a binary input mask mask\_in, it will look for border pixels and output their number in nborpix. In this example the mask\_in will be modified so that border pixels take value 2 on output.

#### MODULES & ROUTINES

This section lists the modules and routines used by **maskborder\_nest**.

mask\_tools mask processing module (see related routines be-

low)

#### RELATED ROUTINES

This section lists the routines related to maskborder\_nest.

| dist2holes_nest | angular distance to closest invalid pixel of the given mask                                         |
|-----------------|----------------------------------------------------------------------------------------------------|
| fill_holes_nest | turn to <i>valid</i> all pixels located in 'holes' containing fewer pixels than the given threshold |
| maskborder_nest | identify inner boundary pixels of 'holes' for given mask                                            |
| size_holes_nest | returns size (in pixels) of holes found in input mask                                               |

medfiltmap\*

# medfiltmap\*

Location in HEALPix directory tree: <a href="mailto:src/f90/mod/pix\_tools.F90">src/f90/mod/pix\_tools.F90</a>

This routine performs the median filtering of a **HEALPix** full sky map for a given neighborhood radius

### **ARGUMENTS**

| name & dimensionality | kind                     | in/ou | in/outdescription                              |  |  |
|-----------------------|--------------------------|-------|------------------------------------------------|--|--|
|                       |                          |       |                                                |  |  |
| $in_map(0:npix-1)$    | SP/                      | IN    | Full sky <b>HEALPix</b> map to filter. npix    |  |  |
|                       | DP                       |       | should be valid <b>HEALPix</b> pixel number.   |  |  |
| radius                | DP                       | IN    | Radius in RADIANS of the disk on which the     |  |  |
|                       |                          |       | median is computed.                            |  |  |
| $med_map(0:npix-1)$   | SP/                      | OUT   | Median filtered map: each pixel is the median  |  |  |
|                       | $\overline{\mathrm{DP}}$ |       | of the input map valid neighboring pixels con- |  |  |
|                       |                          |       | tained within a distance radius                |  |  |
| nest OPTIONAL         | I4B                      | IN    | set to 1 if the map ordering is NESTED, set    |  |  |
|                       |                          |       | to 0 if it is RING.                            |  |  |
| fmissval OPTIONAL     | SP/                      | IN    | sentinel value given to missing or non-        |  |  |
|                       | $\overline{\mathrm{DP}}$ |       | valid pixels. Default: HPX_SBADVAL or          |  |  |
|                       |                          |       | ${\tt HPX\_DBADVAL} = -1.6375 \ 10^{30}$       |  |  |
| fill_holes OP-        | LGT                      | IN    | if set to .true. will replace non-valid pixels |  |  |
| TIONAL                |                          |       | by median of neighbors; if set to .false. will |  |  |
|                       |                          |       | leave non-valid pixels unchanged. Default:     |  |  |
|                       |                          |       | .false.                                        |  |  |

### **EXAMPLE:**

```
use healpix_types
use pix_tools
...
call medfiltmap(map, 0.5*DEG2RAD, med)
```

Output in  $\mathtt{med}$  the median filter of  $\mathtt{map},$  using a filter radius of  $0.5~\mathrm{Deg}$ 

### MODULES & ROUTINES

This section lists the modules and routines used by **medfiltmap\***.

statistics module, containing:

median routine to compute the median of a data set

pix\_tools module, containing:

pix2vec\_ring, pix2vec\_nest routines to find the location of a pixel on the sky

query\_disc routine to find pixels lying within a radius of a

given point

median\* 117

# median\*

Location in HEALPix directory tree: src/f90/mod/statistics.f90

This function computes the median of a data set

FORMAT var=median\*(data[, badval, even])

### ARGUMENTS

| name & dimensionality | kind      | in/outdescription |                                                                                                    |  |
|-----------------------|-----------|-------------------|----------------------------------------------------------------------------------------------------|--|
| var                   | SP/<br>DP | OUT               | median of the data set, defined as the middle<br>number (or the average of the 2 middle num-<br>bers) once the valid data points are sorted in<br>monotonous order                                                                                |  |
| data(:)               | SP/<br>DP | IN                | data set                                                                                                    |  |
| badval<br>(OPTIONAL)  | SP/<br>DP | IN                | sentinel value given to bad data points. Data points with this value will be ignored during calculation of the median. If not set, all points will be considered. <b>Do not set to 0!</b> .                                                       |  |
| even<br>(OPTIONAL)    | LGT       | IN                | if set to .true. and the number of valid data points is even, will output the average of the 2 middle points (which doubles the calculation time). If the number of points is odd, the single middle point is output and this keyword is ignored. |  |

#### **EXAMPLE:**

```
use statistics, only: median
...
med = median(map, even=.true.)
```

Outputs in med the median of map

### MODULES & ROUTINES

This section lists the modules and routines used by **median\***.

m\_indmed module of the Orderpack 2.0 package, written

by: Michel Olagnon, <a href="http://www.fortran-2000.com/rank/">http://www.fortran-2000.com/rank/</a>, also available in

src/f90/mod/indmed.f90

indmed routine of m\_indmed to output rank of median

#### RELATED ROUTINES

This section lists the routines related to **median\***.

compute\_statistics routine min, max, absolute deviation, and first

four order moments of a data set

merge\_headers 119

# merge\_headers

Location in HEALPix directory tree: src/f90/mod/head\_fits.F90
This routine merges two FITS headers.

**FORMAT** 

call merge\_headers(header1, header2)

#### **ARGUMENTS**

| name&dimensionality                                          | kind in/out         | $\operatorname{description}$                                                                                                    |
|--------------------------------------------------------------|---------------------|----------------------------------------------------------------------------------------------------|
| header1(LEN=80) DIMENSION(:)<br>header2(LEN=80) DIMENSION(:) | CHR IN<br>CHR INOUT | First header. Second header. On output, will contain the concatenation of (in that order) header2 and header1. If header2 is too short to allow the merging the output will be truncated |

#### **EXAMPLE:**

call merge headers(header1, header2)

On output header2 will contain the original header2, followed by the content of header1

#### MODULES & ROUTINES

This section lists the modules and routines used by merge\_headers.

| write_hl | more general routine for adding a keyword to a header. |
|----------|--------------------------------------------------------|
| cfitsio  | library for FITS file handling.                        |

## RELATED ROUTINES

This section lists the routines related to merge\_headers.

| $\operatorname{add}$ _card | general purpose routine to write any keywords into a FITS file header                                  |
|----------------------------|----------------------------------------------------------------------------------------------------|
| $\operatorname{get}$ _card | general purpose routine to read any keywords from a header in a FITS file.                             |
| $\operatorname{del}$ _card | routine to discard a keyword from a FITS header                                                        |
| read_par, number_of_alms   | routines to read specific keywords from a header in a FITS file.                                       |
| getsize_fits               | function returning the size of the data set in a fits file and reading some other useful FITS keywords |

mpi alm tools\*

# mpi\_alm\_tools\*

Location in HEALPix directory tree: <a href="mailto:src/f90/mod/mpi\_alm\_tools.f90">src/f90/mod/mpi\_alm\_tools.f90</a>

This module implements MPI parallelization of the alm2map and map2alm routines. It is not compiled by default during installation, but rather intended for users who need massive parallelization in their own programming. Typical applications are Monte Carlo simulations and Markov chain type analyses.

The routines can be called in two modes, either simple or advanced. The former mimics the interface of the standard routines, but with an additional MPI handle as a first argument, and is intended for applications which requires only one or a few transforms. The latter interface provides both more flexibility (in particular the option of pre-computation of the Legendre polynomials) and a simpler interface when multiple transforms are required. This interface is particularly well suited for Monte Carlo simulations and Markov chain type analyses.

### **EXAMPLE:**

- Simple one-line interfaces:
  - mpi map2alm simple
  - mpi alm2map simple
- Three-step advanced interfaces:
  - 1. Initialization:
     mpi\_initialize\_alm\_tools
  - 2. Execution of spherical harmonics transforms
    - mpi map2alm (root processor)
    - mpi alm2map (root processor)
    - mpi map2alm slave (slave processor)
    - mpi alm2map slave (slave processor)
  - 3. Finalizing:
     mpi\_cleanup\_alm\_tools

 $mpi \ alm2map^*$  123

# mpi\_alm2map\*

Location in HEALPix directory tree: <a href="mailto:src/f90/mod/mpi\_alm\_tools.f90">src/f90/mod/mpi\_alm\_tools.f90</a>

This subroutine implements MPI parallelization of the serial alm2map routine. It supports both temperature and polarization inputs in both single and double precision. It must only be run by the root node of the MPI communicator.

**FORMAT** 

call mpi\_alm2map\*(alms, map)

#### ARGUMENTS

| name & dimensionality       | kind             | in/ou | tdescription                                                                                                    |
|-----------------------------|------------------|-------|----------------------------------------------------------------------------------------------------|
| alms(1:nmaps,0:lmax,0:nmax) | SPC<br>or<br>DPC | IN    | Input alms. If nmaps=1, only temperature information is included; if nmaps=3, polarization information is included |
| map(0:npix,1:nmaps)         | SP<br>or<br>DP   | OUT   | Output map. nmaps must match that of the input alms array.                                                         |

#### **EXAMPLE:**

This example 1) initializes the mpi\_alm\_tools module (i.e., allocates internal arrays and defines required parameters), 2) executes a parallel alm2map operation, and 3) frees the previously allocated memory.

#### MODULES & ROUTINES

This section lists the modules and routines used by mpi\_alm2map\*.

alm\_tools module

### RELATED ROUTINES

This section lists the routines related to mpi\_alm2map\*.

| mpi_cleanup_alm_tools    | Frees memory that is allocated by the current routine.                                             |
|--------------------------|----------------------------------------------------------------------------------------------------|
| mpi_initialize_alm_tools | Allocates memory and defines variables for the mpi_alm_tools module.                               |
| mpi_alm2map_slave        | Routine for executing a parallel inverse spherical harmonics transform (slave processor interface) |
| ${ m mpi\_map2alm}$      | Routine for executing a parallel spherical harmonics transform (root processor interface)          |
| mpi_map2alm_slave        | Routine for executing a parallel spherical harmonics transform (slave processor interface)         |
| $mpi\_alm2map\_simple$   | One-line interface to the parallel inverse spherical harmonics transform                           |
| mpi_map2alm_simple       | One-line interface to the parallel spherical harmonics transform                                   |

# mpi\_alm2map\_simple\*

Location in HEALPix directory tree: <a href="mailto:src/f90/mod/mpi\_alm\_tools.f90">src/f90/mod/mpi\_alm\_tools.f90</a>

This subroutine provides a simplified (one-line) interface to the MPI version of alm2map. It supports both temperature and polarization inputs in both single and double precision. It must only be run by all nodes in the MPI communicator.

#### **ARGUMENTS**

| name & dimensionality                                              | kind             | in/oı    | ıtdescription                                                                          |
|--------------------------------------------------------------------|------------------|----------|----------------------------------------------------------------------------------------|
| $\begin{array}{l} comm \\ alms(1:nmaps,0:lmax,0:nmax) \end{array}$ | I4B<br>SPC<br>or | IN<br>IN | MPI communicator. Input alms. If nmaps=1, only temperature information is included; if |
|                                                                    | DPC              |          | nmaps=3, polarization information is included                                          |
| map(0:npix,1:nmaps)                                                | SP<br>or<br>DP   | OUT      | Output map. nmaps must match that of the input alms array.                             |

### **EXAMPLE:**

call mpi\_alm2map\_simple(comm, map, alms)

This example executes a parallel map2alm operation through the one-line interface. Although all processors must supply allocated arrays to the routine, only the root processor's information will be used as input, and only the root processor's alms will be complete after execution.

### MODULES & ROUTINES

This section lists the modules and routines used by mpi\_alm2map\_simple\*.

alm\_tools module

### RELATED ROUTINES

This section lists the routines related to mpi\_alm2map\_simple\*.

| $mpi\_cleanup\_alm\_tools$    | Frees memory that is allocated by the current rou- |
|-------------------------------|----------------------------------------------------|
|                               | tine.                                              |
| $mpi\_initialize\_alm\_tools$ | Allocates memory and defines variables for the     |
|                               | mpi_alm_tools module.                              |
| $mpi\_alm2map$                | Routine for executing a parallel inverse spherical |
|                               | harmonics transform (root processor interface)     |
| $mpi\_alm2map\_slave$         | Routine for executing a parallel inverse spherical |
|                               | harmonics transform (slave processor interface)    |
| ${ m mpi\_map2alm}$           | Routine for executing a parallel spherical harmon- |
|                               | ics transform (root processor interface)           |
| $mpi\_map2alm\_slave$         | Routine for executing a parallel spherical harmon- |
|                               | ics transform (slave processor interface)          |
| $mpi\_map2alm\_simple$        | One-line interface to the parallel spherical har-  |
|                               | monics transform                                   |
|                               |                                                    |

# mpi\_alm2map\_slave

Location in HEALPix directory tree: <a href="mailto:src/f90/mod/mpi\_alm\_tools.f90">src/f90/mod/mpi\_alm\_tools.f90</a>

This subroutine complements the master routine mpi\_alm2map, and should be run by all slaves in the current MPI communicator. It is run without arguments, but after an appropriate call to initialize\_mpi\_alm\_tools.

#### **FORMAT**

call mpi\_alm2map\_slave()

#### **ARGUMENTS**

None.

#### **EXAMPLE:**

This example 1) initializes the mpi\_alm\_tools module (i.e., allocates internal arrays and defines required parameters), 2) executes a parallel alm2map operation, and 3) frees the previously allocated memory.

#### MODULES & ROUTINES

This section lists the modules and routines used by mpi alm2map slave.

alm\_tools module

## RELATED ROUTINES

This section lists the routines related to mpi\_alm2map\_slave.

| mpi_cleanup_alm_tools         | Frees memory that is allocated by the current rou-   |
|-------------------------------|------------------------------------------------------|
|                               | tine.                                                |
| $mpi\_initialize\_alm\_tools$ | Allocates memory and defines variables for the       |
|                               | mpi_alm_tools module.                                |
| ${ m mpi\_alm2map}$           | Routine for executing a parallel inverse spherical   |
|                               | harmonics transform (root processor interface)       |
| ${ m mpi\_map2alm}$           | Routine for executing a parallel spherical harmon-   |
|                               | ics transform (root processor interface)             |
| $mpi\_map2alm\_slave$         | Routine for executing a parallel spherical harmon-   |
|                               | ics transform (slave processor interface)            |
| $mpi\_alm2map\_simple$        | One-line interface to the parallel inverse spherical |
|                               | harmonics transform                                  |
| $mpi\_map2alm\_simple$        | One-line interface to the parallel spherical har-    |
|                               | monics transform                                     |
|                               |                                                      |

# mpi\_cleanup\_alm\_tools

Location in HEALPix directory tree: <a href="mailto:src/f90/mod/mpi\_alm\_tools.f90">src/f90/mod/mpi\_alm\_tools.f90</a>

This subroutine deallocates any private arrays previously allocated in the mpi\_alm\_tools module. It should be run (without arguments) by all processors in the current communicator after the last call to any of the working routines.

#### **FORMAT**

call mpi\_cleanup\_alm\_tools()

#### **ARGUMENTS**

None.

#### **EXAMPLE:**

This example 1) initializes the mpi\_alm\_tools module (i.e., allocates internal arrays and defines required parameters), 2) executes a parallel map2alm operation, and 3) frees the previously allocated memory.

#### RELATED ROUTINES

This section lists the routines related to mpi cleanup alm tools.

| mpi_initialize_alm_tools | Allocates memory and defines variables for the mpi_alm_tools module.                               |
|--------------------------|----------------------------------------------------------------------------------------------------|
| mpi_alm2map              | Routine for executing a parallel inverse spherical harmonics transform (root processor interface)  |
| mpi_alm2map_slave        | Routine for executing a parallel inverse spherical harmonics transform (slave processor interface) |
| mpi_map2alm              | Routine for executing a parallel spherical harmonics transform (root processor interface)          |
| $mpi\_map2alm\_slave$    | Routine for executing a parallel spherical harmonics transform (slave processor interface)         |
| $mpi\_alm2map\_simple$   | One-line interface to the parallel inverse spherical harmonics transform                           |
| mpi_map2alm_simple       | One-line interface to the parallel spherical harmonics transform                                   |

# mpi\_initialize\_alm\_tools

Location in HEALPix directory tree: src/f90/mod/mpi\_alm\_tools.f90

This subroutine initializes the mpi\_alm\_tools module, and must be run prior to any of the advanced interface working routines by all processors in the MPI communicator. The root processor must supply all arguments, while it is optional for the slaves. However, the information is disregarded if they do.

A major advantage of MPI parallelization is large quantities of memory, allowing for pre-computation of the Legendre polynomials even with high  $N_{\rm side}$  and  $\ell_{\rm max}$ , since each processor only needs a fraction  $(1/N_{\rm procs})$  of the complete table. This feature is controlled by the "precompute\_plms" parameter. In general, the CPU time can be expected to decrease by roughly 50% using pre-computed Legendre polynomials for temperature calculations, and by about 30% for polarization calculations.

### $\mathbf{FORMAT}$

call mpi\_initialize\_alm\_tools(comm, [nsmax], [nlmax], [nmmax], [zbounds], [polarization], [precompute\_plms], [w8ring])

#### ARGUMENTS

| name & dimensionality | kind | in/oı | utdescription                                                   |
|-----------------------|------|-------|-----------------------------------------------------------------|
|                       | T.AD | TNI   | MDI                                                             |
| comm                  | I4B  | IN    | MPI communicator.                                               |
| nsmax                 | I4B  | IN    | the $N_{\text{side}}$ value of the HEALPix map. (OPTIONAL)      |
| nlmax                 | I4B  | IN    | the maximum $\ell$ value used for the $a_{\ell m}$ . (OPTIONAL) |
| nmmax                 | I4B  | IN    | the maximum $m$ value used for the $a_{\ell m}$ . (OPTIONAL)    |

| zbounds(1:2)                 | DP   | IN  | section of the map on which to per-                                 |
|------------------------------|------|-----|---------------------------------------------------------------------|
|                              |      |     | form the $a_{\ell m}$ analysis, expressed in                        |
|                              |      |     | terms of $z = \sin(\text{latitude}) = \cos(\theta)$ .               |
|                              |      |     | If $zbounds(1) < zbounds(2)$ , it                                   |
|                              |      |     | is performed on the strip                                           |
|                              |      |     | zbounds $(1) < z < z$ bounds $(2)$ ; if                             |
|                              |      |     | not, it is performed <i>outside</i> the strip                       |
|                              |      |     |                                                                     |
|                              |      |     | $zbounds(2) \le z \le zbounds(1)$ . If                              |
|                              |      |     | absent, the whole map is processed.                                 |
|                              | - ~- |     | (OPTIONAL)                                                          |
| polarization                 | LGT  | IN  | if polarization is required, this                                   |
|                              |      |     | should be set to true, else it should                               |
|                              |      |     | be set to false. (OPTIONAL)                                         |
| $precompute\_plms$           | I4B  | IN  | $0 = \text{do not pre-compute any } P_{\ell m}$ 's;                 |
|                              |      |     | $1 = \text{pre-compute } P_{\ell m}^{\mathrm{T}};  2 = \text{pre-}$ |
|                              |      |     | compute $P_{\ell m}^{\rm T}$ and $P_{\ell m}^{\rm P}$ . (OP-        |
|                              |      |     | TIONAL)                                                             |
| w8ring_TQU(1:2*nsmax, 1:p)   | DP   | IN  | ring weights for quadrature correc-                                 |
| worms_1 & c (1.2 homax, 1.p) | Dī   | 111 | tions. If ring weights are not used,                                |
|                              |      |     | 9 9                                                                 |
|                              |      |     | this array should be 1 everywhere. p                                |
|                              |      |     | is 1 for a temperature analysis and                                 |
|                              |      |     | 3  for  (T,Q,U).  (OPTIONAL)                                        |

#### **EXAMPLE:**

This example 1) initializes the mpi\_alm\_tools module (i.e., allocates internal arrays and defines required parameters), 2) executes a parallel map2alm operation, and 3) frees the previously allocated memory.

## RELATED ROUTINES

This section lists the routines related to  ${\bf mpi\_initialize\_alm\_tools}.$ 

| mpi_cleanup_alm_tools | Frees memory that is allocated by the current routine.                                             |
|-----------------------|----------------------------------------------------------------------------------------------------|
| mpi_alm2map           | Routine for executing a parallel inverse spherical harmonics transform (root processor interface)  |
| mpi_alm2map_slave     | Routine for executing a parallel inverse spherical harmonics transform (slave processor interface) |
| mpi_map2alm           | Routine for executing a parallel spherical harmonics transform (root processor interface)          |
| mpi_map2alm_slave     | Routine for executing a parallel spherical harmonics transform (slave processor interface)         |
| mpi_alm2map_simple    | One-line interface to the parallel inverse spherical harmonics transform                           |
| mpi_map2alm_simple    | One-line interface to the parallel spherical harmonics transform                                   |

# mpi\_map2alm\*

Location in HEALPix directory tree: <a href="mailto:src/f90/mod/mpi\_alm\_tools.f90">src/f90/mod/mpi\_alm\_tools.f90</a>

This subroutine implements MPI parallelization of the serial map2alm routine. It supports both temperature and polarization inputs in both single and double precision. It must only be run by the root node of the MPI communicator.

**FORMAT** 

call mpi\_map2alm\*(map, alms)

#### ARGUMENTS

| name & dimensionality       | kind             | in/outdescription                                                  |
|-----------------------------|------------------|--------------------------------------------------------------------|
| map(0:npix,1:nmaps)         | SP<br>or         | IN map to analyse. If nmaps=1, only temperature information is in- |
|                             | DP               | cluded; if nmaps=3, polarization information is included           |
| alms(1:nmaps,0:lmax,0:nmax) | SPC<br>or<br>DPC | OUT output alms. nmaps must equal that of the input map            |

#### **EXAMPLE:**

mpi\_map2alm\* 135

This example 1) initializes the mpi\_alm\_tools module (i.e., allocates internal arrays and defines required parameters), 2) executes a parallel map2alm operation, and 3) frees the previously allocated memory.

#### MODULES & ROUTINES

This section lists the modules and routines used by mpi\_map2alm\*.

alm\_tools module

### RELATED ROUTINES

This section lists the routines related to mpi\_map2alm\*.

| mpi_cleanup_alm_tools    | Frees memory that is allocated by the current routine.                                             |
|--------------------------|----------------------------------------------------------------------------------------------------|
| mpi_initialize_alm_tools | Allocates memory and defines variables for the mpi_alm_tools module.                               |
| mpi_alm2map              | Routine for executing a parallel inverse spherical harmonics transform (root processor interface)  |
| $mpi\_alm2map\_slave$    | Routine for executing a parallel inverse spherical harmonics transform (slave processor interface) |
| mpi_map2alm_slave        | Routine for executing a parallel spherical harmonics transform (slave processor interface)         |
| mpi_alm2map_simple       | One-line interface to the parallel inverse spherical harmonics transform                           |
| mpi_map2alm_simple       | One-line interface to the parallel spherical harmonics transform                                   |

# mpi\_map2alm\_simple\*

Location in HEALPix directory tree: <a href="mailto:src/f90/mod/mpi\_alm\_tools.f90">src/f90/mod/mpi\_alm\_tools.f90</a>

This subroutine provides a simplified (one-line) interface to the MPI version of map2alm. It supports both temperature and polarization inputs in both single and double precision. It must only be run by all processors in the MPI communicator.

#### **ARGUMENTS**

| name & dimensionality         | kind                  | in/outdescription                                                                                                    |
|-------------------------------|-----------------------|----------------------------------------------------------------------------------------------------|
| comm<br>map(0:npix-1,1:nmaps) | I4B<br>SP<br>or<br>DP | IN MPI communicator. IN input map. If nmaps=1, only temperature information is included; if nmaps=3, polarization information                                                                                                    |
| alms(1:nmaps,0:lmax,0:nmax)   | SPC<br>or<br>DPC      | is included IN output alms. nmaps must equal that of the input map                                                                                                    |
| zbounds(1:2)                  | DP                    | IN section of the map on which to perform the $a_{lm}$ analysis, expressed in terms of $z = \sin(\operatorname{latitude}) = \cos(\theta)$ . If $z \operatorname{bounds}(1) < z \operatorname{bounds}(2)$ , it is performed on the strip $z \operatorname{bounds}(1) < z < z \operatorname{bounds}(2)$ ; if not, it is performed outside the strip $z \operatorname{bounds}(2) \le z \le z \operatorname{bounds}(1)$ . If $z \operatorname{absent}$ , the whole map is processed. (OPTIONAL) |

| $w8ring\_TQU(1:2*nsmax, 1:p)$ | DP | IN | ring weights for quadrature correc-  |
|-------------------------------|----|----|--------------------------------------|
|                               |    |    | tions. If ring weights are not used, |
|                               |    |    | this array should be 1 everywhere. p |
|                               |    |    | is 1 for a temperature analysis and  |
|                               |    |    | 3  for  (T,Q,U).  (OPTIONAL)         |

#### **EXAMPLE:**

call mpi\_map2alm\_simple(comm, map, alms)

This example executes a parallel map2alm operation through the one-line interface. Although all processors must supply allocated arrays to the routine, only the root processor's information will be used as input, and only the root processor's alms will be complete after execution.

### MODULES & ROUTINES

This section lists the modules and routines used by mpi\_map2alm\_simple\*.

alm\_tools module

#### RELATED ROUTINES

This section lists the routines related to mpi\_map2alm\_simple\*.

| $mpi\_cleanup\_alm\_tools$ | Frees memory that is allocated by the current routine.                                             |
|----------------------------|----------------------------------------------------------------------------------------------------|
| mpi_initialize_alm_tools   | Allocates memory and defines variables for the mpi_alm_tools module.                               |
| mpi_alm2map                | Routine for executing a parallel inverse spherical harmonics transform (root processor interface)  |
| mpi_alm2map_slave          | Routine for executing a parallel inverse spherical harmonics transform (slave processor interface) |
| mpi_map2alm                | Routine for executing a parallel spherical harmonics transform (root processor interface)          |
| mpi_map2alm_slave          | Routine for executing a parallel spherical harmonics transform (slave processor interface)         |

mpi\_alm2map\_simple

One-line interface to the parallel inverse spherical harmonics transform  $\,$ 

# mpi\_map2alm\_slave

Location in HEALPix directory tree: <a href="mailto:src/f90/mod/mpi\_alm\_tools.f90">src/f90/mod/mpi\_alm\_tools.f90</a>

This subroutine complements the master routine mpi\_map2alm, and should be run by all slaves in the current MPI communicator. It is run without arguments, but after an appropriate call to initialize\_mpi\_alm\_tools.

#### **FORMAT**

call mpi\_map2alm\_slave()

#### **ARGUMENTS**

None.

#### **EXAMPLE:**

This example 1) initializes the mpi\_alm\_tools module (i.e., allocates internal arrays and defines required parameters), 2) executes a parallel map2alm operation, and 3) frees the previously allocated memory.

#### MODULES & ROUTINES

This section lists the modules and routines used by mpi\_map2alm\_slave.

alm\_tools module

## RELATED ROUTINES

This section lists the routines related to mpi\_map2alm\_slave.

| $mpi\_cleanup\_alm\_tools$    | Frees memory that is allocated by the current rou-   |
|-------------------------------|------------------------------------------------------|
|                               | tine.                                                |
| $mpi\_initialize\_alm\_tools$ | Allocates memory and defines variables for the       |
|                               | mpi_alm_tools module.                                |
| ${ m mpi\_alm2map}$           | Routine for executing a parallel inverse spherical   |
|                               | harmonics transform (root processor interface)       |
| $mpi\_alm2map\_slave$         | Routine for executing a parallel inverse spherical   |
|                               | harmonics transform (slave processor interface)      |
| ${ m mpi\_map2alm}$           | Routine for executing a parallel spherical harmon-   |
|                               | ics transform (root processor interface)             |
| $mpi\_alm2map\_simple$        | One-line interface to the parallel inverse spherical |
|                               | harmonics transform                                  |
| $mpi\_map2alm\_simple$        | One-line interface to the parallel spherical har-    |
|                               | monics transform                                     |

nArguments 141

# nArguments

Location in HEALPix directory tree: src/f90/mod/extension.F90

This function emulates the C routine iargc, which returns the number of command line arguments provided.

Starting with release 3.60, it calls the F2003 extension function command argument count.

**FORMAT** var=nArguments()

### **ARGUMENTS**

| name&dimensionality | kind | in/out | description                      |
|---------------------|------|--------|----------------------------------|
| var                 | I4B  | OUT    | number of command line arguments |

### RELATED ROUTINES

This section lists the routines related to nArguments.

getEnvironment returns value of environment variable getArgument returns list of command line arguments

# neighbours\_nest

Location in HEALPix directory tree: <a href="mailto:src/f90/mod/pix\_tools.F90">src/f90/mod/pix\_tools.F90</a>

This subroutine returns the number and locations (in terms of pixel numbers) of the topological neighbours of a central pixel. The pixels are ordered in a clockwise sense about the central pixel with the southernmost pixel in first element. For the 4 pixels in the southern corners of the equatorial faces which have two equally southern neighbours the routine returns the southwestern pixel first and proceeds clockwise.

**FORMAT** 

call neighbours\_nest(nside, ipix, list, nneigh)

#### ARGUMENTS

| name & dimensionality | kind | in/out | $\operatorname{description}$                |
|-----------------------|------|--------|---------------------------------------------|
|                       |      |        |                                             |
| nside                 | I4B  | IN     | The $N_{\text{side}}$ parameter of the map. |
| ipix                  | I4B/ | IN     | The NESTED pixel index of the               |
|                       | I8B  |        | central pixel.                              |
| list(8)               | I4B/ | OUT    | On exit, the vector of neigh-               |
| . ,                   | I8B  |        | bouring pixels. This contains               |
|                       |      |        | nneigh relevant elements.                   |
| nneigh                | I4B  | OUT    | The number of neighbours                    |
|                       |      |        | (mostly 8, except at 8 sites,               |
|                       |      |        | where there are only 7 neigh-               |
|                       |      |        | bours).                                     |
|                       |      |        |                                             |

#### **EXAMPLE:**

```
use pix_tools
integer :: nneigh, list(1:8)
call neighbours_nest(4, 1, list, nneigh)
print*,nneigh
```

print\*,list(1:nneigh)

neighbours nest 143

This returns nneigh= 8 and a vector list, which contains the pixel numbers (90, 0, 2, 3, 6, 4, 94, 91).

#### MODULES & ROUTINES

This section lists the modules and routines used by **neighbours\_nest**.

mk\_xy2pix, mk\_pix2xy precomputing arrays for the conversion of

NESTED pixel numbers to Cartesian coords in

each face.

pix2xy\_nest, xy2pix\_nest Conversion between NESTED pixel numbers to

Cartesian coords in each face.

**bit\_manipulation** module, containing:

invMSB, invLSB,swapLSBMSB,invswapLSBMSB functions which manipu-

late the bit vector which represents the NESTED pixel numbers. They correspond to NorthWest<->SouthEast, SouthWest<->NorthEast, East<->West and North-South flips of the diamond

faces, respectively.

#### RELATED ROUTINES

This section lists the routines related to **neighbours\_nest**.

pix2ang, ang2pix convert between angle and pixel number.

pix2vec, vec2pix convert between a cartesian vector and pixel num-

ber.

## nest2uniq

Location in HEALPix directory tree: <a href="mailto:src/f90/mod/pix\_tools.F90">src/f90/mod/pix\_tools.F90</a>

This F90 facility turns the parameter  $N_{\text{side}}$  (a power of 2) and the pixel index p into the Unique ID number  $u = p + 4N_{\text{side}}^2$ . See "The Unique Identifier scheme" section in "HEALPix Introduction Document" for more details.

### **FORMAT**

call nest2uniq(nside, pnest, puniq)

#### ARGUMENTS

| name  | kind    | in/out | description                                                                                |
|-------|---------|--------|--------------------------------------------------------------------------------------------|
| nside | I4B     | IN     | The <b>HEALPix</b> $N_{\text{side}}$ parameter.                                            |
| pnest |         | IN     | (NESTED scheme) pixel identification number over                                           |
| puniq | I4B/I8B | OUT    | the range $\{0.12N_{\text{side}}^2 - 1\}$ .<br>The <b>HEALPix</b> Unique pixel identifier. |

#### **EXAMPLE:**

```
use healpix_modules
integer(I4B) :: puniq
call nest2uniq(1, 0, puniq)
print*,puniq
```

returns

since the first pixel (p=0) at  $N_{\text{side}}=1$  is the pixel with Unique ID number 4.

#### RELATED ROUTINES

This section lists the routines related to **nest2uniq**.

uniq2nest ] Transforms Unique **HEALPix** pixel ID number into Nside and Nested pixel number

nest2uniq 145

pix2xxx, ...

to turn NESTED pixel index into sky coordinates and back

### npix2nside

Location in HEALPix directory tree: src/f90/mod/pix\_tools.F90

Function to provide the resolution parameter  $N_{\text{side}}$  corresponding to  $N_{\text{pix}}$  pixels over the full sky.

FORMAT var=npix2nside(npix)

#### ARGUMENTS

| name & dimensionality kind in/o | ut description                                                                                                    |
|---------------------------------|----------------------------------------------------------------------------------------------------|
| npix I4B/ IN I8B var I4B OUT    | the number $N_{\rm pix}$ of pixels over the whole sky.  the parameter $N_{\rm side}$ . If $N_{\rm pix}$ is valid (12 times a power of 2 in $\{1,\ldots,2^{28}\}$ ), $N_{\rm side} = \sqrt{N_{\rm pix}/12}$ is returned; if not, an error message is issued and -1 is returned. |

#### **EXAMPLE:**

use healpix\_modules
integer(I4B) :: nside
nside= npix2nside(786432)

Returns the resolution parameter  $N_{\rm side}$  (256) corresponding to 786432 pixels on the sky.

#### RELATED ROUTINES

This section lists the routines related to **npix2nside**.

nside2npix returns the number of pixels  $N_{\rm pix}$  corresponding to resolution parameter  $N_{\rm side}$ 

npix2nside 147

## nside2npix

Location in HEALPix directory tree: <a href="mailto:src/f90/mod/pix\_tools.F90">src/f90/mod/pix\_tools.F90</a>

Function to provide the number of pixels  $N_{\rm pix}$  over the full sky corresponding to resolution parameter  $N_{\rm side}$ .

FORMAT var=nside2npix(nside)

#### **ARGUMENTS**

| name & dimensionality | kind       | in/out    | description                                                                                                    |
|-----------------------|------------|-----------|----------------------------------------------------------------------------------------------------|
| nside<br>var          | I4B<br>I8B | IN<br>OUT | the $N_{\rm side}$ parameter of the map.<br>the number of pixels $N_{\rm pix}$ of the map.<br>If $N_{\rm side}$ is valid (a power of 2 in $\{1,\ldots,2^{28}=268435456\}$ ), $N_{\rm pix}=12N_{\rm side}^2$ is returned; if not, an error message is issued and -1 is returned. |

#### **EXAMPLE:**

use healpix\_modules
integer(I8B) :: npix
npix= nside2npix(256)

Returns the number of **HEALPix** pixels (786432) for the resolution parameter 256.

#### RELATED ROUTINES

This section lists the routines related to **nside2npix**.

npix2nside

returns resolution parameter corresponding to the number of pixels.

nside2npix 149

### nside2npweights

Location in HEALPix directory tree: src/f90/mod/pix\_tools.F90

Function to return the number of pixel-based weights (in compact form) for a given Nside:

$$N_w = \frac{(N_{\text{side}} + 1)(3N_{\text{side}} + 1)}{4} \simeq \frac{N_{\text{pix}}}{16}$$

**FORMAT** 

var = nside 2 npweights (nside)

#### **ARGUMENTS**

| name & dimensionality | kind | in/out | description                           |
|-----------------------|------|--------|---------------------------------------|
| nside                 | I4B  | IN     | the $N_{\text{side}}$ parameter.      |
| var                   | I8B  | OUT    | the number of template pixels $N_w$ . |

#### **EXAMPLE:**

use healpix\_modules
integer(I8B) :: nw8
nw8 = nside2npweights(256)

Returns in nw8 the number of non-redundant **HEALPix** pixel-based weights (49408) for the resolution parameter 256.

#### RELATED ROUTINES

This section lists the routines related to nside2npweights.

unfold\_weightsfile

reads of FITS file containing a list ring-based or pixel-based weights into a full sky map

nside2ntemplates 151

### nside2ntemplates

Location in HEALPix directory tree: src/f90/mod/pix\_tools.F90

Function to provide the number of template pixels

$$N_{\text{template}} = \frac{1 + N_{\text{side}}(N_{\text{side}} + 6)}{4}$$

corresponding to resolution parameter  $N_{\text{side}}$ . Each template pixel has a different shape that  $can \ not$  be matched (by rotation or reflexion) to that of any of the other templates.

**FORMAT** 

var=nside2ntemplates(nside)

#### **ARGUMENTS**

| name & dimensionality | kind | in/out | description                                           |
|-----------------------|------|--------|-------------------------------------------------------|
| nside                 | I4B  | IN     | the $N_{\text{side}}$ parameter.                      |
| var                   | I8B  | OUT    | the number of template pixels $N_{\text{template}}$ . |

#### **EXAMPLE:**

use healpix\_modules
integer(I8B) :: ntpl
ntpl= nside2ntemplates(256)

Returns in **ntpl** the number of **HEALPix** template pixels (16768) for the resolution parameter 256.

#### RELATED ROUTINES

This section lists the routines related to **nside2ntemplates**.

template\_pixel\_ring

| template_pixel_nest         | return the template pixel associated with any $\mathbf{HEALPix}$ pixel               |
|-----------------------------|--------------------------------------------------------------------------------------|
| $same\_shape\_pixels\_ring$ |                                                                                      |
| same_shape_pixels_nest      | return the ordered list of pixels having the same<br>shape as a given pixel template |

number\_of\_alms 153

### number of alms

Location in HEALPix directory tree: src/f90/mod/fitstools.F90

This function returns the number of  $a_{\ell m}$  values stored in each FITS extension in a FITS file containing  $a_{\ell m}$ 

FORMAT var=number\_of\_alms(filename[, extnum])

#### **ARGUMENTS**

| name & dimensionality     | kind | in/out | description                                              |
|---------------------------|------|--------|----------------------------------------------------------|
| filename(LEN=filenamelen) | CHR  | IN     | filename of the FITS-file con-                           |
| extnum                    | I4B  | OUT    | taining $a_{\ell m}$ .  number of extensions in the file |

#### **EXAMPLE:**

print\*,number\_of\_alms('alms.fits')

Prints the number of  $a_{\ell m}$  stored in each extension of the file 'alms.fits'

#### MODULES & ROUTINES

This section lists the modules and routines used by number\_of\_alms.

| fitstools     | module, containing:                       |
|---------------|-------------------------------------------|
| printerror    | routine for printing FITS error messages. |
| ${f cfitsio}$ | library for FITS file handling.           |

#### RELATED ROUTINES

This section lists the routines related to **number\_of\_alms**.

fits2alms, read\_conbintab

routines that read  $a_{\ell m}$  values from FITS files.

output\_map\* 155

## output\_map\*

Location in HEALPix directory tree: src/f90/mod/fitstools.F90

This routine writes a full sky **HEALPix** map into a FITS file. The map can be either single or double precision real. It *has* to be 2-dimensional.

#### **ARGUMENTS**

| name & dimensionality | kind | in/out | description                                   |
|-----------------------|------|--------|-----------------------------------------------|
|                       |      |        |                                               |
| $\mathrm{map}(0:,1:)$ | SP/  | IN     | full sky map(s) to be output                  |
|                       | DP   |        |                                               |
| header(LEN=80)(1:)    | CHR  | IN     | string array containing the FITS header to be |
| , , , ,               |      |        | included in the file                          |
| filename(LEN=*)       | CHR  | IN     | filename of the FITS-file to contain          |
| ,                     |      |        | HEALPix map(s).                               |
| extno                 | I4B  | IN     | extension number in which to write the data   |
|                       |      |        | (0 based). ( <b>default:</b> 0)               |
|                       |      |        | ( )                                           |

#### **EXAMPLE:**

#### MODULES & ROUTINES

This section lists the modules and routines used by **output\_map\***.

fitstools module, containing:

printerror routine for printing FITS error messages.

write\_bintab routine to write a binary table into a FITS file.

**cfitsio** library for FITS file handling.

#### RELATED ROUTINES

This section lists the routines related to **output\_map\***.

anafast executable that reads a **HEALPix** map from a

FITS file and analyses it.

synfast executable that generate full sky **HEALPix** maps

input\_map subroutine to read a HEALPix map from a a

FITS file

write\_bintabh subroutine to write a large array into a FITS file

piece by piece

input\_tod\* subroutine to read an arbitrary subsection of a

large binary table

write minimal header routine to write minimal FITS header

# parse\_\_init, parse\_\_int, ..., parse\_\_finish

Location in HEALPix directory tree: <a href="mailto:src/f90/mod/paramfile\_io.F90">src/f90/mod/paramfile\_io.F90</a>
The Fortran90 module paramfile\_io contains functions to obtain parameters from parameter files or interactively

#### **ARGUMENTS**

| 0 1. 1.1            | 1 . 1 .  |                                                                                                    |
|---------------------|----------|----------------------------------------------------------------------------------------------------|
| name&dimensionality | kind in/ | out description                                                                                                    |
| fname               | CHR IN   | file containing the simulation parameters. If empty, parameters are obtained interactively.                                                                                                    |
| handle              | PMF INC  | v                                                                                                    |
| keyname             | CHR IN   | name of the required parameter                                                                                                    |
| default             | XXX IN   | optional argument containing the default<br>value for a given simulation parameter;<br>must be of appropriate type.                                                                                                    |
| vmin                | XXX IN   | optional argument containing the minimum value for a given simulation parameter; must be of appropriate type.                                                                                                    |
| vmax                | XXX IN   | optional argument containing the maximum value for a given simulation parameter; must be of appropriate type.                                                                                                    |
| descr               | CHR IN   | optional argument containing a description of the required simulation parameter                                                                                                    |
| filestatus          | CHR IN   | optional argument. If present, the parameter must be a valid filename. If filestatus=='new', the file must not exist; if filestatus=='old', the file must exist.                                                                                                    |
| code                | CHR IN   | optional argument. Contains the name of the executable.                                                                                                    |
| silent              | LGT IN   | optional argument. If set to .true. the parsing routines will run silently in non-interactive mode (except for warning or error messages, which will always appear). This is mainly intended for MPI usage where many processors parse the same parameter file: silent can be set to .true. on all CPUs except one. |

handle = parse init (fname [,silent])

#### **ROUTINES:**

```
initializes the parser to work on the file fname, or interactively, if fname is empty
intval = parse_int (handle, keyname [, default, vmin, vmax, descr])
longval = parse_long (handle, keyname [, default, vmin, vmax, descr])
realval = parse_real (handle, keyname [, default, vmin, vmax, descr])
doubleval = parse_double (handle, keyname [, default, vmin, vmax, descr])
stringval = parse_string (handle, keyname [, default, descr, filestatus])
logicval = parse_lgt (handle, keyname [, default, descr])
```

These routines obtain integer(i4b), integer(i8b), real(sp), real(dp), character(len=\*) and logical values, respectively.

Note: parse\_string will expand all environment variables of the form \${XXX} (eg: \${HOME}). It will also replace a *leading* ~/ by the user's home directory.

```
call parse summarize (handle [, code])
```

if the parameters were set interactively, this routine will print out a parameter file performing the same settings.

```
call parse_check_unused (handle [, code])
```

if a parameter file was read, this routine will print out all the parameters found in the file but not used by the code. Intended at detecting typos in parameter names.

```
call parse_finish (handle)
```

frees the memory

#### **EXAMPLE:**

```
program who_r_u
use healpix_types
use paramfile_io
use extension

implicit none
type(paramfile_handle) :: handle
character(len=256) :: parafile, name
real(DP) :: age

parafile = "
if (nArguments() == 1) call getArgument(1, parafile)
handle = parse_init(parafile)
name = parse_string(handle, 'name',descr='Enter your last name: ')
age = parse_double(handle, 'age', descr='Enter your age in years: ', &
```

```
& default=18.d0,vmin=0.d0)
call parse_summarize(handle, 'who_r_u')
end program who r u
```

If a file is provided as command line argument when running the executable who\_r\_u, that file will be parsed in search of the lines starting with 'name =' and 'age =', otherwise the same questions will be asked interactively.

#### RELATED ROUTINES

This section lists the routines related to parse\_init, parse\_int, ..., parse\_finish.

concatnl generates from a set of strings the multi-line description

nArguments returns the number of command line arguments
getArgument returns the list of command line arguments

pixel\_window 161

### pixel\_window

Location in HEALPix directory tree: src/f90/mod/alm\_tools.F90

This routine returns the averaged  $\ell$ -space window function  $w_{\rm pix}(\ell)$  (for temperature and polarisation) associated to **HEALPix** pixels of resolution parameter  $N_{\rm side}$ . Because of the integration of the signal over the pixel area, the  $a_{\ell m}^{\rm (pix)}$  coefficients of a pixelated map are related to the unpixelated underlying  $a_{\ell m}$  by  $a_{\ell m}^{\rm (pix)} = a_{\ell m} w_{\rm pix}(\ell)$ .

Unless specified otherwise, the  $w_{pix}(\ell)$  are read from the files  $HEALPIX/data/pixel\_window\_n????$ .fits.

**FORMAT** 

call pixel\_window(pixlw, nside[, windowfile])

#### ARGUMENTS

| name & dimensionality    | kind | in/ou | ıtdescription                                                                                                    |
|--------------------------|------|-------|----------------------------------------------------------------------------------------------------|
| pixlw(0:lmax,1:p)        | DP   | OUT   | The first index must be $\ell_{\text{max}} \leq 4N_{\text{side}}$ . The second index runs from 1:1 for temperature only, and 1:3 for polarisation. In the latter                                                                                                    |
| nside                    | I4B  | IN    | case, 1=T, 2=E, 3=B.<br><b>HEALPix</b> $N_{\text{side}}$ resolution parameter. Unless windowfile is set, the file associated with $N_{\text{side}}$ and shipped with the package is read by default. If $nside = 0$ , the pixel is assumed infinitely small and $pixlw$ is returned with value 1. |
| windowfile<br>(OPTIONAL) | CHR  | IN    | FITS file containing the pixel window to be read instead of the default.                                                                                                    |

#### **EXAMPLE:**

call pixel\_window(pixlw, 64)

returns in pixlw the pixel window function for  $N_{\rm side} = 64$ .

#### MODULES & ROUTINES

This section lists the modules and routines used by **pixel\_window**.

misc\_utils module, containing:

assert, fatal\_error interrupt code in case of error

**extension** module, containing:

getEnvironment read environment variable

fitstools module, containing:

read\_dbintab reads double precision binary table

#### RELATED ROUTINES

This section lists the routines related to **pixel\_window**.

gaussbeam routine to generate a gaussian beam window func-

tion

generate\_beam returns a beam window function

alter\_alm, rotate\_alm modifies  $a_{\ell m}$  to emulate effect of real space filter-

ing and coordinate rotation respectively

alm2map synthetize a **HEALPix** map from its  $a_{\ell m}$  (or

 $a_{\ell m}^{(\mathrm{pix})}$ ).

alm2map\_der synthetize a map and its derivatives from its  $a_{\ell m}$ 

(or  $a_{\ell m}^{(\text{pix})}$ ).

# $\begin{array}{c} pix2xxx, ang2xxx, vec2xxx, \\ nest2ring, ring2nest \end{array}$

Location in HEALPix directory tree: <a href="mailto:src/f90/mod/pix\_tools.F90">src/f90/mod/pix\_tools.F90</a>

The Fortran90 module pix\_tools contains some subroutines to convert between pixel number in the **HEALPix** map and  $(\theta, \phi)$  or (x, y, z) coordinates on the sphere. Some of these routines are listed here.

### **ARGUMENTS**

| name & dimensionality | kind | in/out | description                                          |
|-----------------------|------|--------|------------------------------------------------------|
|                       |      |        |                                                      |
| nside                 | I4B  | IN     | $N_{\rm side}$ parameter for the <b>HEALPix</b> map. |
| ipnest                | I4B/ |        | pixel identification number in NESTED                |
|                       | I8B  |        | scheme over the range $\{0, N_{pix} - 1\}$ .         |
| ipring                | I4B/ |        | pixel identification number in RING                  |
|                       | I8B  |        | scheme over the range $\{0, N_{pix} - 1\}$ .         |
| theta                 | DP   |        | colatitude in radians measured southward             |
|                       |      |        | from north pole in $\{0,\pi\}$ .                     |
| phi                   | DP   |        | longitude in radians, measured eastward in           |
|                       |      |        | $[0, 2\pi].$                                         |
| vector(3)             | DP   | _      | three dimensional cartesian position vector          |
|                       |      |        | (x, y, z). The north pole is $(0, 0, 1)$ . An        |
|                       |      |        | output vector is normalised to unity.                |
| vertex(3,4)           | DP   | OUT    | three dimensional cartesian position vec-            |
| OPTIONAL              |      |        | tors $(x, y, z)$ (normalised to unity) point-        |
|                       |      |        | ing to the 4 vertices of a given pixel. The          |
|                       |      |        | four vertices are listed in the order North,         |
|                       |      |        | West, South, East.                                   |

#### **ROUTINES:**

call pix2ang\_ring(nside, ipring, theta, phi)

renders theta and phi coordinates of the nominal pixel center given the pixel number ipring and a map resolution parameter nside.

call pix2vec\_ring(nside, ipring, vector [,vertex])

renders cartesian vector coordinates of the nominal pixel center given the pixel number **ipring** and a map resolution parameter **nside**. Optionally renders cartesian vector coordinates of the considered pixel four vertices.

call ang2pix\_ring(nside, theta, phi, ipring)

renders the pixel number ipring for a pixel which, given the map resolution parameter nside, contains the point on the sphere at angular coordinates theta and phi.

call vec2pix ring(nside, vector, ipring)

renders the pixel number ipring for a pixel which, given the map resolution parameter nside, contains the point on the sphere at cartesian coordinates vector.

call pix2ang nest(nside, ipnest, theta, phi)

renders theta and phi coordinates of the nominal pixel center given the pixel number ipnest and a map resolution parameter nside.

call pix2vec nest(nside, ipnest, vector [,vertex])

renders cartesian vector coordinates of the nominal pixel center given the pixel number <code>ipnest</code> and a map resolution parameter <code>nside</code>. Optionally renders cartesian vector coordinates of the considered pixel four vertices.

call ang2pix\_nest(nside, theta, phi, ipnest)

renders the pixel number ipnest for a pixel which, given the map resolution parameter nside, contains the point on the sphere at angular coordinates theta and phi.

call vec2pix nest(nside, vector, ipnest)

renders the pixel number <code>ipnest</code> for a pixel which, given the map resolution parameter <code>nside</code>, contains the point on the sphere at cartesian coordinates <code>vector</code>.

call nest2ring(nside, ipnest, ipring)

performs conversion from NESTED to RING pixel number.

call ring2nest(nside, ipring, ipnest)

performs conversion from RING to NESTED pixel number.

#### MODULES & ROUTINES

This section lists the modules and routines used by pix2xxx,ang2xxx,vec2xxx, nest2ring,ring2nest.

mk\_pix2xy, mk\_xy2pix

routines used in the conversion between pixel values and "cartesian" coordinates on the Healpix face.

#### RELATED ROUTINES

This section lists the routines related to pix2xxx,ang2xxx,vec2xxx, nest2ring,ring2nest.

| $neighbours\_nest$   | find neighbouring pixels.                                                              |
|----------------------|----------------------------------------------------------------------------------------|
| m ang2vec            | convert $(\theta, \phi)$ spherical coordinates into $(x, y, z)$ cartesian coordinates. |
| vec2ang              | convert $(x, y, z)$ cartesian coordinates into $(\theta, \phi)$ spherical coordinates. |
| $convert\_inplace$   | in-place conversion between RING and NESTED for integer/real/double maps.              |
| $convert\_nest2ring$ | convert from NESTED to RING scheme using a                                             |
|                      | temporary array.                                                                       |
| nest2uniq, uniq2nest | conversion of standard pixel index to/from Unique                                      |

ID number

### planck\_rng

#### Location in HEALPix directory tree: src/f90/mod/rngmod.f90

The derived type planck\_rng is used by the Random Number Generation routines rand\_init, rand\_uni, rand\_gauss to describe fully the current RNG sequence.

Most users do not need to know about the planck\_rng definition. It may be useful for those wanting to take a snapshot of the RNG sequence they are using (by eg, dumping the latest values of planck\_rng structure on disk) so that the same sequence can be resumed later on from that same point.

The type planck\_rng is a structure defined as

| name       | type | definition                         |
|------------|------|------------------------------------|
| x, y, z, w | I4B  | internal variables of uniform RNG  |
| gset       | DP   | internal variable for Gaussian RNG |
| empty      | LGT  | flag used by Gaussian RNG          |

#### RELATED ROUTINES

This section lists the routines related to planck\_rng.

| $rand\_gauss$ | function which returns a random normal deviate.  |
|---------------|--------------------------------------------------|
| rand_uni      | function which returns a random uniform deviate. |
| $rand\_init$  | subroutine to initiate a random number sequence. |

plm\_gen 167

### plm\_gen

#### Location in HEALPix directory tree: src/f90/mod/alm\_tools.F90

This routine computes the latitude dependent part  $\lambda_{\ell m}$  of the spherical harmonics  $(Y_{\ell m}(\theta,\phi) = \lambda_{\ell m}(\theta)e^{im\phi})$  of spin 0 and 2 (see **HEALPix** primer) used to synthetize or analyze **HEALPix** maps of temperature and polarisation. Since version 2.20, which introduced optimized algorithms for spherical harmonic transforms, it has become obsolete and should no longer be used.

**FORMAT** 

call plm\_gen(nsmax, nlmax, nmmax, plm)

#### **ARGUMENTS**

| name & dimensionality | kind | in/out | description                                                                                                    |
|-----------------------|------|--------|----------------------------------------------------------------------------------------------------|
| nsmax                 | I4B  | IN     | The $N_{\text{side}}$ value for which to compute the $\lambda_{\ell m}$ .                                                                                                    |
| nlmax                 | I4B  | IN     | The maximum multipole order $\ell$ of the generated $\lambda_{\ell m}$ .                                                                                                    |
| nmmax                 | I4B  | IN     | The maximum degree $m$ of the generated $\lambda_{\ell m}$ .                                                                                                    |
| plm(0:n_plm-1, 1:p)   | DP   | OUT    | The $\lambda_{\ell m}$ values, either for temperature only $(p=1)$ or temperature and polarisation $(p=3)$ . The number of $\lambda_{\ell m}$ is n_plm = nsmax*(nmmax+1)*(2*nlmax-nmmax+2). They are stored in the order of increasing order $\ell$ , increasing degree $m$ , for all the <b>HEALPix</b> ring colatitudes $\theta$ from North Pole to Equator, ie $\lambda_{00}(\theta_1)$ , $\lambda_{10}(\theta_1)$ , $\lambda_{20}(\theta_1)$ ,, $\lambda_{11}(\theta_1)$ , $\lambda_{21}(\theta_1)$ ;, $\lambda_{00}(\theta_2)$ |

### **EXAMPLE:**

```
use healpix_types
use alm_tools, only : plm_gen
integer(I4B) :: nside, lmax, mmax, n_plm
real(DP), dimension(:,:), allocatable :: plm
...
nside=256 ; lmax=512 ; mmax=lmax
npix=nside2npix(nside)
n_plm=nside*(mmax+1)*(2*lmax-mmax+2)
allocate(plm(0:n_plm-1,1:3))
...
call plm_gen(nside, lmax, mmax, plm)
```

Computes the spherical harmonics for temperature and polarisation for  $N_{\rm side}=256,$  up to 512 in  $\ell$  and m.

#### MODULES & ROUTINES

This section lists the modules and routines used by plm\_gen.

#### RELATED ROUTINES

This section lists the routines related to plm\_gen.

| alm2map | routine generating maps of temperature and po-                    |
|---------|-------------------------------------------------------------------|
|         | larisation from their $a_{\ell m}$ that can use precom-           |
|         | puted $\lambda_{\ell m}$ generated by plm_gen                     |
| map2alm | routine analysing maps of temperature and polar-                  |
|         | is<br>ation that can use precomputed $\lambda_{\ell m}$ generated |
|         | by plm gen                                                        |

plm\_gen 169

plmgen

executable using plm\_gen to compute the  $\lambda_{\ell m}$  and writting them on disc

## query\_disc

Location in HEALPix directory tree:  $src/f90/mod/pix\_tools.F90$ 

Routine to find the index of all pixels within an angular distance radius from a defined center. The output indices can be either in the RING or NESTED scheme

| FORMAT | call query_   | _disc(nside, | vector0, | radius, | listpix, |
|--------|---------------|--------------|----------|---------|----------|
|        | nlist[, nest, | inclusive])  |          |         |          |

### ARGUMENTS

| name & dimensional-  | kind | in/out | description                                                                                                    |
|----------------------|------|--------|----------------------------------------------------------------------------------------------------|
| ity                  |      |        |                                                                                                    |
|                      |      |        |                                                                                                    |
| nside                | I4B  | IN     | the $N_{\rm side}$ parameter of the map.                                                                                                    |
| vector0(3)           | DP   | IN     | cartesian vector pointing at the disc center.                                                                                                    |
| radius               | DP   | IN     | disc radius in radians.                                                                                                    |
| listpix(0:*)         | I4B/ | OUT    | the index for all pixels within radius.                                                                                                    |
|                      | I8B  |        | Make sure that the size of the array is big enough to contain all pixels.                                                                             |
| nlist                | I4B/ | OUT    | The number of pixels listed in listpix.                                                                                                    |
|                      | I8B  |        |                                                                                                    |
| nest (OPTIONAL)      | I4B  | IN     | The pixel indices are in the NESTED num-                                                                                                    |
|                      |      |        | bering scheme if nest=1, and in RING                                                                                                    |
|                      |      |        | scheme otherwise.                                                                                                    |
| inclusive (OPTIONAL) | I4B  | IN     | If set to 1, all the pixels overlapping (even partially) with the disc are listed, otherwise only those whose center lies within the disc are listed. |

#### **EXAMPLE:**

```
use healpix_modules
call query_disc(256,(/0,0,1/),pi/2,listpix,nlist,nest=1)
```

query\_disc 171

Returns the NESTED pixel index of all pixels north of the equatorial line in a  $N_{\rm side} = 256$  map.

#### MODULES & ROUTINES

This section lists the modules and routines used by query\_disc.

in\_ring routine to find the pixels in a certain slice of a

given ring.

ring\_num function to return the ring number corresponding

to the coordinate z

#### RELATED ROUTINES

This section lists the routines related to query\_disc.

pix2ang, ang2pix convert between angle and pixel number.

pix2vec, vec2pix convert between a cartesian vector and pixel number.

ber.

query\_disc, query\_polygon,
query\_strip, query\_triangle render the list of pixels enclosed respectively in

a given disc, polygon, latitude strip and triangle surface\_triangle computes the surface in steradians of a spherical

triangle defined by 3 vertices

# query\_polygon

#### Location in HEALPix directory tree: <a href="mailto:src/f90/mod/pix\_tools.F90">src/f90/mod/pix\_tools.F90</a>

Routine to find the index of all pixels enclosed in a polygon. The polygon should be convex, or have only one concave vertex. The edges should not intersect each other. The output indices can be either in the RING or NESTED scheme

# FORMAT call query\_polygon(nside, vlist, nv, listpix, nlist[, nest, inclusive])

### **ARGUMENTS**

| name & dimension-     | kind        | in/out | description                                                                                                    |
|-----------------------|-------------|--------|----------------------------------------------------------------------------------------------------|
| ality                 |             | •      |                                                                                                    |
|                       |             |        |                                                                                                    |
| nside                 | I4B         | IN     | the $N_{\text{side}}$ parameter of the map.                                                                                                    |
| vlist(1:3,0:*)        | DP          | IN     | cartesian vector pointing at polygon respec-<br>tive vertices.                                                                                              |
| nv                    | I4B         | IN     | number of vertices, should be equal to 3 or larger.                                                                                                    |
| listpix(0:*)          | I4B/<br>I8B | OUT    | the index for all pixels enclosed in the triangle. Make sure that the size of the array is big enough to contain all pixels.                                |
| nlist                 | I4B/<br>I8B | OUT    | The number of pixels listed in listpix.                                                                                                    |
| nest (OPTIONAL)       | I4B         | IN     | The pixel indices are in the NESTED numbering scheme if nest=1, and in RING scheme otherwise.                                                               |
| inclusive (OP-TIONAL) | I4B         | IN     | If set to 1, all the pixels overlapping (even partially) with the polygon are listed, otherwise only those whose center lies within the polygon are listed. |

#### **EXAMPLE:**

query\_polygon 173

```
use healpix_modules
real(dp), dimension(1:3,0:9) :: vertices
vertices(:,0) = (/0.,0.,1./) ! +z
vertices(:,1) = (/1.,0.,0./) ! +x
vertices(:,2) = (/1.,1.,-1./) ! x+y-z
vertices(:,3) = (/0.,1.,0./) ! +y
call query_polygon(256,vertices,4,listpix,nlist,nest=0)
```

Returns the RING pixel index of all pixels in the polygon with vertices of cartesian coordinates (0,0,1), (1,0,0), (1,1,-1) and (0,1,0) in a  $N_{\rm side}=256$  map.

#### MODULES & ROUTINES

This section lists the modules and routines used by query\_polygon.

| isort                       | routine to sort integer number                                       |
|-----------------------------|----------------------------------------------------------------------|
| query_triangle              | render the list of pixels enclosed in a given triangle               |
| surface_triangle            | computes the surface of a spherical triangle defined by $3$ vertices |
| $\operatorname{vect\_prod}$ | routine to compute the vectorial product of two 3D vectors           |

#### RELATED ROUTINES

This section lists the routines related to query\_polygon.

| pix2ang, ang2pix                      | convert between angle and pixel number.                                                                  |
|---------------------------------------|----------------------------------------------------------------------------------------------------|
| pix2vec, vec2pix                      | convert between a cartesian vector and pixel num-                                                        |
|                                       | ber.                                                                                                    |
| <pre>query_disc, query_polygon,</pre> |                                                                                                    |
| query_strip, query_triangle           | render the list of pixels enclosed respectively in<br>a given disc, polygon, latitude strip and triangle |
| $\operatorname{surface\_triangle}$    | computes the surface in steradians of a spherical triangle defined by 3 vertices                         |

# query\_strip

#### Location in HEALPix directory tree: <a href="mailto:src/f90/mod/pix\_tools.F90">src/f90/mod/pix\_tools.F90</a>

Routine to find the index of all pixels enclosed in a latitude strip. The output indices can be either in the RING or NESTED scheme

# FORMAT call query\_strip(nside, theta1, theta2, listpix, nlist[, nest, inclusive])

#### **ARGUMENTS**

| name&dimensionality  | kind in/out |     | description                                                                                                    |  |
|----------------------|-------------|-----|----------------------------------------------------------------------------------------------------|--|
|                      |             |     |                                                                                                    |  |
| nside                | I4B         | IN  | the $N_{\text{side}}$ parameter of the map.                                                                                                    |  |
| theta1               | DP          | IN  | colatitude lower bound in radians measured from North Pole (between 0 and $\pi$ ).                                                                                                    |  |
| theta2               | DP          | IN  | colatitude upper bound in radians measured from North Pole (between 0 and $\pi$ ). If theta1< theta2, the pixels lying in [theta1,theta2] are output, otherwise, the pixel lying in [0, theta2] and those lying in [theta1, $\pi$ ] are output. |  |
| listpix(0:*)         | I4B/<br>I8B | OUT | the index for all pixels enclosed in the strip(s). Make sure that the size of the array is big enough to contain all pixels.                                                                                                    |  |
| nlist                | I4B/<br>I8B | OUT | The number of pixels listed in listpix.                                                                                                    |  |
| nest (OPTIONAL)      | I4B         | IN  | The pixel indices are in the NESTED numbering scheme if nest=1, and in RING scheme otherwise.                                                                                                    |  |
| inclusive (OPTIONAL) | I4B         | IN  | If set to 1, all the pixels overlapping (even partially) with the strip are listed; otherwise only those whose center lies within the strip are listed.                                                                                         |  |

query\_strip 175

#### **EXAMPLE:**

call query\_strip(256,0.75\*PI,0.2\*PI,listpix,nlist,nest=1)

Returns the NESTED pixel index of all pixels with colatitude in  $[0,\pi/5]$  and those with colatitude in  $[3\pi/4,\pi]$ 

#### MODULES & ROUTINES

This section lists the modules and routines used by query\_strip.

| $in\_ring$  | routine to find the pixels in a certain slice of a                                  |
|-------------|-------------------------------------------------------------------------------------|
|             | given ring.                                                                         |
| intrs_intrv | routine to compute the intersection of 2 intervals on a circle                      |
| ring_num    | function to return the ring number corresponding to the coordinate $\boldsymbol{z}$ |
| vect_prod   | routine to compute the vectorial product of two 3D vectors                          |

#### RELATED ROUTINES

This section lists the routines related to query\_strip.

| convert between angle and pixel number.                                          |
|----------------------------------------------------------------------------------|
| convert between a cartesian vector and pixel num-                                |
| ber.                                                                             |
|                                                                                  |
| render the list of pixels enclosed respectively in                               |
| a given disc, polygon, latitude strip and triangle                               |
| computes the surface in steradians of a spherical triangle defined by 3 vertices |
|                                                                                  |

## query\_triangle

Location in HEALPix directory tree: <a href="mailto:src/f90/mod/pix\_tools.F90">src/f90/mod/pix\_tools.F90</a>

Routine to find the index of all pixels enclosed in a spherical triangle described by its three vertices. The output indices can be either in the RING or NESTED scheme

#### **ARGUMENTS**

| name&dimensionality  | kind        | in/out | $\operatorname{description}$                                                                                                    |
|----------------------|-------------|--------|----------------------------------------------------------------------------------------------------|
|                      |             |        |                                                                                                    |
| nside                | I4B         | IN     | the $N_{\text{side}}$ parameter of the map.                                                                                                    |
| v1(3)                | DP          | IN     | cartesian vector pointing at the triangle first vertex.                                                                                                    |
| v2(3)                | DP          | IN     | cartesian vector pointing at the triangle second vertex.                                                                                                    |
| v3(3)                | DP          | IN     | cartesian vector pointing at the triangle third vertex.                                                                                                    |
| listpix(0:*)         | I4B/<br>I8B | OUT    | the index for all pixels enclosed in the tri-<br>angle. Make sure that the size of the array<br>is big enough to contain all pixels.                          |
| nlist                | I4B/<br>I8B | OUT    | The number of pixels listed in listpix.                                                                                                    |
| nest (OPTIONAL)      | I4B         | IN     | The pixel indices are in the NESTED numbering scheme if nest=1, and in RING scheme otherwise.                                                                 |
| inclusive (OPTIONAL) | I4B         | IN     | If set to 1, all the pixels overlapping (even partially) with the triangle are listed, otherwise only those whose center lies within the triangle are listed. |

#### **EXAMPLE:**

query\_triangle 177

call query\_triangle(256,(/1,0,0/),(/0,1,0/),(/0,0,1/),listpix,nlist)

Returns the RING pixel index of the (98560) pixels in the octant (x, y, z > 0) in a  $N_{\text{side}} = 256$  map.

#### MODULES & ROUTINES

This section lists the modules and routines used by query\_triangle.

| in_ring     | routine to find the pixels in a certain slice of a given ring.                      |
|-------------|-------------------------------------------------------------------------------------|
| intrs_intrv | routine to compute the intersection of 2 intervals on a circle                      |
| ring_num    | function to return the ring number corresponding to the coordinate $\boldsymbol{z}$ |
| vect_prod   | routine to compute the vectorial product of two 3D vectors                          |

### RELATED ROUTINES

This section lists the routines related to query\_triangle.

| pix2ang, ang2pix            | convert between angle and pixel number.                                                                  |
|-----------------------------|----------------------------------------------------------------------------------------------------|
| pix2vec, vec2pix            | convert between a cartesian vector and pixel number.                                                     |
| query_disc, query_polygon,  |                                                                                                    |
| query_strip, query_triangle | render the list of pixels enclosed respectively in<br>a given disc, polygon, latitude strip and triangle |
| surface_triangle            | computes the surface in steradians of a spherical triangle defined by 3 vertices                         |

### rand\_gauss

#### Location in HEALPix directory tree: src/f90/mod/rngmod.f90

This routine returns a number out of a pseudo-random normal deviate (ie, its probability distribution is a Gaussian of mean 0 and variance 1).

**FORMAT** 

var=rand\_gauss(rng\_handle)

#### **ARGUMENTS**

| name & dimensionality | kind       | in/out | description                                                                                    |
|-----------------------|------------|--------|------------------------------------------------------------------------------------------------|
| rng_handle            | planck_rng | INOUT  | structure of type planck_rng containing on all information                                     |
| var                   | DP         | OUT    | necessary to continue same random sequence. number belonging to a pseudorandom normal deviate. |

#### **EXAMPLE:**

use healpix\_types

use rngmod

type(planck\_rng) :: rng\_handle

real(dp) :: gauss

call rand\_init(rng\_handle, 12345, 6789012)
gauss = rand\_gauss(rng\_handle)

initiates a random sequence with the pair of seeds (12345, 6789012), and generates one number out of the normal deviate.

### RELATED ROUTINES

rand\_gauss 179

This section lists the routines related to  ${\bf rand\_gauss}.$ 

| planck_rng | derived type describing RNG state                |
|------------|--------------------------------------------------|
| rand_uni   | function which returns a random uniform deviate. |
| rand init  | subroutine to initiate a random number sequence. |

### rand init

#### Location in HEALPix directory tree: src/f90/mod/rngmod.f90

This routine initializes, with up to 4 seeds, a randomn number sequence. The generator being primed is an F90 port of an xorshift generator described in Marsaglia, Journal of Statistical Software 2003, vol 8. It has a theoretical period of  $2^{128} - 1 \approx 3.410^{38}$ . Please refer to the "Comment on Random Number Generator" in the Fortran90 facilities guidelines.

#### **ARGUMENTS**

| name & dimensionality                | kind       | in/out   | description                                                                                                    |
|--------------------------------------|------------|----------|----------------------------------------------------------------------------------------------------|
| rng_handle                           | planck_rng | OUT      | structure of type planck_rng containing on output all infor-                                                                                                    |
| seed1 (OPTIONAL)                     | I4B        | IN       | mation necessary to continue<br>same random sequence.<br>first seed of the random se-<br>quence. Can be of arbitray sign.<br>If set to zero or not provided<br>will be replaced internally by a |
| seed2 (OPTIONAL)                     | I4B        | IN       | non-zero hard coded value. second seed. Same properties as above                                                                                                    |
| seed3 (OPTIONAL)<br>seed4 (OPTIONAL) | I4B<br>I4B | IN<br>IN | third seed. Same as above. fourth seed. Same as above.                                                                                                    |

#### **EXAMPLE:**

use rngmod

type(planck\_rng) :: rng\_handle

call rand init(rng handle, 12345, 6789012)

rand\_init 181

initiates a random sequence with the pair of seeds (12345, 6789012).

# RELATED ROUTINES

This section lists the routines related to  ${\bf rand\_init}$ .

| $planck\_rng$ | derived type describing RNG state                |
|---------------|--------------------------------------------------|
| $rand\_gauss$ | function which returns a random normal deviate.  |
| rand_uni      | function which returns a random uniform deviate. |

# rand uni

Location in HEALPix directory tree: src/f90/mod/rngmod.f90

This routine returns a number out of a pseudo-random uniform deviate (ie, its probability distribution is uniform in the range ]0,1[).

**FORMAT** 

var=rand\_uni(rng\_handle)

## ARGUMENTS

| name & dimensionality | kind       | in/out | description                                                                                                  |
|-----------------------|------------|--------|----------------------------------------------------------------------------------------------------|
| rng_handle            | planck_rng | INOUT  | structure of type planck_rng containing on all information                                                   |
| var                   | DP         | OUT    | necessary to continue same ran-<br>dom sequence.<br>number belonging to a pseudo-<br>random uniform deviate. |

## **EXAMPLE:**

use healpix\_types

use rngmod

type(planck\_rng) :: rng\_handle

real(dp) :: uni

call rand\_init(rng\_handle, 12345, 6789012)

uni = rand\_uni(rng\_handle)

initiates a random sequence with the pair of seeds (12345, 6789012), and generates one number out of the uniform deviate.

## RELATED ROUTINES

This section lists the routines related to rand\_uni.

rand\_uni 183

planck\_rng rand\_gauss rand\_init derived type describing RNG state function which returns a random normal deviate. subroutine to initiate a random number sequence.

# read asctab\*

 read bintab\*

# read bintab\*

Location in HEALPix directory tree: src/f90/mod/fitstools.F90

This routine reads a  $\mathbf{HEALPix}$  map from a binary FITS-file. The routine can read a temperature map or both temperature and polarisation maps (T,Q,U)

FORMAT call read\_bintab\*(filename, map, npixtot, nmaps, nullval, anynull/, header, units, extno/)

Arguments appearing in italic are optional.

| name &d imensionality            | kind      | in/oı | utdescription                                                                                                    |
|----------------------------------|-----------|-------|----------------------------------------------------------------------------------------------------|
| filename(LEN=filenamelen)        | CHR       | IN    | filename of FITS-file containing the map(s).                                                                                                |
| npixtot                          | I4B       | IN    | Number of pixels to be read from map.                                                                                                    |
| nmaps                            | I4B       | IN    | number of maps to be read, 1 for temperature only, and 3 for (T,Q,U).                                                                       |
| map(0:npixtot-1,1:nmaps)         | SP/<br>DP | OUT   | the map read from the FITS-file.                                                                                                    |
| nullval                          | SP/<br>DP | OUT   | value of missing pixels in the map.                                                                                                    |
| anynull                          | LGT       | OUT   | .TRUE., if there are missing pixels, and .FALSE. otherwise.                                                                                 |
| header(LEN=80)(1:)<br>(OPTIONAL) | CHR       | OUT   | character string array containing the<br>FITS header read from the file. Its<br>dimension has to be defined prior to<br>calling the routine |
| units(LEN=*)(1:nmaps)            | CHR       | OUT   | character string array containing the physical units of each map read                                                                       |
| extno                            | I4B       | IN    | extension number to read the data from (0 based).( <b>default:</b> 0) (the first extension is read)                                         |

read bintab\*

## **EXAMPLE:**

call read bintab ('map.fits', map, 12\*32\*\*2, 1, nullval, anynull)

Reads a **HEALPix** temperature map from the file 'map.fits' to the array map(0:12\*32\*\*2-1,1:1). The pixel number 12\*32\*\*2 is the number of pixels in a  $N_{\rm side}=32$  **HEALPix** map. If there are missing pixels in the input file (with value NaN (Not a Number),  $\pm {\tt Infinity}$ , or matching the FITS keyword BAD\_DATA) then anynull is .TRUE. and these pixels get the value returned in nullval.

#### MODULES & ROUTINES

This section lists the modules and routines used by **read\_bintab\***.

fitstools module, containing:

printerror routine for printing FITS error messages.

cfitsio library for FITS file handling.

## RELATED ROUTINES

This section lists the routines related to **read** bintab\*.

input\_map Routine which reads a map using read\_bintab\*

and fills missing pixels with a given value.

map2alm Routine which analyse a map and returns the  $a_{lm}$ 

coefficients.

read fits cut4 Routine to read cut sky **HEALPix** FITS maps

write\_plm, write\_bintab Routines to write HEALPix FITS maps

# read conbintab\*

# Location in HEALPix directory tree: src/f90/mod/fitstools.F90

This routine reads a FITS file containing  $a_{\ell m}$  values for constained realisation. The FITS file is supposed to contain one integer column with  $index = \ell^2 + \ell + m + 1$  and 2 or 4 single (or double) precision columns with real/imaginary  $a_{\ell m}$  values and real/imaginary standard deviation on these  $a_{\ell m}$ . It is supposed to contain either 1 or 3 extension(s) containing respectively the  $a_{\ell m}$  for T and if applicable E and B.

# **FORMAT**

call read\_conbintab\*(filename, alms, nalms[, units, extno])

| name&dimensionality             | kind       | in/ou    | t description                                                                                                    |
|---------------------------------|------------|----------|----------------------------------------------------------------------------------------------------|
| filename(LEN=filenamelen) nalms | CHR<br>I4B | IN<br>IN | filename of FITS file containing $a_{\ell m}$ .<br>Number of $a_{\ell m}$ values to read from the file.                                                                                                    |
| alms(0:nalms-1,1:6)             | SP/<br>DP  | OUT      | the $a_{\ell m}$ read from the file. alms(i,1) and alms(i,2) contain the $\ell$ and $m$ values for the ith $a_{\ell m}$ . alms(i,3) and alms(i,4) contain the real and imaginary value of the ith $a_{\ell m}$ . Finally, the standard deviation for the ith $a_{\ell m}$ is contained in alms(i,5) (real) and alms(i,6) (imaginary). |
| units(len=20)(1:)<br>(OPTIONAL) | CHR        | OUT      | character string containing the units of the $a_{\ell m}$                                                                                                    |
| extno<br>(OPTIONAL)             | I4B        | IN       | extension (0 based) of the FITS file to be read                                                                                                    |

read conbintab\*

## **EXAMPLE:**

call read combintab ('alms.fits',alms,65\*66/2)

Read 65\*66/2 (the number of  $a_{\ell m}$  needed to fill the whole range from l=0 to l=64)  $a_{\ell m}$  values from the file 'alms.fits' into the array alms(0:65\*66/2-1,1:6).

# MODULES & ROUTINES

This section lists the modules and routines used by **read\_conbintab\***.

fitstools module, containing:

printerror routine for printing FITS error messages.

cfitsio library for FITS file handling.

## RELATED ROUTINES

This section lists the routines related to **read\_conbintab\***.

alms2fits, dump\_alms routines to write  $a_{\ell m}$  to a FITS-file

fits2alms has the same function as read\_conbintab but is

more general.

number\_of\_alms, getsize\_fits can be used to find out the number of  $a_{\ell m}$  avail-

able in the file.

# read\_dbintab

Location in HEALPix directory tree: src/f90/mod/fitstools.F90

This routine reads a double precision binary array from a FITS-file. It is used by **HEALPix** to read precomputed  $P_{\ell m}(\theta)$  values and pixel window functions.

FORMAT call read\_dbintab(filename, map, npixtot, nmaps, nullval, anynull, units)

| name & dimensionality                                      | kind | in/out | description                                                                                                    |
|------------------------------------------------------------|------|--------|----------------------------------------------------------------------------------------------------|
| $\mathrm{filename}(\mathrm{LEN} {=} \mathtt{filenamelen})$ | CHR  | IN     | filename of FITS-file containing the double precision array.                                                    |
| npixtot                                                    | I4B  | IN     | Number of values to be read from the file.                                                                      |
| nmaps                                                      | I4B  | IN     | number of 1-dim. arrays, 1 for scalar $P_{\ell m}$ s and pixel windows, 3 for scalar and tensor $P_{\ell m}$ s. |
| map(0:npixtot-1,1:nmaps)                                   | DP   | OUT    | the array read from the FITS-file.                                                                              |
| nullval                                                    | DP   | OUT    | value of missing pixels in the array.                                                                           |
| anynull                                                    | LGT  | OUT    | TRUE, if there are missing pixels, and FALSE otherwise.                                                         |
| units(len=20)(1:nmaps)                                     | CHR  | OUT    | respective physical units of the maps in the FITS file.                                                         |

read dbintab

## **EXAMPLE:**

call read\_dbintab ('plm\_32.fits',plm,65\*66\*32,1,nullval,anynull)

Reads precomputed scalar  $P_{\ell m}(\theta)$  from the file 'plm\_32.fits'. The values are returned in the array plm(0:65\*66\*32,1:1). The number of values 65\*66\*32 is the number of precomputed  $P_{\ell m}(\theta)$  for a  $N_{\rm side}=32$ ,  $\ell_{\rm max}=64$  map. If there are missing values in the file, anynull is TRUE and nullval contains the values of these pixels.

# MODULES & ROUTINES

This section lists the modules and routines used by **read\_dbintab**.

fitstools module, containing:

printerror routine for printing FITS error messages.

**cfitsio** library for FITS file handling.

## RELATED ROUTINES

This section lists the routines related to **read dbintab**.

plmgen Executable to create files with precomputed

 $P_{\ell m}(\theta)$ .

write\_plm Routine to create a file to be read by

read dbintab.

# read fits cut4

# Location in HEALPix directory tree: src/f90/mod/fitstools.F90

This routine reads a cut sky **HEALPix** map from a FITS file. The format used for the FITS file follows the one used for Boomerang98 and is adapted from COBE/DMR

Arguments appearing in *italic* are optional.

| name&dimensionality kind |       |     | tdescription                                        |
|--------------------------|-------|-----|-----------------------------------------------------|
|                          | \     |     |                                                     |
| filename(LEN=filenamele) | n)CHR | IN  | FITS file to be read from, containing a cut         |
|                          |       |     | sky map                                             |
| np                       | I4B   | IN  | number of pixels to be read from the file           |
| pixel(0:np-1)            | I4B   | OUT | index of observed (or valid) pixels                 |
| signal(0:np-1)           | SP    | OUT | value of signal in each observed pixel              |
| (OPTIONAL)               |       |     |                                                     |
| $n\_obs(0:np-1)$         | I4B   | OUT | number of observation per pixel                     |
| serror(0:np-1)           | SP    | OUT | rms of signal in pixel. (For white noise, this      |
|                          |       |     | would be $\propto 1/\sqrt{\text{n}_{\text{obs}}}$ ) |
| header(LEN=80)(1:)       | CHR   | OUT | FITS extension header                               |
| units(LEN=20)            | CHR   | OUT | maps units (applies only to Signal and Serror,      |
|                          |       |     | which are assumed to have the same units)           |
| extno                    | I4B   | IN  | extension number (0 based) for which map is         |
|                          |       |     | read. Default $= 0$ (first extension).              |

read\_fits\_cut4 193

# MODULES & ROUTINES

This section lists the modules and routines used by read\_fits\_cut4.

fitstools module, containing:

printerror routine for printing FITS error messages.

cfitsio library for FITS file handling.

## RELATED ROUTINES

This section lists the routines related to **read\_fits\_cut4**.

anafast executable that reads a **HEALPix** map and anal-

yses it.

synfast executable that generate full sky **HEALPix** maps

getsize\_fits routine to know the size of a FITS file and its type

(eg, full sky vs cut sky)

input\_map all purpose routine to input a map of any kind

from a FITS file

output\_map subroutine to write a FITS file from a **HEALPix** 

map

write\_fits\_cut4 subroutine to write a cut sky map into a FITS file

# read\_fits\_partial

Location in HEALPix directory tree: src/f90/mod/fitstools.F90

This routine reads unpolarised or polarised partial sky **HEALPix** map from a FITS file.

For more information on the FITS file format supported in **HEALPix**, including the one implemented in read\_fits\_partial, see https://healpix.sourceforge.io/data/examples/healpix\_fits\_specs.pdf.

# **FORMAT**

call read\_fits\_partial(filename, pixel, cutmap, [header, extno])

Arguments appearing in *italic* are optional.

#### ARGUMENTS

| name & dimensionality                                              | kind        | in/out    | description                                                                                            |
|--------------------------------------------------------------------|-------------|-----------|----------------------------------------------------------------------------------------------------|
| filename(LEN=filenameler                                           | ı)CHR       | IN        | FITS file to be read from, containing a partial sky map                                                |
| pixel(0:np-1)                                                      | I4B/<br>I8B | OUT       | index of observed (or valid) pixels                                                                    |
| $\operatorname{cutmap}(0:\operatorname{np-1},1:\operatorname{nc})$ | SP/<br>DP   | OUT       | value of unpolarised or polarised map for each observed pixel                                          |
| header(LEN=80)(1:)<br>extno                                        | CHR<br>I4B  | OUT<br>IN | FITS extension header extension number (0 based) for which map is read. Default = 0 (first extension). |

#### **EXAMPLE:**

```
use healpix_modules
```

```
character(len=FILENAMELEN) :: file
integer(i4b) :: nmaps, polarisation, npix, nside
integer(i4b), allocatable, dimension(:) :: pixel
real(SP), allocatable, dimension(:,:) :: data
character(len=80), dimension(1:100) :: header=""
```

read\_fits\_partial 195

```
file="https://healpix.sourceforge.io/data/examples/partial_TQU.fits"
npix = getsize_fits(file, nmaps=nmaps, polarisation=polarisation)
print*, npix, nmaps, polarisation
allocate(pixel(0:npix-1))
allocate(data(0:npix-1,1:3))
call read_fits_partial(file, pixel, data, header=header)
print*,pixel(0), data(0,1:3)
```

reads a remote partial sky FITS file and prints the index and IQU values of the first pixel its contains.

## MODULES & ROUTINES

This section lists the modules and routines used by read\_fits\_partial.

fitstools module, containing:

printerror routine for printing FITS error messages.

cfitsio library for FITS file handling.

## RELATED ROUTINES

wr

This section lists the routines related to **read\_fits\_partial**.

| anafast           | executable that reads a <b>HEALPix</b> map and analyses it.                                                 |
|-------------------|----------------------------------------------------------------------------------------------------|
| synfast           | executable that generate full sky <b>HEALPix</b> maps                                                       |
| getsize_fits      | routine to know the size of a FITS file and its type (eg, full sky vs cut sky)                              |
| input_map         | all purpose routine to input a map of any kind from a FITS file                                             |
| output_map        | subroutine to write a FITS file from a full sky $\mathbf{HEALPix}$ map                                      |
| rite_fits_partial | subroutine to write a partial map into a FITS file which can be read by read_fits_partial and/or input_map. |

# read\_par

## Location in HEALPix directory tree: src/f90/mod/fitstools.F90

This routine reads the 'NSIDE', 'TFIELDS', 'MAX-LPOL', and optionally 'MAX-MPOL' keywords from a FITS-file. These keywords desribe  $N_{\rm side}$ , number of datasets (maps) and maximum multipole  $\ell$  (order) and m (degree) value for the file. If a keyword is not found in the FITS file, a value of -1 is returned instead. The file could eg. be a **HEALPix** map, or a set of  $a_{\ell m}$  or precomputed  $P_{\ell m}(\theta)$ 

## **FORMAT**

call read\_par( filename, nside, lmax, tfields[, mmax])

## ARGUMENTS

| name & dimensionality     | kind | in/outdescription |                                                    |  |
|---------------------------|------|-------------------|----------------------------------------------------|--|
| filename(LEN=filenamelen) | CHR  | IN                | filename of the FITS file.                         |  |
| nside                     | I4B  |                   | 'NSIDE' keyword value from the FITS                |  |
|                           |      |                   | header.                                            |  |
| lmax                      | I4B  | OUT               | 'MAX-LPOL' keyword value from the                  |  |
| tfields                   | I4B  | OUT               | FITS header. 'TFIELDS' keyword value from the FITS |  |
| uncido                    | 1115 | 001               | header.                                            |  |
| mmax (OPTIONAL)           | I4B  | OUT               | 'MAX-MPOL' keyword value from the                  |  |
|                           |      |                   | FITS header.                                       |  |

## **EXAMPLE:**

call read\_par('plm\_128p.fits', nside, lmax, nhar)

Checks the  $N_{\text{side}}$  and maximum  $\ell$  value used for the precomputed  $P_{\ell m}(\theta)$  that are stored in the file 'plm\_128p.fits'. If the file also contains tensor harmonics, nhar is returned with the value 3, otherwise it is 1.

read\_par 197

# MODULES & ROUTINES

This section lists the modules and routines used by **read\_par**.

fitstools module, containing:

printerror routine for printing FITS error messages.

**cfitsio** library for FITS file handling.

# RELATED ROUTINES

This section lists the routines related to **read\_par**.

synfast, plmgen executables that produce FITS-files with key-

words relevant to this routine.

# real fft

Location in HEALPix directory tree: <a href="mailto:src/f90/mod/healpix\_fft.F90">src/f90/mod/healpix\_fft.F90</a>

This routine performs a forward or backward Fast Fourier Transformation on its argument data.

FORMAT call real\_fft(data, backward)

# **ARGUMENTS**

| name & dimensionality | kind | in/out | description                                                                           |
|-----------------------|------|--------|---------------------------------------------------------------------------------------|
| data(:)               | XXX  | INOUT  | array containing the input and output data. Can be of type real(sp) or real(dp)       |
| backward              | LGT  | IN     | Optional argument. If present and true, perform backward transformation, else forward |

# **EXAMPLE:**

use healpix\_fft
call real fft (data, backward=.true.)

Performs a backward FFT on data.

# RELATED ROUTINES

This section lists the routines related to **real\_fft**.

complex\_fft routine for FFT of complex data

remove dipole\*

# remove\_dipole\*

Location in HEALPix directory tree: <a href="mailto:src/f90/mod/pix\_tools.F90">src/f90/mod/pix\_tools.F90</a>

This routine provides a means to fit and remove the dipole and monopole from a **HEALPix** map. The fit is obtained by solving the linear system

$$\sum_{j=0}^{d^2-1} A_{ij} f_j = b_i \tag{19}$$

with, d = 1 or 2, and

$$b_i \equiv \sum_{p \in \mathcal{P}} s_i(p) w(p) m(p), \tag{20}$$

$$A_{ij} \equiv \sum_{p \in \mathcal{P}} s_i(p) w(p) s_j(p), \tag{21}$$

where  $\mathcal{P}$  is the set of valid, unmasked pixels, m is the input map, w is pixel weighting, while  $s_0(p) = 1$  and  $s_1(p) = x$ ,  $s_2(p) = y$ ,  $s_3(p) = z$  are respectively the monopole and dipole templates. The output map is then

$$m'(p) = m(p) - \sum_{i=0}^{d^2 - 1} f_i s_i(p).$$
 (22)

**FORMAT** 

call remove\_dipole\*(nside, map, ordering, degree, multipoles, zbounds[, fmissval, mask, weights])

| name & dimensionality                     | kind      | in/out | description                                                                                                    |
|-------------------------------------------|-----------|--------|----------------------------------------------------------------------------------------------------|
| nside                                     | I4B       | IN     | value of $N_{\text{side}}$ resolution parameter for input map                                                                                                    |
| map(0:12*nside*nside-1)                   | SP/<br>DP | INOUT  | HEALPix map from which the monopole and dipole will be removed. Those are removed from all unflagged pixels, even those excluded by the cut zounds or the mask.                                                                                                    |
| ordering                                  | I4B       | IN     | <b>HEALPix</b> scheme 1:RING, 2: NESTED                                                                                                    |
| degree                                    | I4B       | IN     | multipoles to fit and remove. It is either 0 (nothing done), 1 (monopole only) or 2 (monopole and dipole).                                                                                                    |
|                                           | DP        | OUT    | values of best fit monopole and dipole. The monopole is described as a scalar in the same units as the input map, the dipole as a 3D cartesian vector, in the same units.                                                                                                    |
| zbounds(1:2)                              | DP        | IN     | section of the map on which to perform the fit, expressed in terms of $z = \sin(\text{latitude}) = \cos(\theta)$ . If $z = \sin(\text{latitude}) = \cos(\theta)$ . If $z = \sin(\text{latitude}) = \cos(\theta)$ . it is performed on the strip $z = \sin(1) < z < z = \sin(1) < z < z = \sin(1) < z < z = \sin(1) < z < z = \sin(1) < z < z = \sin(1) < z < z = \sin(1) < z < z = \sin(1) < z < z = \sin(1) < z < z = \sin(1) < z < z = \sin(1) < z < z = \sin(1) < z < z < z = \sin(1) < z < z < z < z < z < z < z < z < z < $ |
| fmissval<br>(OPTIONAL)                    | SP/<br>DP | IN     | value used to flag bad pixel on input (default: -1.6375e30). Pixels with that value are ignored during the fit, and left unchanged on output.                                                                                                    |
| mask(0:12*nside*nside-1)<br>(OPTIONAL)    | SP/<br>DP | IN     | mask of valid pixels. Pixels with $ \text{mask}  < 10^{-10}$ are not used for fit. Note: the map is <i>not</i> multiplied by the mask.                                                                                                    |
| weights(0:12*nside*nside-1)<br>(OPTIONAL) | SP/<br>DP | IN     | weight to be given to each map pixel before doing the fit. By default pixels are given a uniform weight of 1. Note: the output map is <i>not</i> multiplied by the weights.                                                                                                    |

remove\_dipole\* 201

# **EXAMPLE:**

```
s = sin(15.0_dp * DEG2RAD)
call remove_dipole*(128, map, 1, 2, multipoles, (/ s, -s /) )
```

Will compute and remove the best fit monopole and dipole from a map with  $N_{\rm side} = 128$  in RING ordering scheme. The fit is performed on pixels with  $|b| > 15^{\circ}$ .

## MODULES & ROUTINES

This section lists the modules and routines used by **remove\_dipole\***.

**pix\_tools** module, containing:

## RELATED ROUTINES

This section lists the routines related to **remove\_dipole\***.

add\_dipole routine to add a dipole and monopole to a map.

# ring\_analysis

Location in HEALPix directory tree: src/f90/mod/alm\_tools.F90

This subroutine computes the Fast Fourier Transform of a single ring of pixels and extends the computed coefficients up to the maximum m of the transform.

FORMAT call ring\_analysis(nsmax, nlmax, nmmax, datain, nph, dataout, kphi0)

## **ARGUMENTS**

| name & dimensionality               | kind      | in/out    | description                                                                                                    |
|-------------------------------------|-----------|-----------|----------------------------------------------------------------------------------------------------|
|                                     |           |           |                                                                                                    |
| nsmax                               | I4B       | IN        | $N_{\rm side}$ of the map.                                                                                              |
| nlmax                               | I4B       | IN        | Maximum $\ell$ of the analysis.                                                                                         |
| nmmax                               | I4B       | IN        | Maximum $m$ of the analysis.                                                                                            |
| nph                                 | I4B       | IN        | The number of points on the                                                                                             |
|                                     |           |           | ring.                                                                                                    |
| datain(0:nph-1)                     | DP        | IN        | Function values on the ring.                                                                                            |
| dataout(0:nmmax)                    | DPC       | OUT       | Fourier components, replicated                                                                                          |
| ,                                   |           |           | to Nmmax.                                                                                                    |
| kphi0                               | I4B       | IN        | 0 if the first pixel on the ring is                                                                                     |
| -                                   |           |           | at $\phi = 0$ ; 1 otherwise.                                                                                            |
| datain(0:nph-1)<br>dataout(0:nmmax) | DP<br>DPC | IN<br>OUT | ring. Function values on the ring. Fourier components, replicated to <i>Nmmax</i> . 0 if the first pixel on the ring is |

## **EXAMPLE:**

call ring\_analysis(64,128,128,datain,8,dataout,0)

Returns the periodically extended complex Fourier Transform of data in in dataout. They are returned in the following order: 0 1 2 3 4 5 6 7 6 5 4 3 2 1 0.... The value kphi0=0 specifies that no phase factor needed to be applied, because the ring starts at  $\phi=0$ . ring\_analysis 203

# MODULES & ROUTINES

This section lists the modules and routines used by ring\_analysis.

healpix\_fft module.

# RELATED ROUTINES

This section lists the routines related to ring\_analysis.

ring\_synthesis Inverse transform (complex-to-real), used in

alm2map, alm2map\_der and synfast

# ring\_num

Location in HEALPix directory tree: <a href="mailto:src/f90/mod/pix\_tools.F90">src/f90/mod/pix\_tools.F90</a>

This function returns the ring number for a z coordinate.

FORMAT var=ring\_num(nside, z)

# **ARGUMENTS**

| name&dimensionality | kind in         | n/out | description                                                                            |
|---------------------|-----------------|-------|----------------------------------------------------------------------------------------|
| nside<br>z          | I4B IN<br>DP IN | N     | the $N_{\rm side}$ parameter of the map. the z coordinate to find the ring number for. |

# **EXAMPLE:**

print\*,ring\_num(256, 0.5)

Prints the ring number of the ring at position z = 0.5.

# MODULES & ROUTINES

This section lists the modules and routines used by ring\_num.

None

ring\_num 205

# RELATED ROUTINES

This section lists the routines related to ring\_num.

in\_ring Returns the pixels in a slice on a given ring.

# ring\_synthesis

Location in HEALPix directory tree: src/f90/mod/alm\_tools.F90

| FORMAT | call ring_synthesis(nsmax,   | nlmax, | nmmax, |
|--------|------------------------------|--------|--------|
|        | datain, nph, dataout, kphi0) |        |        |

## **ARGUMENTS**

| name & dimensionality | kind | in/out | description                                                                                                  |
|-----------------------|------|--------|----------------------------------------------------------------------------------------------------|
|                       |      |        |                                                                                                    |
| nsmax                 | I4B  | IN     | $N_{\rm side}$ of the map.                                                                                   |
| nlmax                 | I4B  | IN     | Maximum $\ell$ of the analysis.                                                                              |
| nmmax                 | I4B  | IN     | Maximum $m$ of the analysis.                                                                                 |
| nph                   | I4B  | IN     | The number of points on the                                                                                  |
|                       |      |        | ring.                                                                                                    |
| datain(0:nmmax)       | DPC  | IN     | Fourier components as com-                                                                                   |
| ,                     |      |        | puted from the $a_{lm}$ .                                                                                    |
| dataout(0:nph-1)      | DP   | OUT    | Synthesized function values on                                                                               |
| · ·                   |      |        | the ring.                                                                                                    |
| kphi0                 | I4B  | IN     | 0 if the first pixel on the ring is                                                                          |
| -                     |      |        | at $\phi = 0$ ; 1 otherwise.                                                                                 |
| dataout(0:nph-1)      | DP   | OUT    | puted from the $a_{lm}$ .<br>Synthesized function values on the ring.<br>0 if the first pixel on the ring is |

# **EXAMPLE:**

call ring\_synthesis(64,128,128,datain,8,dataout,1)

This computes the inverse (complex-to-real) Fast Fourier Transform for the second ring from the pole, containing 8 pixels, for a map resolution of  $N_{\rm side}=64$ . 128 complex Fourier components contribute to these 8 pixels. The value kphi0=1 specifies that a phase factor needed to be applied to correctly rotate the ring into position on the **HEALPix** grid.

ring\_synthesis 207

# MODULES & ROUTINES

This section lists the modules and routines used by ring\_synthesis.

healpix\_fft module.

# RELATED ROUTINES

This section lists the routines related to ring\_synthesis.

ring\_analysis Forward transform, used in map2alm and anafast

# rotate alm\*

# Location in HEALPix directory tree: <a href="mailto:src/f90/mod/alm\_tools.F90">src/f90/mod/alm\_tools.F90</a>

This routine transform the scalar (and tensor)  $a_{\ell m}$  coefficients to emulate the effect of an arbitrary rotation of the underlying map. The rotation is done directly on the  $a_{\ell m}$  using the Wigner rotation matrices, computed by recursion. To rotate the  $a_{\ell m}$  for  $\ell \leq \ell_{\rm max}$  the number of operations scales like  $\ell_{\rm max}^3$ .

# FORMAT call rotate\_alm\*(nlmax, alm\_TGC, psi, theta, phi)

| name & dimensionality                 | kind               | in/out      | description                                                                                                    |
|---------------------------------------|--------------------|-------------|----------------------------------------------------------------------------------------------------|
| nlmax<br>alm_TGC(1:p,0:nlmax,0:nlmax) | I4B<br>SPC/<br>DPC | IN<br>INOUT | maximum $\ell$ value for the $a_{\ell m}$ .<br>complex $a_{\ell m}$ values before and after<br>rotation of the coordinate system.<br>The first index here runs from 1:1<br>for temperature only, and 1:3 for po-<br>larisation. In the latter case, 1=T,<br>2=E, 3=B.                                                                                         |
| psi                                   | DP                 | IN          | first rotation: angle $\psi$ about the z-axis. All angles are in radians and should lie in $[-2\pi,2\pi]$ , the rotations are active and the referential system is assumed to be right handed, the routine coordsys2euler_zyz can be used to generate the Euler angles $\psi, \theta, \varphi$ for rotation between standard astronomical coordinate systems; |
| theta                                 | DP                 | IN          | second rotation: angle $\theta$ about the original (unrotated) y-axis;                                                                                                    |
| phi                                   | DP                 | IN          | third rotation: angle $\varphi$ about the original (unrotated) z-axis;                                                                                                    |

rotate\_alm\* 209

## **EXAMPLE:**

```
use alm_tools, only: rotate_alm
...
call rotate_alm(64, alm_TGC, PI/3., 0.5_dp, 0.0_dp)
```

Transforms scalar and tensor  $a_{\ell m}$  for  $\ell_{\text{max}} = m_{\text{max}} = 64$  to emulate a rotation of the underlying map by  $(\psi = \pi/3, \theta = 0.5, \varphi = 0)$ .

## **EXAMPLE:**

```
use coord_v_convert, only: coordsys2euler_zyz
use alm_tools, only: rotate_alm
...
call coordsys2euler_zyz(2000.0_dp, 2000.0_dp, 'E', 'G', psi, theta, phi)
call rotate_alm(64, alm_TGC, psi, theta, phi)
```

Rotate the  $a_{\ell m}$  from Ecliptic to Galactic coordinates.

## RELATED ROUTINES

This section lists the routines related to **rotate\_alm\***.

| coordsys2euler_zyz   | can be used to generate the Euler angles $\psi, \theta, \varphi$ for rotation between standard astronomical coordinate systems |
|----------------------|----------------------------------------------------------------------------------------------------|
| $create\_alm$        | Routine to create $a_{\ell m}$ coefficients.                                                                                   |
| alter_alm            | Routine to modify $a_{\ell m}$ coefficients to apply or remove the effect of an instrumental beam.                             |
| map2alm              | Routines to analyze a <b>HEALPix</b> sky map into its $a_{\ell m}$ coefficients.                                               |
| alm2map              | Routines to synthetize a <b>HEALPix</b> sky map from its $a_{\ell m}$ coefficients.                                            |
| alms2fits, dump_alms | Routines to save a set of $a_{\ell m}$ in a FITS file.                                                                         |
| $xcc\_v\_convert$    | rotates a 3D coordinate vector from one astronom-                                                                              |

ical coordinate system to another.

# same\_shape\_pixels\_nest, same\_shape\_pixels\_ring

Location in HEALPix directory tree: src/f90/mod/pix\_tools.F90

These routines provide the ordered list of all **HEALPix** pixels having the same shape as a given template, for a resolution parameter  $N_{\text{side}}$ . Depending on the template considered the number of such pixels is either 8, 16,  $4N_{\text{side}}$  or  $8N_{\text{side}}$ .

The template pixels are all located in the Northern Hemisphere, or on the Equator. They are chosen to have their center located at

$$z = \cos(\theta) \ge 2/3,$$
  $0 < \phi \le \pi/2,$   $2/3 > z \ge 0,$   $\phi = 0,$  or  $\phi = \frac{\pi}{4N_{\text{side}}}.$  (23)

They are numbered continuously from 0, starting at the North Pole, with the index increasing in  $\phi$ , and then increasing for decreasing z.

FORMAT call same\_shape\_pixels\_nest(nside, template [, list, reflexion, nrep])

FORMAT call same\_shape\_pixels\_ring(nside, template [, list, reflexion, nrep])

| name & dimensional-          | kind               | in/out   | description                                                                                                    |
|------------------------------|--------------------|----------|----------------------------------------------------------------------------------------------------|
| ity                          |                    |          |                                                                                                    |
| nside<br>template            | I4B<br>I4B/<br>I8B | IN<br>IN | the <b>HEALPix</b> $N_{\text{side}}$ parameter. identification number of the template pixel (the numbering scheme of the pixel tem-                                                                                                    |
| list(0:nrep-1)<br>OPTIONAL   | I4B/<br>I8B        | OUT      | plates is the same for both routines). pointer containing the ordered list of NESTED/RING scheme identification numbers (in $\{0.12N_{\text{side}}^2 - 1\}$ ) of all pixels having the same shape as the template provided. The routines will allocate the list array if it is not allocated upon calling.                                                                                                    |
| reflexion(0:nrep-1) OPTIONAL | I4B                | OUT      | pointer containing the transformation(s) (in {0, 3}) to apply to each of the returned pixels to match exactly in shape and position its respective template. 0: rotation around the polar axis only, 1: rotation + East-West swap (ie, reflexion around meridian), 2: rotation + North-South swap (ie, reflexion around Equator), 3: rotation + East-West and North-South swaps. The routines will allocate the list array if it is not allocated upon calling. |
| nrep<br>OPTIONAL             | I4B/<br>I8B        | OUT      | number of pixels having the same template (either 8, 16, $4N_{\text{side}}$ or $8N_{\text{side}}$ ).                                                                                                    |

## **EXAMPLE:**

```
use healpix_modules
integer, parameter :: IXB = I4B ! for nside <= 8192
!integer, parameter :: IXB = I8B ! for any valid nside
integer(I4B):: nside
integer(IXB):: template, nrep
integer(I4B), dimension(:), pointer :: listref
integer(IXB), dimension(:), pointer :: listpix

allocate(listref(0:0)) ! only the lower bound matters
allocate(listpix(0:0)) ! only the lower bound matters
nside = 256
template = 1234</pre>
```

```
call same_shape_pixels_ring(nside, template, list=listpix,
reflexion=listref, nrep=nrep)
print*,nrep
print*,listpix(0:nrep-1)
print*,listref(0:nrep-1)
```

Returns in listpix the RING-scheme index of the all the pixels having the same shape as the template #1234 for  $N_{\rm side}=256$ . Upon return listref will contain the rotation/reflexions to apply to each pixel returned to match the template, and nrep will contain the number of pixels having that same shape (16 in that case). Note that some variables (corresponding to arguments template, list and nrep) must be of type I8B instead of I4B if  $N_{\rm side}>8192$  is to be used.

#### RELATED ROUTINES

This section lists the routines related to **same\_shape\_pixels\_ring**.

nside2templates returns the number of template pixel shapes avail-

able for a given  $N_{\text{side}}$ .

 $template\_pixel\_ring$ 

template\_pixel\_nest return the template shape matching the pixel pro-

vided

# scan\_directories

Location in HEALPix directory tree: src/f90/mod/paramfile\_io.F90 Function to scan a set of directories for a given file

FORMAT var=scan\_directories(directories, filename, fullpath)

## **ARGUMENTS**

| name&dimensionality  | kind in/out       | description                                                                                                    |
|----------------------|-------------------|----------------------------------------------------------------------------------------------------|
| directories          | CHR IN            | contains the set of directories (up to 20), separated by an ASCII character of value < 32 (see concatn1). During the search, it is assumed that the given directories and filename can be separated by nothing a (see concatn) or a (see concatn). |
| filename<br>fullpath | CHR IN<br>CHR OUT | ing, a / (slash) or a \ (backslash) the file to be found.  returns the full path to the first occurrence of the file among the directories provided. Empty if the file is not found.                                                               |
| var                  | LGT OUT           | The search is not recursive. set to true if the file is found, to false otherwise.                                                                                                    |

## **EXAMPLE:**

scan\_directories 215

# RELATED ROUTINES

This section lists the routines related to **scan\_directories**.

parse\_xxx concatnl

parse an ASCII file for parameters definition concatenates a set of substrings into one string, interspaced with LineFeed character

# size\_holes\_nest

## Location in HEALPix directory tree: <a href="mailto:src/f90/mod/mask\_tools.F90">src/f90/mod/mask\_tools.F90</a>

For a input binary mask in NESTED ordering, size\_holes\_nest identifies the pixels located on the inner boundary of invalid regions

# $\mathbf{FORMAT}$

call size\_holes\_nest(nside, mask, nholes, nph, [tags, sizeholes, listpix])

Arguments appearing in *italic* are optional.

| name & dim.           | kind | in/out | description                                                                                   |
|-----------------------|------|--------|-----------------------------------------------------------------------------------------------|
|                       | T.15 | T3.7   |                                                                                               |
| nside                 | I4B  | IN     | The <i>nside</i> value of the input mask.                                                     |
| mask(0:Npix-1)        | I4B  | IN     | Input binary NESTED-ordered mask. Npix = 12*nside*nside                                       |
| nholes                | I4B  | OUT    | Number of holes found                                                                         |
| nph                   | I4B  | OUT    | Number of pixels in holes                                                                     |
| tags(0:Npix-1)        | I4B  | OUT    | Pointer allocated by size_holes_nest, con-                                                    |
| (OPTIONAL)            |      |        | taining a sky map in which <i>invalid</i> pixels belonging to the largest hole have value -1, |
|                       |      |        | those belonging to the second largest hole                                                    |
|                       |      |        | have value -2, and so on, while valid pixels                                                  |
|                       |      |        | keep value $+1$ .                                                                             |
| sizeholes(0:nholes-1) | I4B  | OUT    | Pointer allocated by size_holes_nest, con-                                                    |
|                       |      |        | taining on output the respective size of each                                                 |
|                       |      |        | hole (in decreasing order). Eg, sizeholes(0)                                                  |
|                       |      |        | is the number of pixels in the largest hole                                                   |
|                       |      |        | (taking value -1 in tags).                                                                    |
| listpix(0:nholes+nph) | I4B  | OUT    | Pointer allocated by size_holes_nest, con-                                                    |
| _ ,                   |      |        | taining on output the indexed list of pix-                                                    |
|                       |      |        | els in each hole. Pixels located in                                                           |
|                       |      |        | the first (and largest) hole are given by                                                     |
|                       |      |        | listpix(listpix(0):listpix(1)-1)                                                              |
|                       |      |        |                                                                                               |

size\_holes\_nest 217

#### **EXAMPLE:**

```
use healpix_types
use healpix_modules
...
call size_holes_nest(nside, mask, nholes, nph)
```

???

#### MODULES & ROUTINES

This section lists the modules and routines used by **size\_holes\_nest**.

mask\_tools mask processing module (see related routines be-

low)

#### RELATED ROUTINES

This section lists the routines related to **size\_holes\_nest**.

| $dist2holes\_nest$ | angular distance to closest invalid pixel of the              |
|--------------------|---------------------------------------------------------------|
|                    | given mask                                                    |
| fill_holes_nest    | turn to <i>valid</i> all pixels located in 'holes' containing |
|                    | fewer pixels than the given threshold                         |
| maskborder_nest    | identify inner boundary pixels of 'holes' for given           |
|                    | mask                                                          |
| size_holes_nest    | returns size (in pixels) of holes found in input              |
|                    | mask                                                          |

# string, strlowcase, strupcase

Location in HEALPix directory tree: src/f90/mod/misc\_utils.F90

The Fortran90 module misc\_utils contains three functions to create or manipulate character strings.

#### **ARGUMENTS**

| name & dimensionality                       | kind in/out                  | description                                                                                                |
|---------------------------------------------|------------------------------|----------------------------------------------------------------------------------------------------|
| number                                      | LGT/ IN<br>I4B/<br>SP/<br>DP | number or boolean flag to be turned into a character string.                                               |
| instring<br>outstring<br>format<br>OPTIONAL | CHR IN CHR — CHR IN          | arbitrary character string. output character string. character string describing Fortran format of output. |

#### **FUNCTIONS:**

outstring = string(number [,format])

returns in outstring its argument number converted to a character string. If format is provided it is used to format the output, if not, the fortran default format matching number's type is used.

#### outstring = strlowcase(instring)

returns in outstring its argument instring converted to lowercase. ASCII characters in the [A-Z] range are mapped to [a-z], while all others remain unchanged.

outstring = strupcase(instring)

returns in outstring its argument instring converted to uppercase. ASCII characters in the [a-z] range are mapped to [A-Z], while all others remain unchanged.

#### **EXAMPLE:**

```
use misc_utils
character(len=24) :: s1
s1 = string(123,'(i5.5)')
print*, trim(s1)
print*,trim(strupcase('*aBcD-123'))
print*,trim(strlowcase('*aBcD-123'))
```

Will printout 00123, \*ABCD-123 and \*abcd-123.

## surface\_triangle

Location in HEALPix directory tree: src/f90/mod/pix\_tools.F90

Returns the surface in steradians of the spherical triangle described by its three vertices

**FORMAT** 

call surface\_triangle(v1, v2, v3, surface)

#### **ARGUMENTS**

| name&dimensionality | ykind | in/out | description                                              |
|---------------------|-------|--------|----------------------------------------------------------|
| v1(3)               | DP    | IN     | cartesian vector pointing at the triangle first vertex.  |
| v2(3)               | DP    | IN     | cartesian vector pointing at the triangle second vertex. |
| v3(3)               | DP    | IN     | cartesian vector pointing at the triangle third vertex.  |
| surface             | DP    | OUT    | surface of the triangle in steradians.                   |

#### **EXAMPLE:**

```
use healpix_types
```

use pix\_tools, only : surface\_triangle

real(DP) :: surface, one = 1.0 dp

call surface\_triangle((/1,0,0/)\*one, (/0,1,0/)\*one, (/0,0,1/)\*one,

surface)

print\*, surface

Returns the surface in steradians of the triangle defined by the

octant (x, y, z > 0): 1.5707963267948966

#### RELATED ROUTINES

This section lists the routines related to **surface\_triangle**.

surface\_triangle 221

pix2ang, ang2pix pix2vec, vec2pix convert between angle and pixel number. convert between a cartesian vector and pixel number.

query\_disc, query\_polygon, query\_strip, query\_triangle

render the list of pixels enclosed respectively in a given disc, polygon, latitude strip and triangle

## template\_pixel\_nest, template\_pixel\_ring

Location in HEALPix directory tree: src/f90/mod/pix\_tools.F90

Routines to provide the index of the template pixel associated with a given **HEALPix** pixel, for a resolution parameter  $N_{\text{side}}$ .

Any pixel can be *matched in shape* to a single of these templates by a combination of a rotation around the polar axis with reflexion(s) around a meridian and/or the equator.

The template pixels are all located in the Northern Hemisphere, or on the Equator. They are chosen to have their center located at

$$z = \cos(\theta) \ge 2/3,$$
  $0 < \phi \le \pi/2,$   $2/3 > z \ge 0,$   $\phi = 0,$  or  $\phi = \frac{\pi}{4N_{\text{side}}}.$  (24)

They are numbered continuously from 0, starting at the North Pole, with the index increasing in  $\phi$ , and then increasing for decreasing z.

| FORMAT | call template_pixel_nest(nside, template, reflexion) | pixel_nest, |
|--------|------------------------------------------------------|-------------|
| FORMAT | call template_pixel_ring(nside, template, reflexion) | pixel_ring, |

| name & dimensionality | kind | in/out | description                                             |
|-----------------------|------|--------|---------------------------------------------------------|
|                       |      |        |                                                         |
| nside                 | I4B  | IN     | the <b>HEALPix</b> $N_{\rm side}$ parameter.            |
| pixel_nest            | I4B/ | IN     | NESTED scheme pixel identification                      |
|                       | I8B  |        | number over the range $\{0.12N_{\text{side}}^2 - 1\}$ . |
| pixel_ring            | I4B/ | IN     | RING scheme pixel identification num-                   |
|                       | I8B  |        | ber over the range $\{0.12N_{\text{side}}^2 - 1\}$ .    |
| template              | I4B/ | OUT    | identification number of the template                   |
|                       | I8B  |        | matching in shape the pixel provided                    |
|                       |      |        | (the numbering scheme of the pixel tem-                 |
|                       |      |        | plates is the same for both routines).                  |
| reflexion             | I4B  | OUT    | in $\{0, 3\}$ encodes the transformation(s)             |
|                       |      |        | to apply to each pixel provided to match                |
|                       |      |        | exactly in shape and position its respec-               |
|                       |      |        | tive template. 0: rotation around the                   |
|                       |      |        | polar axis only, 1: rotation + East-West                |
|                       |      |        | swap (ie, reflexion around meridian), 2:                |
|                       |      |        | rotation + North-South swap (ie, reflex-                |
|                       |      |        | ion around Equator), 3: rotation + East-                |
|                       |      |        | West and North-South swaps                              |

#### **EXAMPLE:**

```
use healpix_modules
integer(I4B):: nside, reflexion
integer(I4B):: pixel, template ! for nside <= 8192
!integer(I8B):: pixel, template ! for any valid nside
nside = 256
pixel = 500000
call template_pixel_ring(nside, pixel, template, reflexion)
print*, template, reflexion</pre>
```

Returns in template the index of the template pixel (16663) whose shape matches that of the pixel #500000 for  $N_{\rm side} = 256$ . Upon return reflexion will contain 2, meaning that the template must be reflected around a meridian and around the equator (and then rotated around the polar axis) in order to match the pixel. Note that the variables pixel and template must be of type I8B instead of I4B if  $N_{\rm side} > 8192$  is to be used.

#### RELATED ROUTINES

This section lists the routines related to **template\_pixel\_ring**.

| nside2templates        | returns the n   | number of te | mplate:  | pixel shape  | es avail-  |
|------------------------|-----------------|--------------|----------|--------------|------------|
| iibiac 2 to iii piatob | I COULTID OIL I | Idilio of of | TITPICCO | pizzoi biiap | JD COVCUIT |

able for a given  $N_{\text{side}}$ .

same\_shape\_pixels\_ring

same\_shape\_pixels\_nest return the ordered list of pixels having the same

shape as a given pixel template

udgrade nest\* 225

## udgrade\_nest\*

#### Location in HEALPix directory tree: src/f90/mod/udgrade\_nr.F90

Routine to degrade or prograde the pixel size of a **HEALPix** map indexed with the NESTED scheme. The degradation/progradation is done assuming an intensive quantity (like temperature) that does NOT scale with surface area.

In case of degradation, a big pixel that contains one or several bad pixels will take the average of the valid small pixels, unless a 'pessimistic' behavior is assumed in which case the big pixel will take the bad pixel sentinel value. In case of progradation, a bad pixel only spawns bad pixels.

The routine accepts both mono and bi-dimensional maps.

# FORMAT call udgrade\_nest\*(map\_in, nside\_in, map\_out, nside\_out[, fmissval, pessimistic])

Arguments appearing in *italic* are optional.

| name & dimensionality        | kind                     | in/out | description                                                                                                    |
|------------------------------|--------------------------|--------|----------------------------------------------------------------------------------------------------|
|                              |                          |        |                                                                                                    |
| $map\_in(0:12*nside\_in**2-$ | SP/                      | IN     | mono-dimensional full sky map to be                                                                                                    |
| 1)                           | DP                       |        | prograded or degraded.                                                                                                    |
| map_in                       | SP/                      | IN     | bi-dimensional full sky map to be pro-                                                                                                    |
| $(0:12*nside_in**2-1,1:nd)$  | DP                       |        | graded or degraded. The routine finds<br>the second dimension (nd) by itself.                                                                                                    |
| nside_in                     | I4B                      | IN     | the $N_{\text{side}}$ resolution parameter of the input map. Must be a power of 2.                                                                                                    |
| map_out(0:12*nside_out**     | 2-SP/                    | OUT    | mono-dimensional full sky map after                                                                                                    |
| 1)                           | $\overline{\mathrm{DP}}$ |        | degradation or progradation.                                                                                                    |
| map_out                      | SP/                      | OUT    | bi-dimensional full sky map after degra-                                                                                                    |
| $(0:12*nside\_out**2-$       | DP                       |        | dation or progradation. The second di-                                                                                                    |
| 1,1:nd)                      |                          |        | mension (nd) should match that of the input map.                                                                                                    |
| nside_out                    | I4B                      | IN     | the $N_{\rm side}$ resolution parameter of the output map. Must be a power of 2. If nside_out > nside_in, the map is prograded (ie, more and smaller pixels) with each pixel having the same value as its parent; otherwise, the map in degraded (ie, fewer larger pixels), with each pixel being the average of its (nside_in/nside_out) <sup>2</sup> components. |
| fmissval                     | SP/<br>DP                | IN     | sentinel value given to bad pixels in input and output maps.(default: HPX_SBADVAL or HPX_DBADVAL)                                                                                                    |
| pessimistic                  | LGT                      | IN     | if set to .true., during a degradation, a big pixel containing at least a small bad pixel will be returned as bad as well, instead of taking the average of the remaing valid pixels. (default: .false.)                                                                                                    |

#### **EXAMPLE:**

use udgrade\_nr
call udgrade\_nest(map\_hi, 256, map\_low, 64)

Degrades a NESTED ordered map with  $N_{\rm side}=256$  into a NESTED map with  $N_{\rm side}=64$ 

udgrade\_nest\* 227

#### RELATED ROUTINES

This section lists the routines related to **udgrade\_nest\***.

udgrade\_ring

prograde or degrade a RING ordered map.

## udgrade\_ring\*

Location in HEALPix directory tree: src/f90/mod/udgrade\_nr.F90

Routine to degrade or prograde the pixel size of a **HEALPix** map indexed with the RING scheme. The degradation/progradation is done assuming an intensive quantity (like temperature) that does NOT scale with surface area.

In case of degradation, a big pixel that contains one or several bad pixels will take the average of the valid small pixels, unless a 'pessimistic' behavior is assumed in which case the big pixel will take the bad pixel sentinel value. In case of progradation, a bad pixel only spawns bad pixels.

The routine accepts both mono and bi-dimensional maps.

FORMAT call udgrade\_ring\*(map\_in, nside\_in, map\_out, nside\_out[, fmissval, pessimistic])

Arguments appearing in *italic* are optional.

udgrade\_ring\* 229

| name & dimensionality                     | kind        | in/out | description                                                                                                    |
|-------------------------------------------|-------------|--------|----------------------------------------------------------------------------------------------------|
| map_in(0:12*nside_in**2-1)                | SP/<br>DP   | INOUT  | mono-dimensional full sky map to be prograded or degraded. The routine finds the second dimension (nd) by itself. Note that the map is modified on output (reordered into NESTED scheme).                                                                                                    |
| map_in<br>(0:12*nside_in**2-1,1:nd)       | SP/<br>DP   | INOUT  | bi-dimensional full sky map to be prograded or degraded. Note that the map is modified on output (reordered into NESTED scheme).                                                                                                    |
| nside_in                                  | I4B         | IN     | the $N_{\rm side}$ resolution parameter of the in-                                                                                                    |
| map_out(0:12*nside_out**, 1)              | 2-SP/<br>DP | OUT    | put map. Must be a power of 2.<br>mono-dimensional full sky map after<br>degradation or progradation.                                                                                                    |
| map_out<br>(0:12*nside_out**2-<br>1,1:nd) | SP/<br>DP   | OUT    | bi-dimensional full sky map after degradation or progradation. The second dimension (nd) should match that of the input map.                                                                                                    |
| nside_out                                 | I4B         | IN     | the $N_{\text{side}}$ resolution parameter of the output map. Must be a power of 2. If nside_out > nside_in, the map is prograded (ie, more and smaller pixels) with each pixel having the same value as its parent; otherwise, the map in degraded (ie, fewer larger pixels), with each pixel being the average of its (nside_in/nside_out) <sup>2</sup> components. |
| fmissval                                  | SP/<br>DP   | IN     | sentinel value given to bad pixels in input and output maps.(default: HPX_SBADVAL or HPX_DBADVAL)                                                                                                    |
| pessimistic                               | LGT         | IN     | if set to .true., during a degradation, a big pixel containing at least a small bad pixel will be returned as bad as well, instead of taking the average of the remaing valid pixels. (default: .false.)                                                                                                    |

## EXAMPLE:

use udgrade\_nr

call udgrade\_ring(map\_hi, 256, map\_low, 64)

Degrades a RING ordered map with  $N_{\rm side}=256$  into a RING map with  $N_{\rm side}=64$ 

#### RELATED ROUTINES

This section lists the routines related to udgrade\_ring\*.

udgrade\_nest prograde or degrade a NESTED ordered map.

unfold\_weightsfile 231

## unfold\_weightsfile

Location in HEALPix directory tree: src/f90/mod/fitstools.F90

This routine read a ring-based or pixel-based quadrature weight file and turn it into a full sky (ring-ordered) **HEALPix** map.

**FORMAT** 

call unfold\_weightsfile(w8file, w8map)

#### ARGUMENTS

| name & dimensionality     | kind in/out   | description                                                                                                |
|---------------------------|---------------|----------------------------------------------------------------------------------------------------|
| w8 file(LEN= filenamelen) | CHR IN        | filename of FITS-file containing a list of ring-ordered or pixel-ordered                                   |
| w8map(0:12*Nside**2-1)    | SP/ OUT<br>DP | quadrature weights for some Nside.<br>an array containing a full sky map<br>of weights for the same Nside. |

#### **EXAMPLE:**

```
use healpix_modules
real(DP), allocatable(:) :: w8map
character(len=FILENAMELEN) :: dirname, filename
integer(I4B) :: nside, won
won = 2
nside = 128
npix = nside2npix(nside)
allocate(w8map(0:npix-1))
dirname = get_healpix_data_dir()
filename = get_healpix_weights_file(nside, won)
filename = trim(dirname)//'//trim(filename)
call unfold_weightsfile(filename, w8map)
```

This code snippet looks for a pixel-based (won=2) weights file in standard location, with a standard name, for nside=128, reads it and unfolds it into a full sky ring-ordered map named w8map.

#### MODULES & ROUTINES

This section lists the modules and routines used by **unfold\_weightsfile**.

pixtools module, containing:

nside2npweights function returning the number of pixel-based weights expected for a given Nside when stored in compact form

nside2npix function returning the number of pixels on the full sky, for a given Nside

fitstools module, containing:

printerror routine for printing FITS error messages.

getsize fits function returning the size of a FITS file, and pars-

ing its header.

input\_map routine to read FITS file.

cfitsio library for FITS file handling.

#### RELATED ROUTINES

This section lists the routines related to **unfold weightsfile**.

get\_healpix\_data\_dir routine returning actual path to data directory
get\_healpix\_weights\_file routine returning the standard name of pre-

computed weights file

anafast, smoothing these two facilities use unfold\_weightsfile to ap-

ply quadrature weighting to the maps they respec-

tively analyze and smooth

uniq2nest 233

## uniq2nest

Location in HEALPix directory tree: <a href="mailto:src/f90/mod/pix\_tools.F90">src/f90/mod/pix\_tools.F90</a>

This F90 facility turns the Unique Identifier  $u = p + 4N_{\text{side}}^2$ , into the parameter  $N_{\text{side}}$  (a power of 2) and the pixel index p. See "The Unique Identifier scheme" section in "HEALPix Introduction Document" for more details.

#### **FORMAT**

call uniq2nest(puniq, nside, pnest)

#### ARGUMENTS

| name                    | kind                      | in/out | description                                                                                                    |
|-------------------------|---------------------------|--------|----------------------------------------------------------------------------------------------------|
| puniq<br>nside<br>pnest | I4B/I8B<br>I4B<br>I4B/I8B | OUT    | The <b>HEALPix</b> Unique pixel identifier. Must be $\geq 4$ . The <b>HEALPix</b> $N_{\rm side}$ parameter. (NESTED scheme) pixel identification number over the range $\{0.12N_{\rm side}^2-1\}$ . |

#### **EXAMPLE:**

```
use healpix_modules
```

integer(I4B) :: nside, pnest
call uniq2nest(4, nside, pnest)
print\*,nside,pnest

returns 1 0

since the pixel with Unique ID number 4 is the first pixel (p=0) at  $N_{\rm side}=1$ .

#### RELATED ROUTINES

This section lists the routines related to **uniq2nest**.

nest2uniq

Transforms Nside and Nested pixel number into Unique **HEALPix** pixel ID number

pix2xxx, ...

to turn NESTED pixel index into sky coordinates and back  $\,$ 

vec2ang 235

## vec2ang

Location in HEALPix directory tree: <a href="mailto:src/f90/mod/pix\_tools.F90">src/f90/mod/pix\_tools.F90</a>

Routine to convert the 3D position vector (x, y, z) of point into its position angles  $(\theta, \phi)$  on the sphere with  $x = \sin \theta \cos \phi$ ,  $y = \sin \theta \sin \phi$ ,  $z = \cos \theta$ .

**FORMAT** 

call vec2ang(vector, theta, phi)

#### **ARGUMENTS**

| name&dimensionality | kind | in/out | description                                                                             |
|---------------------|------|--------|-----------------------------------------------------------------------------------------|
| vector(3)           | DP   | IN     | three dimensional cartesian position vector $(x, y, z)$ . The north pole is $(0, 0, 1)$ |
| theta               | DP   | OUT    | colatitude in radians measured southward from north pole (in $[0,\pi]$ ).               |
| phi                 | DP   | OUT    | longitude in radians measured eastward (in $[0, 2\pi]$ ).                               |

#### RELATED ROUTINES

This section lists the routines related to **vec2ang**.

| ang2vec      | converts the position angles of a point on the  |
|--------------|-------------------------------------------------|
|              | sphere into its 3D position vector.             |
| angdist      | computes the angular distance between 2 vectors |
| $vect\_prod$ | computes the vector product between two 3D vec- |
|              | tors                                            |

## vect\_prod

Location in HEALPix directory tree: src/f90/mod/pix\_tools.F90

Returns the vectorial product of two vectors.

FORMAT call vect $_prod(v1, v2, v3)$ 

#### **ARGUMENTS**

| name & dimensionality | kind | in/out | description                                                                                                    |
|-----------------------|------|--------|----------------------------------------------------------------------------------------------------|
| v1(3)                 | DP   | IN     | cartesian vector $\mathbf{v}_1$ . cartesian vector $\mathbf{v}_2$ . cartesian vector $\mathbf{v}_3 = \mathbf{v}_1 \times \mathbf{v}_2$ |
| v2(3)                 | DP   | IN     |                                                                                                    |
| v3(3)                 | DP   | OUT    |                                                                                                    |

#### **EXAMPLE:**

use healpix\_types
use pix tools only

use pix\_tools, only : vect\_prod
real(DP), dimension(3) :: vec
real(DP) :: one = 1.0 dp

 $real(DP) :: one = 1.0_dp$ 

call vect\_prod((/2,0,0/)\*one, (/0,1,0/)\*one, vec)

print\*, vec

will return:  $0.00E+000 \ 0.00E+000 \ 2.00$ 

#### RELATED ROUTINES

This section lists the routines related to **vect\_prod**.

ang2vec converts the position angles of a point on the

sphere into its 3D position vector.

anglist computes the angular distance between 2 vectors

vect\_prod 237

vec2ang

converts the 3D position vector of point into its position angles on the sphere.

## write asctab\*

#### Location in HEALPix directory tree: src/f90/mod/fitstools.F90

This routine stores a power spectrum in an ascii FITS-file. The routine can store temperature coeffecients  $C_\ell^T$  or both temperature and polarisation coeffecients  $C_\ell^T$ ,  $C_\ell^E$ ,  $C_\ell^B$ ,  $C_\ell^{T \times E}$ .

#### **FORMAT**

call write\_asctab\*(clout, lmax, ncl, header, nl-header, filename[, extno])

Arguments appearing in *italic* are optional.

#### ARGUMENTS

| name & dimensionality       | kind | in/out | description                         |
|-----------------------------|------|--------|-------------------------------------|
| filename(LEN=filenamelen)   | CHR  | IN     | the FITS file to which the power    |
| ,                           |      |        | spectrum is written.                |
| lmax                        | I4B  | IN     | Maximum $\ell$ value to be written. |
| ncl                         | I4B  | IN     | 1 for temperature coeffecients      |
|                             |      |        | only, 4 for polarisation.           |
| clout(0:lmax,1:ncl)         | SP/  | IN     | the powerspectrum to be saved       |
|                             | DP   |        | in the file.                        |
| nlheader                    | I4B  | IN     | number of header lines to write     |
|                             |      |        | to the file.                        |
| header(LEN=80) (1:nlheader) | CHR  | IN     | the header to the FITS-file.        |
| extno                       | I4B  | IN     | extension number in which           |
|                             |      |        | to write the data (0 based).        |
|                             |      |        | $(\mathbf{default:}\ 0)$            |

#### **EXAMPLE:**

```
use healpix_modules
real(SP), allocatable, dimension(:,:) :: cl
character(len=80), dimension(1:100) :: header
allocate(cl(0:64,1:1))
call write_minimal_header(header,'cl',nlmax=64)
```

write  $asctab^*$ 

call write\_asctab (cl,64,1,header,100,'cl.fits')

Writes a power spectrum in the array cl(0:64,1:1) to a FITS-file called 'cl.fits'. The cl array contains the temperature power spectrum  $C_{\ell}^{T}$  up to an  $\ell$  value of 64. 100 header lines are written to the file from the array header(1:100) which was previously filled the minimal required information for a power spectrum file.

#### MODULES & ROUTINES

This section lists the modules and routines used by write\_asctab\*.

fitstools module, containing:

printerror routine for printing FITS error messages.

cfitsio library for FITS file handling.

#### RELATED ROUTINES

This section lists the routines related to write asctab\*.

alm2cl Routine computing the power spectrum from

spherical harmonics coefficients  $a_{\ell m}$ 

fits2cl Routine to read a FITS file created by

write\_asctab.

write\_minimal\_header routine to write minimal FITS header

## write bintab\*

#### Location in HEALPix directory tree: src/f90/mod/fitstools.F90

This routine creates a binary FITS-file from a **HEALPix** map. The routine can save a temperature map or both temperature and polarisation maps (T,Q,U) to the file.

Arguments appearing in *italic* are optional.

#### **ARGUMENTS**

| name & dimensionality | name & dimensionality kind in |    | description                                  |
|-----------------------|-------------------------------|----|----------------------------------------------|
|                       |                               |    |                                              |
| map(0:npix-1,1:nmap)  | SP/                           | IN | the map to write to the FITS-file.           |
|                       | DP                            |    |                                              |
| npix                  | I4B/                          | IN | Number of pixels in the map.                 |
|                       | I8B                           |    |                                              |
| nmap                  | I4B                           | IN | number of maps to be written, 1 for temper-  |
|                       |                               |    | ature only, and 3 for $(T,Q,U)$ .            |
| header(LEN=80) (1:nl- | CHR                           | IN | The header for the FITS-file.                |
| header)               |                               |    |                                              |
| nlheader              | I4B                           | IN | number of header lines to write to the file. |
| filename(LEN=*)       | CHR                           | IN | the map(s) is (are) written to a FITS-file   |
|                       |                               |    | with this filename.                          |
| extno                 | I4B                           | IN | extension number in which to write the data  |
|                       |                               |    | $(0 \text{ based}). (\mathbf{default:} 0)$   |
|                       |                               |    |                                              |

#### **EXAMPLE:**

call write bintab (map,12\*32\*\*2,3,header,120,'map.fits')

write bintab\* 241

Makes a binary FITS-file called 'map.fits' from the **HEALPix** maps (T,Q,U) in the array map(0:12\*32\*\*2-1,1:3). The number of pixels 12\*32\*\*2 corresponds to the number of pixels in a  $N_{\text{side}} = 32$  **HEALPix** map. The header for the FITS-file is given in the string array header and the number of lines in the header is 120.

#### MODULES & ROUTINES

This section lists the modules and routines used by **write\_bintab\***.

fitstools module, containing:

printerror routine for printing FITS error messages.

cfitsio library for FITS file handling.

#### RELATED ROUTINES

This section lists the routines related to write bintab\*.

| input | _map, read_ | bintab | routines   | which   | read | a | file | created   | by  |
|-------|-------------|--------|------------|---------|------|---|------|-----------|-----|
|       |             |        | 1000011100 | ******* |      | - |      | 01 000000 | ~_, |

write bintab\*.

map2alm subroutine which analyse a map and returns the

 $a_{\ell m}$  coefficients.

output\_map subroutine which calls write\_bintab\*

write bintabh subroutine to write a large array into a FITS file

piece by piece

input\_tod\* subroutine to read an arbitrary subsection of a

large binary table

write\_minimal\_header routine to write minimal FITS header

## write bintabh

Location in HEALPix directory tree: src/f90/mod/fitstools.F90

This routine is designed to write large (or huge) arrays into a binary table extension of a FITS file. The user can choose to write the array piece by piece. This is designed to deal with Time Ordered Data set (tod).

**FORMAT** 

call write\_bintabh(tod, npix, ntod, header, nl-header, filename, [extno, firstpix, repeat])

Arguments appearing in *italic* are optional.

write\_bintabh\* 243

| name & dimensionality       | kind      | in/out | description                                                                                                    |
|-----------------------------|-----------|--------|----------------------------------------------------------------------------------------------------|
| tod(0:npix-1,1:ntod)        | SP/<br>DP | IN     | The map or tod to write to the FITS file. It will be written in the file at the location corresponding to pixels (or time samples) firstpix to firtpix + npix -1. |
| npix                        | I8B       | IN     | Number of pixels or time samples in the map or TOD. See Note below.                                                                                               |
| ntod                        | I4B       | IN     | Number of maps or tods to be written.<br>Each of them will be in a different col-<br>umn of the FITS binary table.                                                |
| header(LEN=80) (1:nlheader) | CHR       | IN     | The header for the FITS file.                                                                                                    |
| nlheader                    | I4B       | IN     | number of header lines to write to the file.                                                                                                    |
| filename(LEN = filenamelen) | CHR       | IN     | The array is written into a FITS file with this filename.                                                                                                    |
| extno                       | I4B       | IN     | extension number in which to write the data (0 based). ( <b>default:</b> 0)                                                                                       |
| firstpix                    | I8B       | IN     | 0 Location in the FITS file of the first pixel (or time sample) to be written (0 based). ( <b>default:</b> 0). See Note below.                                    |
| repeat                      | I4B       | IN     | Length of the element vector used in the binary table. (default: 1024 if npix                                                                                     |

**Note**: Indices and number of data elements larger than  $2^{31}$  are only accessible in FITS files on computers with 64 bit enabled compilers and with some specific compilation options of cfitsio (see cfitsio documentation).

### **EXAMPLE:**

```
use healpix_types
use fitstools, only : write_bintabh
character(len=80), dimension(1:128) :: hdr
real(SP), dimension(0:49,1) :: tod
character(len=FILENAMELEN) :: fname='tod.fits'
hdr(:) = ' '
tod(:,1) = 1.
call write_bintabh(tod, 50_i8b, 1, hdr, 128, fname, firstpix=0_i8b,
repeat=10)
tod = tod * 3.
call write_bintabh(tod, 20_i8b, 1, hdr, 128, fname, firstpix=40_i8b)
```

Writes into the FITS file 'tod.fits' a 1 column binary table, where the first 40 data samples have the value 1. and the next 20 have the value 3. (Note that in this example the second call to write\_bintabh overwrites some of the pixels written by the first call). The samples will be written in element vectors of length 10. The header for the FITS file is given in the string array hdr and its number of lines is 128.

#### MODULES & ROUTINES

This section lists the modules and routines used by write\_bintabh.

fitstools module, containing:

printerror routine for printing FITS error messages.

cfitsio library for FITS file handling.

#### RELATED ROUTINES

This section lists the routines related to write bintabh.

input\_tod\* routine that reads a file created by write\_bintabh.
input\_map, read\_bintab routines to read **HEALPix** sky map,
write\_minimal\_header routine to write minimal FITS header

write\_dbintab 245

# write\_dbintab

Location in HEALPix directory tree: src/f90/mod/fitstools.F90

This routine is obsolete.

To write  $P_{lm}$  polynoms into a FITS file, use write\_plm instead. To write a Healpix map into a FITS file, use write\_bintab or output\_map.

## write fits cut4

#### Location in HEALPix directory tree: src/f90/mod/fitstools.F90

This routine writes a cut sky **HEALPix** map into a FITS file. The format used for the FITS file follows the one used for Boomerang98 and is adapted from COBE/DMR. This routine can be used to store polarized maps, where the information relative to the Stokes parameters I, Q and U are placed in extension 0, 1 and 2 respectively by successive invocation of the routine.

#### **FORMAT**

call write\_fits\_cut4(filename, np, pixel, signal, n\_obs, serror[, header, coord, nside, order, units, extno, polarisation])

Arguments appearing in *italic* are optional.

write\_fits\_cut4 247

| name&dimensionality      | kind   | in/oı | ıtdescription                                                                                                    |
|--------------------------|--------|-------|----------------------------------------------------------------------------------------------------|
| Clarama (LEN 6:1         | - VIID | INI   | FITC 61s into online the cost along one will be                                                                                                    |
| filename(LEN=filenamelen | прпк   | IN    | FITS file into which the cut sky map will be written                                                                                                    |
| np                       | I4B    | IN    | number of pixels to be written in the file                                                                                                    |
| pixel(0:np-1)            | I4B    | IN    | index of observed (or valid) pixels                                                                                                    |
| signal(0:np-1)           | SP     | IN    | value of signal in each observed pixel                                                                                                    |
| $n\_obs(0:np-1)$         | I4B    | IN    | number of observation per pixel                                                                                                    |
| serror(0:np-1)           | SP     | IN    | rms of signal in pixel, for white noise, this is $\propto 1/\sqrt{\text{n_obs}}$ .                                                                                                    |
| header(LEN=80)(1:)       | CHR    | IN    | FITS extension header to be included in the                                                                                                    |
| (OPTIONAL)               |        |       | FITS file                                                                                                    |
| coord(LEN=1)             | CHR    | IN    | astrophysical coordinates ('C' or 'Q' Ce-                                                                                                    |
| ,                        |        |       | lestial/eQuatorial, 'G' for Galactic, 'E' for                                                                                                    |
|                          |        |       | Ecliptic)                                                                                                    |
| nside                    | I4B    | IN    | <b>HEALPix</b> resolution parameter of data set                                                                                                    |
| order                    | I4B    | IN    | <b>HEALPix</b> ordering scheme, 1: RING, 2: NESTED                                                                                                    |
| units(LEN=20)            | CHR    | IN    | maps units (applies only to Signal and Serror)                                                                                                    |
| extno                    | I4B    | IN    | (0 based) extension number in which to write data. ( <b>default:</b> 0). If set to 0 (or not set) a new file is written from scratch. If set to a value larger than 1, the corresponding extension is added or updated, as long as all previous extensions already exist. All extensions of the same file should use the same Nside, Order and Coord                                |
| polarisaton              | I4B    | IN    | if set to a non zero value, specifies that file will contain the I, Q and U polarisation Stokes parameter in extensions 0, 1 and 2 respectively, and sets the FITS header keywords accordingly. If not set, the keywords found in header will prevail.  Note: the information relative to Nside, Order and Coord has to be given, either thru these keyword or via the FITS Header. |

#### MODULES & ROUTINES

This section lists the modules and routines used by write\_fits\_cut4.

fitstools module, containing:

printerror routine for printing FITS error messages.

cfitsio library for FITS file handling.

#### RELATED ROUTINES

This section lists the routines related to write fits cut4.

anafast executable that reads a **HEALPix** map and anal-

yses it.

synfast executable that generate full sky **HEALPix** maps

getsize\_fits routine to know the size of a FITS file and its type

(eg, full sky vs cut sky)

input\_map all purpose routine to input a map of any kind

from a FITS file

output\_map subroutine to write a FITS file from a **HEALPix** 

map

read\_fits\_cut4 subroutine to read a **HEALPix** cut sky map from

a FITS file

write\_minimal\_header routine to write minimal FITS header

write\_fits\_partial 249

## write\_fits\_partial

Location in HEALPix directory tree: src/f90/mod/fitstools.F90

This routine writes unpolarised or polarised partial sky **HEALPix** map into a FITS file.

For more information on the FITS file format supported in **HEALPix**, including the one implemented in write\_fits\_partial, see https://healpix.sourceforge.io/data/examples/healpix fits specs.pdf.

FORMAT call write\_fits\_partial(filename, pixel, cutmap[, header, coord, nside, order, units, extno])

Arguments appearing in *italic* are optional.

| name & dimensionality                               | kind        | in/out | description                                                                                                    |
|-----------------------------------------------------|-------------|--------|----------------------------------------------------------------------------------------------------|
| filename(LEN=filenamelen                            | n)CHR       | IN     | FITS file in which the partial sky map will be written                                                                                                    |
| pixel(0:np-1)                                       | I4B/<br>I8B | IN     | index of observed (or valid) pixels                                                                                                    |
| $\operatorname{cutmap}(0:\operatorname{np-1,1:nc})$ | SP/<br>DP   | IN     | value of polarised (if nc= 3) or unpolarised (if nc= 1) map value in each observed pixel                                                                                                    |
| header(LEN=80)(1:)<br>(OPTIONAL)                    | CHR         | IN     | FITS extension header to be included in the FITS file                                                                                                    |
| coord(LEN=1)                                        | CHR         | IN     | astrophysical coordinates ('C' or 'Q' Celestial/eQuatorial, 'G' for Galactic, 'E' for Ecliptic)                                                                                                    |
| nside                                               | I4B         | IN     | HEALPix resolution parameter of data set                                                                                                    |
| order                                               | I4B         | IN     | <b>HEALPix</b> ordering scheme, 1: RING, 2: NESTED                                                                                                    |
| units(LEN=20)                                       | CHR         | IN     | maps physical units (applies to all columns except PIXEL)                                                                                                    |
| extno                                               | I4B         | IN     | (0 based) extension number in which to write data. (default: 0). If set to 0 (or not set) a new file is written from scratch. If set to a value larger than 1, the corresponding extension is added or updated, as long as all previous extensions already exist. All extensions of the same file should use the same Nside, Order and Coord  Note: the information relative to Nside, Order and Coord has to be given, either thru these keyword or via the FITS Header. |

write\_fits\_partial 251

#### MODULES & ROUTINES

This section lists the modules and routines used by write\_fits\_partial.

fitstools module, containing:

printerror routine for printing FITS error messages.

cfitsio library for FITS file handling.

#### RELATED ROUTINES

This section lists the routines related to write\_fits\_partial.

anafast executable that reads a **HEALPix** map and anal-

yses it.

synfast executable that generate full sky **HEALPix** maps

getsize\_fits routine to know the size of a FITS file and its type

(eg, full sky vs cut sky)

input\_map all purpose routine to input a map of any kind

from a FITS file

output\_map subroutine to write a FITS file from a **HEALPix** 

map

read\_fits\_partial subroutine to read a HEALPix partial sky map

from a FITS file

write\_minimal\_header routine to write minimal FITS header

## write minimal header

Location in HEALPix directory tree: <a href="mailto:src/f90/mod/head\_fits.F90">src/f90/mod/head\_fits.F90</a>

This routine writes the baseline FITS header for the most common **HEALPix** data sets: (cut sky or full sky) map,  $C(\ell)$  power spectra and  $a_{\ell m}$  coefficients.

#### **FORMAT**

call write\_minimal\_header(header, dtype, [append, nside, order, ordering, coordsys, creator, version, randseed, beam\_leg, fwhm\_degree, units, nlmax, polar, nmmax, bcross, deriv, asym\_cl] )

Arguments appearing in *italic* are optional.

| name & dimensionality          | kind | in/out | description                                                                                       |
|--------------------------------|------|--------|---------------------------------------------------------------------------------------------------|
| header(LEN=80)<br>DIMENSION(:) | CHR  | INOUT  | The FITS header to fill in.                                                                       |
| dtype(LEN=*)                   | CHR  | IN     | data to be put in the FITS file, must be one of 'ALM', 'CL', 'MAP', 'CUTMAP' (case un-sensitive). |

| name & dimensionality | kind | in/out | description                                                                                                    |
|-----------------------|------|--------|----------------------------------------------------------------------------------------------------|
| append                | LGT  | IN     | if set to TRUE, the keywords will be appended to the content of header instead of written from scrath                                |
| nside                 | I4B  | IN     | map resolution parameter; required for dtype='MAP' and dtype='CUTMAP'                                                                |
| order                 | I4B  | IN     | map ordering, either 1 (=ring) or 2 (=nested); see ordering                                                                          |
| ordering(LEN=*)       | CHR  | IN     | map ordering, either 'RING' or 'NESTED' (case un-sensitive); either order or ordering is required for dtype='MAP' and dtype='CUTMAP' |
| coordsys(LEN=*)       | CHR  | IN     | map coordinate system; Valid choices are 'G' = Galactic, 'E' = Ecliptic, 'C'/'Q' = Celestial = eQuatorial                            |
| creator(LEN=*)        | CHR  | IN     | name of software generating the data set                                                                                             |
| version(LEN=*)        | CHR  | IN     | version of creator software                                                                                                    |
| randseed              | I4B  | IN     | random number generator seed used to gen-                                                                                            |
|                       |      |        | erate the data                                                                                                    |
| $beam\_leg(LEN=*)$    | CHR  | IN     | File containing Legendre transform of symmetric beam                                                                                 |
| fwhm_degree           | DP   | IN     | FWHM in degrees of gaussian symmetric beam (FITS keyword: FWHM)                                                                      |
| units(LEN=*)          | CHR  | IN     | physical units of the data set (FITS keyword: TUNIT*)                                                                                |
| nlmax                 | I4B  | IN     | maximum multipole order $l$ of the data set (FITS keyword: MAX-LPOL)                                                                 |
| polar                 | LGT  | IN     | if set to .TRUE., the file to be written contains polarized data                                                                     |
| nmmax                 | I4B  | IN     | maximum degree $m$ of data set (FITS keyword: MAX-MPOL)                                                                              |
| bcross                | LGT  | IN     | if set to .TRUE., the magnetic cross terms power spectra (TB and EB) are included;                                                   |
| deriv                 | I4B  | IN     | only applies to dtype='CL'<br>order of derivatives to included in FITS file<br>(0, 1 or 2); only applies to dtype='MAP'              |
| asym_cl               | LGT  | IN     | if set to .TRUE., the asymmetric power spectra (ET, BT and BE on top of TE, TB and EB) are included; only applies to dtype='CL'      |

#### **EXAMPLE:**

```
use healpix_types
use head_fits
character(len=80), dimension(1:60) :: header
call write_minimal_header(header, 'MAP', nside=256, ordering='Nested')
call add_card(header, 'HISTORY', 'Dummy map')
```

Writes in header a **HEALPix** compliant FITS header for a  $N_{\text{side}} = 256$  map with NESTED ordering. Further HISTORY information is added with add card

#### MODULES & ROUTINES

This section lists the modules and routines used by write\_minimal\_header.

write\_hl more general routine for adding a keyword to a

routine to merge two FITS headers

header.

**cfitsio** library for FITS file handling.

#### RELATED ROUTINES

merge\_headers

This section lists the routines related to write minimal header.

add\_card general purpose routine to write/edit an arbitrary keyword into a FITS file header.

get\_card general purpose routine to read any keywords from a header in a FITS file.

del\_card routine to discard a keyword from a FITS header read\_par, number\_of\_alms routines to read specific keywords from a header in a FITS file.

getsize\_fits function returning the size of the data set in a fits file and reading some other useful FITS keywords

write\_plm 255

## write\_plm

Location in HEALPix directory tree: src/f90/mod/fitstools.F90

This routine creates a double precision binary FITS-file from a given array. The routine is used by the **HEALPix** facility plmgen to store precomputed  $P_{\ell m}(\theta)$ .

FORMAT call write\_plm(plm, nplm, nhar, header, nl-header, filename, nsmax, nlmax)

| name&dimensionality         | kind | in/o | utdescription                                         |
|-----------------------------|------|------|-------------------------------------------------------|
| plm(0:nplm-1,1:nhar)        | DP   | IN   | the array with the precomputed                        |
|                             |      |      | $P_{\ell m}(\theta)$ values.                          |
| nplm                        | I4B  | IN   | Number of $P_{\ell m}$ values to store.               |
| nhar                        | I4B  | IN   | 1 for scalar $P_{\ell m}$ only and 3 for tensor       |
|                             |      |      | harmonics.                                            |
| header(LEN=80) (1:nlheader) | CHR  | IN   | The header for the FITS-file.                         |
| nlheader                    | I4B  | IN   | number of header lines to write to                    |
|                             |      |      | the file.                                             |
| filename(LEN=filenamelen)   | CHR  | IN   | the precomputed $P_{\ell m}(\theta)$ values are       |
|                             |      |      | written to this file.                                 |
| nsmax                       | I4B  | IN   | $N_{\text{side}}$ for the precomputed $P_{\ell m}$ s. |
| nlmax                       | I4B  | IN   | maximum $\ell$ value for the precom-                  |
|                             |      |      | puted $P_{\ell m}$ s.                                 |

#### **EXAMPLE:**

call write plm (plm, 65\*66\*32, 1, header, 120, 'plm 32.fits', 32, 64)

Makes a double precision binary FITS-file called 'plm\_32.fits' from the precomputed  $P_{\ell m}(\theta)$  in the array plm(0:65\*66\*32-1,1:1). The number 65\*66\*32 corresponds to the number of precomputed  $P_{\ell m}$ s needed for a  $N_{\rm side}=32$  HEALPix map synthesis/analysis. The header for the FITS-file is given in the string array header and the number of lines in the header is 120.

#### MODULES & ROUTINES

This section lists the modules and routines used by write\_plm.

fitstools module, containing:

printerror routine for printing FITS error messages.

cfitsio library for FITS file handling.

#### RELATED ROUTINES

This section lists the routines related to write\_plm.

read\_dbintab, read\_bintab routines which reads a file created by write\_plm.

map2alm, alm2map routines using precomputed  $P_{\ell m}(\theta)$ .

xcc\_v\_convert 257

## xcc v convert

Location in HEALPix directory tree: src/f90/mod/coord\_v\_convert.f90

This routine rotates a 3D coordinate vector from one astronomical coordinate system to another.

#### **ARGUMENTS**

| name & dimension- | kind | in/out | description                                                                                         |
|-------------------|------|--------|----------------------------------------------------------------------------------------------------|
| ality             |      |        |                                                                                                    |
|                   |      |        |                                                                                                    |
| ivector(1:3)      | DP   | IN     | 3D coordinate vector of one astronomical object, in the input coordinate system.                    |
| iepoch            | DP   | IN     | epoch of the input astronomical coordinate system.                                                  |
| oepoch            | DP   | IN     | epoch of the output astronomical coordinate system.                                                 |
| isys(len=*)       | CHR  | IN     | input coordinate system, should be one of 'E'=Ecliptic, 'G'=Galactic, 'C'/'Q'=Celestial/eQuatorial. |
| osys(len=*)       | CHR  | IN     | output coordinate system, same choice as above.                                                     |
| ovector(1:3)      | DP   | IN     | 3D coordinate vector of the same object, in the output coordinate system.                           |

#### **EXAMPLE:**

```
use healpix_types
use coord_v_convert, only: xcc_v_convert
real(dp) :: vecin(1:3), vecout(1:3)
vecin = (/ 0_dp, 0_dp, 1_dp /)
call xcc_v_convert(vecin, 2000.0_dp, 2000.0_dp, 'g', 'c', vecout)
```

Will produce in vecout the location in Celestial coordinates (2000 epoch) of the North Galactic Pole (defined in vecin)

#### RELATED ROUTINES

This section lists the routines related to xcc\_v\_convert.

coordsys2euler\_zyz produces the Euler angles  $\psi, \theta, \varphi$  in (Z,Y,Z) con-

vention for rotation between standard astronomi-

cal coordinate systems.

ang2vec, vec2ang Routine to convert spherical coordinates (co-

latitude and longitude) into 3D vector coordinates

and vice-versa.